# **Studio della conoide alluvionale del Fiume Taro per la realizzazione di un modello idrogeologico per la gestione sostenibile delle risorse idriche**

#### **Autore:**

*Gianmarco Di Dio<sup>1</sup> (Direttore del Progetto)* 

#### **Contributi di:**

*Mila Ferrari<sup>2</sup> Letizia Fumagalli<sup>4</sup> (Allegati 1 e 2) Ilaria Fumi<sup>3</sup> (Allegato 4) Marina Guermandi<sup>5</sup> (Allegati 1 e 2) Nicola Laruccia<sup>6</sup> (Allegati 1 e 2) Federica Valenti<sup>2</sup>*

#### **Revisione critica del testo:**

*Michela Diena<sup>1</sup>*

- 1: Servizio Tecnico dei Bacini degli Affluenti del Po
- 2: Consulente ARPA Ingegneria Ambientale
- 3: Borsista ARPA Ingegneria Ambientale
- 4: Università Milano-Bicocca
- 5: Servizio Geologico, Sismico e dei Suoli (SGSS)
- 6: Consulente del SGSS

# **INDICE**

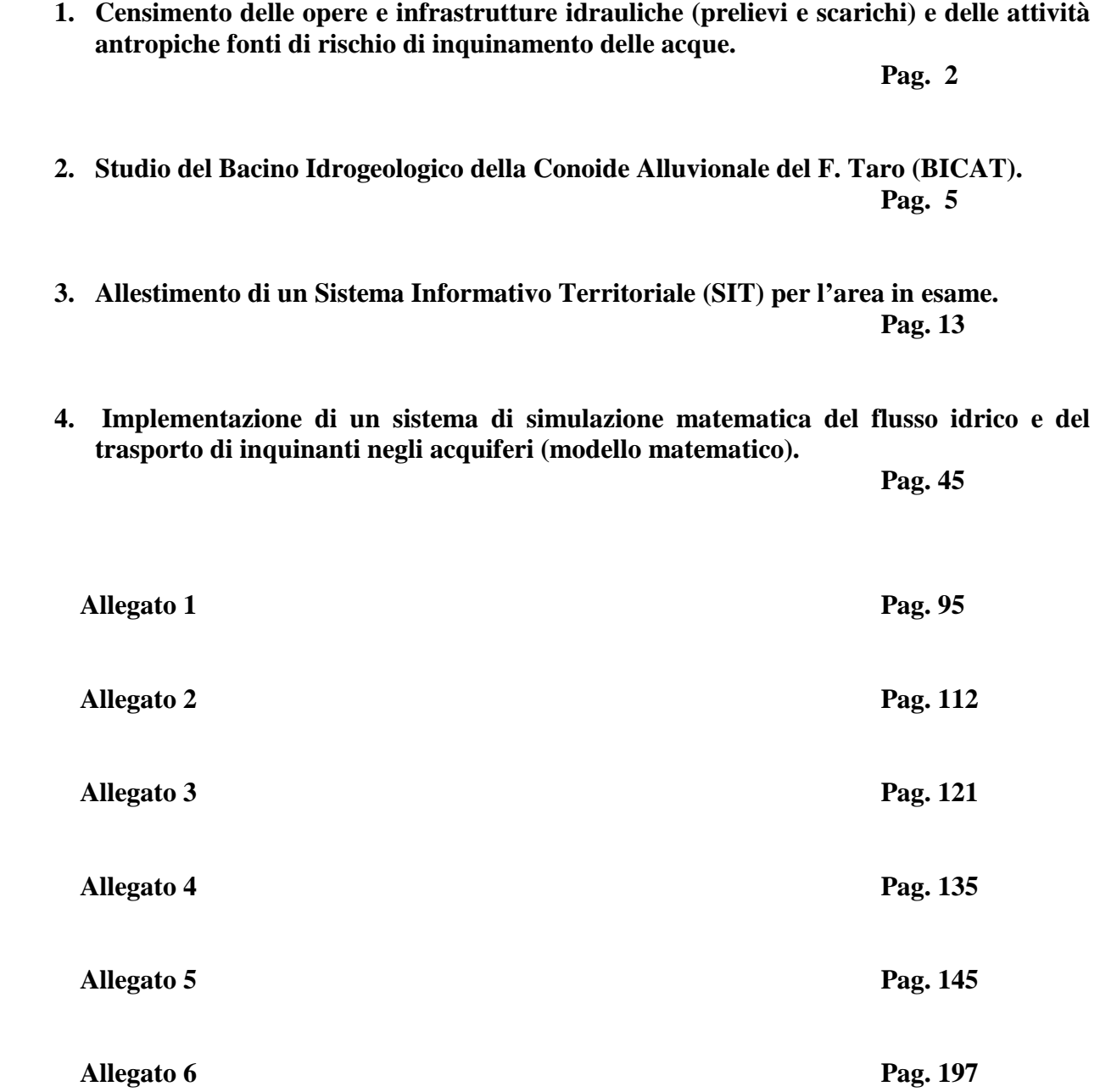

# **1 Censimento delle opere e infrastrutture idrauliche (prelievi e scarichi) e delle attività antropiche fonti di rischio di inquinamento delle acque**

L'attività in questione è stata suddivisa in tre sottoattività:

- 1. Revisione e aggiornamento del catasto dei pozzi in Concessione
- 2. Acquisizione del catasto degli scarichi e delle infrastrutture fognarie e depurative
- 3. Aggiornamento del catasto delle derivazioni d'acqua superficiali, degli areali e delle infrastrutture irrigue consortili.

### **1.1 Revisione e aggiornamento del Catasto dei Pozzi in Concessione**

La revisione del Catasto Pozzi è stata sviluppata partendo dal controllo, dall'implementazione ed dall'incrocio dei dati presenti negli archivi informatizzati IDROSER e SISTEB, al fine di ottenere uno strato informativo georeferenziato, unico ed esaustivo.

L'archivio IDROSER, la cui realizzazione fu commissionata dalla Regione Emilia-Romagna a Idroser S.p.a.(ora Arpa Ingegneria Ambientale), risale al 1994 ed è una banca dati informatica, georeferenziata, dei pozzi di utilizzo non domestico contenuti, fino a quella data, in un archivio pozzi cartaceo. L'archivio SISTEB, Sistema Informativo del Servizio Tecnico di Bacino degli affluenti del F. Po della RER, è un archivio informatizzato, non georeferenziato che raccoglie le richieste di Concessione e le Concessioni di acque pubbliche in essere.

Il lavoro di revisione è consistito, quindi, nel controllo di tutte le Denunce di pozzi del 1994 (in formato cartaceo), di tutte le Concessioni di acque sotterranee in essere, di tutte le richieste di Concessione, di tutti i rinnovi di Concessione e di tutti i moduli D (comunicazioni di cambio d'uso, o di titolarità, o di modifica delle caratteristiche tecniche di un pozzo) relativi ai comuni dell'Area di Studio, vale a dire Collecchio, Colorno, Fidenza, Fontanellato, Fontevivo, Fornovo, Medesano, Noceto, Parma, Roccabianca, San Secondo, Sissa, Soragna, Sala Baganza, Torrile, Trecasali e Zibello.

Le difficoltà incontrate durante questa attività hanno riguardato soprattutto il riconoscimento delle pratiche doppie, di difficile identificazione a causa della mancanza di un riferimento cartografico (estratto CTR con l'ubicazione del pozzo) tra gli allegati alla Denuncia o alla richiesta di Concessione.

Per ogni pozzo di entrambi gli archivi è stata svolta un'operazione di:

- ubicazione geografica "ex novo" o controllo dell'ubicazione geografica a partire dalle CTR cartacee allegate alle Denuncie presentate dagli utenti e alle richieste di Concessione, ovvero dai dati catastali verificati attraverso il servizio SISTER;
- controllo ed implementazione dei dati tecnici del pozzo presenti nelle Denuncie o nelle richieste di Concessione, quali: portata e potenza della pompa, profondità del pozzo, volume annuo consumato, numero di capi allevati, ettari irrigati, tipo di colture, tipo di attività industriale svolta.

La fase di controllo successiva ha visto l'incrocio della banca dati IDROSER con i dati presenti nella banca dati SISTEB. Attraverso il confronto delle risorse (pozzi) presenti in ciascun archivio è stato possibile eliminare risorse doppie, aggiungere quelle mancanti e correggere eventuali errori.

Al termine del controllo, per ognuno dei comuni sopracitati sono stati creati due *shape* file contenenti le risorse suddivise in base all'archivio di provenienza ed alla loro posizione rispetto alle procedure di Concessione di derivazione idrica:

- *Shapefile* solo\_idroser: costituito dai pozzi solamente denunciati, per quali non è stata presentata nessuna richiesta di Concessione tra il 2000 e il maggio 2006;
- *Shapefile* idrosisteb: costituito dai pozzi denunciati nel 1994 e poi richiesti in Concessione a partire dal 2000 e dai pozzi di cui è presente solo la richiesta di Concessione nella banca dati SISTEB (perché di recente realizzazione).

Per facilitare i lavori successivi, gli "*shape* file idrosisteb" sono stati accorpati in un unico strato informativo ritagliato sui limiti dell'Area di Studio; in seguito questo *file* unico è stato suddiviso in sette *shape* files sulla base della tipologia d'uso dei pozzi (Acquedottistico, Industriale, Irriguo, Zootecnico, Assimilato al Domestico, Antincendio e Inattivo).

# **1.2 Acquisizione del Catasto degli Scarichi e delle Infrastrutture Fognarie e Depurative**

Presso il Servizio Ambiente della Provincia di Parma sono stati acquisiti vari strati informativi, che hanno consentito successive elaborazioni, in particolare:

- 1. la cartografia delle aree di spandimento dei reflui zootecnici
- 2. il catasto degli scarichi
- 3. il catasto delle infrastrutture fognarie
- 4. il catasto dei depuratori

Dalla "Carta della Vulnerabilità degli Acquiferi all'inquinamento. Alta e media pianura parmense" (1992) è stato, invece, estratto lo strato informativo riguardante le attività zootecniche presenti nella zona apicale della Conoide del Taro, aggiornate a quella data.

### **1.3 Aggiornamento del Catasto delle Derivazioni d'Acqua Superficiali, degli Areali e delle Infrastrutture Irrigue Consortili**

La raccolta e l'organizzazione dei dati presenti presso gli archivi del Servizio Tecnico di Bacino degli affluenti del F. Po della RER, presso la Provincia di Parma e presso il Consorzio per la Bonifica Parmense hanno consentito di realizzare i seguenti strati informativi:

- 1. ubicazione delle derivazioni d'acqua superficiale sul Fiume Taro
- 2. ubicazione degli impianti e delle infrastrutture idrauliche della Bonifica Parmense
- 3. delineazione del reticolo dei canali irrigui consortili
- 4. delimitazione dei comprensori e degli areali irrigui consortili

# **2 Studio del Bacino Idrogeologico della Conoide Alluvionale del F. Taro (BICAT)**

Lo studio del bacino idrogeologico della conoide alluvionale del F. Taro è stato suddiviso in due sottoattività:

- 1. Elaborazione dei GRID<sup>1</sup> batimetrici relativi alle principali superfici idrostratigrafiche
- 2. Elaborazione della Banca Dati Geognostici e produzione dei GRID relativi alla distribuzione percentuale delle litofacies grossolane.

# **2.1 Elaborazione dei Grid Batimetrici Relativi alle Principali Superfici Idrostratigrafiche**

Le attività svolte durante la prima fase del Progetto di Studio sulla Conoide del Fiume Taro hanno avuto come principale finalità la ricostruzione di un modello tridimensionale del sistema idrogeologico della Conoide.

Questo obbiettivo è stato realizzato attraverso l'elaborazione dei GRID batimetrici relativi alle principali superfici idrostratigrafiche in cui è stato suddiviso il sistema in oggetto.

In particolare tali attività si sono così articolate:

- 1. Revisione e controllo geometrico della griglia di sezioni idrostratigrafiche, cartacee, inerenti l'area di studio, sulle quali sono state evidenziate le otto superfici idrostratigrafiche principali mediante le quali è possibile suddividere il sistema idrogeologico della conoide del F. Taro:
	- $\Box$  Superficie 1 P1: base Aes8 (A0)
	- Superficie 2 P2: base Aes7b (A1sup)
	- Superficie 3 P3: base Aes7a (A1inf)
	- $\Box$  Superficie 4 P4: base Aes3 (A2)
	- Superficie 5 P5: base Aes  $(A4)$
	- Superficie 6 P6: base Aei (B)
	- Superficie 7 P7: base II ciclo Cmz (C II ciclo)
	- Superficie 8 P8: base Cmz (C)

 $\overline{a}$ 

2. Dallo *shape-*file relativo alla traccia delle sezioni è stato creato un "*route system*" delle sezioni, vale a dire un sistema di coordinate lineari per ciascuna sezione coordinato con il sistema di georeferenziazione globale. Sul "*route system*" creato sono stati posizionati i pozzi, quindi sono state generate tabelle con le seguenti informazioni: inizio e fine delle sezioni, pozzi intersecati, sezioni intersecate e profilo del piano campagna.

<sup>&</sup>lt;sup>1</sup> Modello di dati raster formato da un insieme di celle, generalmente uguali e di forma quadrata, disposte in righe e colonne. A ogni cella viene assegnato un valore relativo all'elemento che rappresenta. I dati in formato raster trovano la loro migliore applicazione nell'analisi e nella modellazione di dati continui.

- 3. In parallelo alle operazioni sopra descritte, sono stati scansionati gli originali cartacei delle sezioni; ogni sezione è stata quindi digitalizzata e georeferenziata tramite **Autocad**.
- 4. Una volta digitalizzate le superfici da 1 a 8, su ogni sezione sono stati calcolati i punti rappresentanti l'intersezione tra le superfici digitalizzate e piani orizzontali equidistanti (equidistanza 2 m per le superfici da 1 a 5 ed equidistanza 5 m per le superfici da 6 a 8).
- 5. Ottenute le tabelle con le coordinate relative ai punti ricavati dall'attività precedente, i dati sono stati proiettati lungo il "*route system*" in **Arc-Info** per ottenere il piano quotato di ogni superficie. Tale piano quotato e' stato prima controllato e poi integrato con informazioni ausiliarie (*breakline* di alto e di basso, ulteriori punti di stratigrafia nota, punti di infittimento).

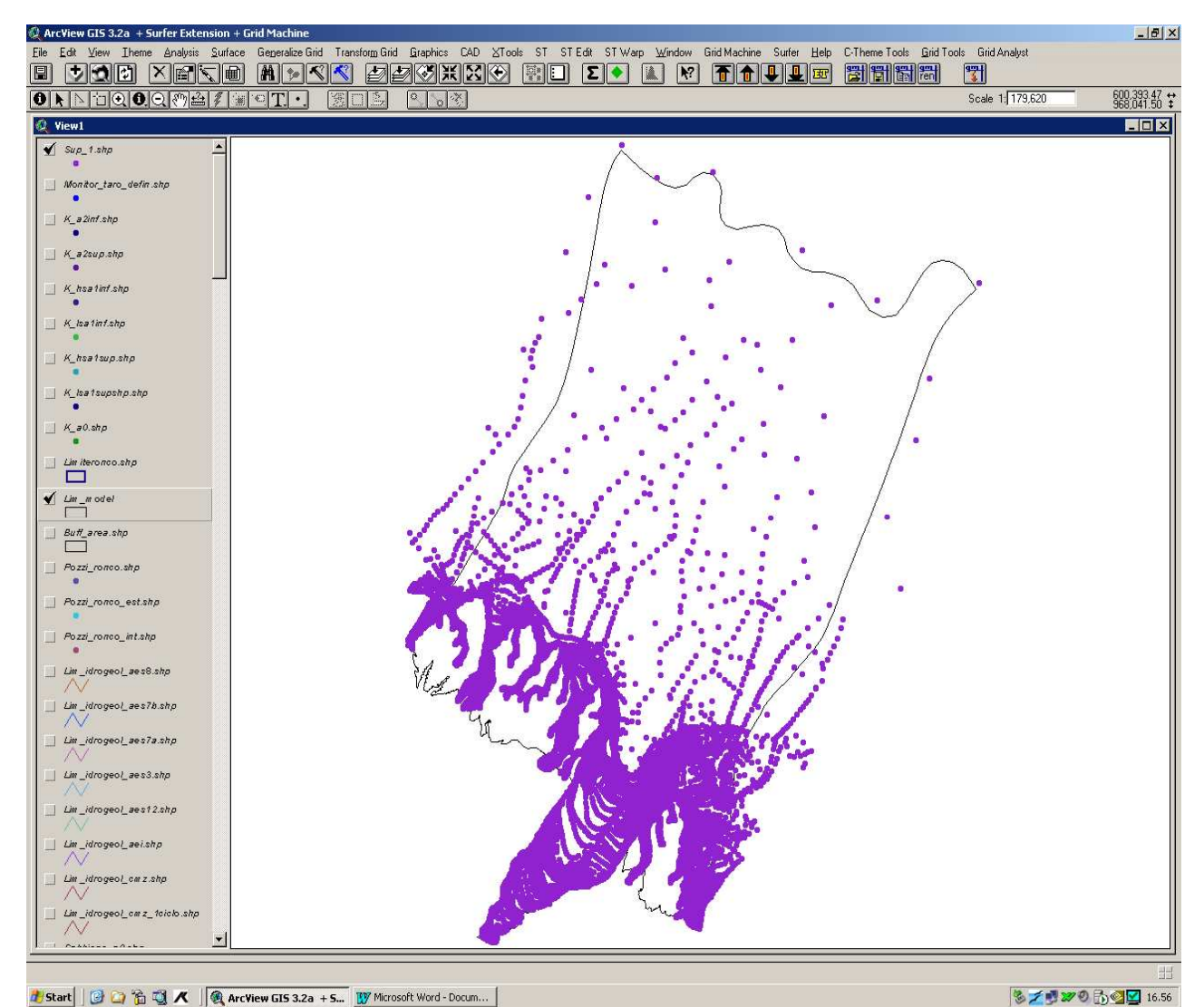

Fig. 2.1: piano quotato sup\_1

6. Dai piani quotati si e' ottenuto, sempre tramite **Arc-Info**, il *Digital Terrain Model* (DTM) di ogni singola superficie. Per ottenere il risultato finale, quindi, ogni superficie e' stata tagliata lungo l'intersezione con la superficie superiore e ripulita dei dati esterni all'area di modello.

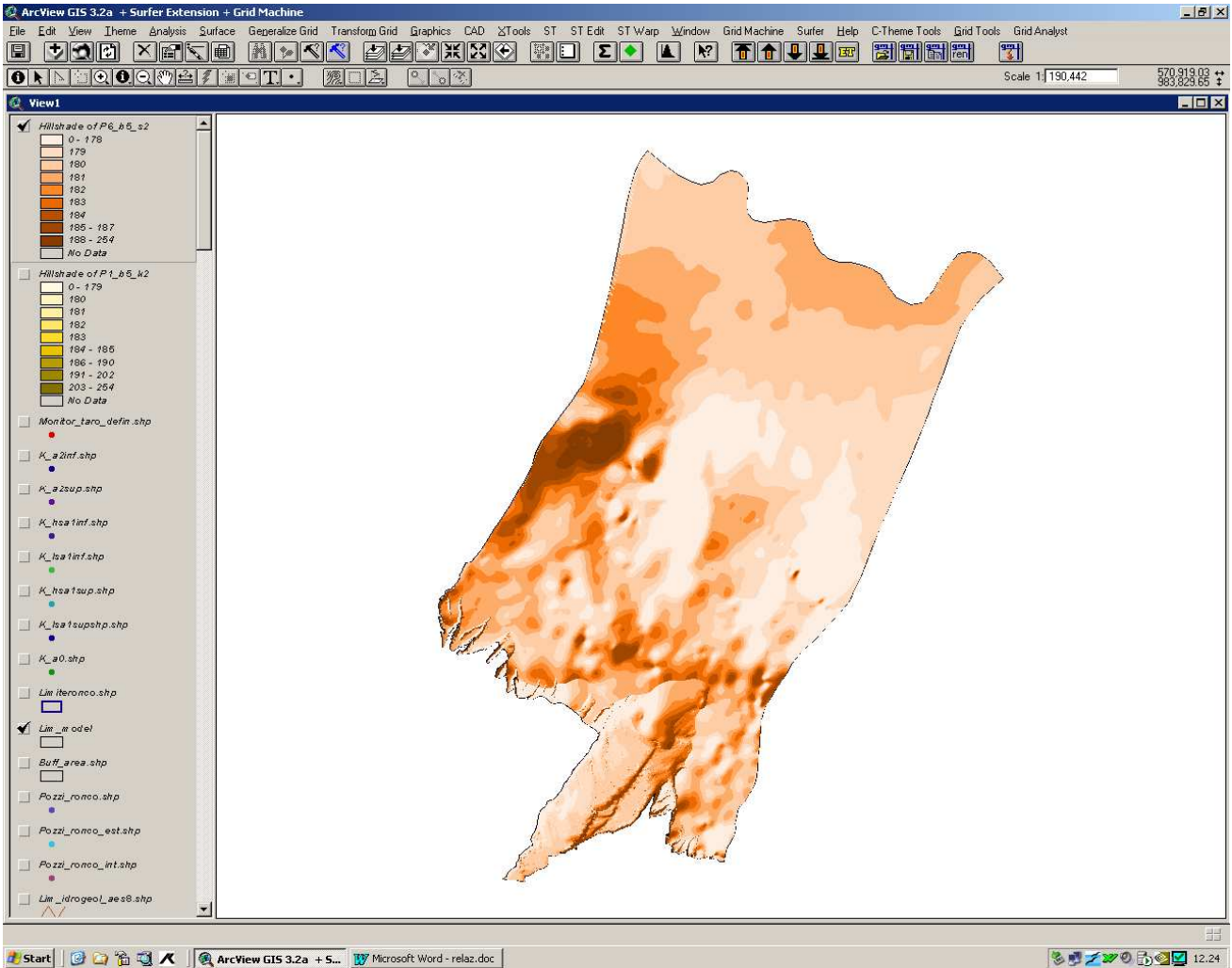

Fig. 2.2 : GRID superficie\_6

- 7. Per la produzione del GRID relativo alla superficie 1, nell'area di margine, sono stati invece utilizzati i punti derivati da isobate appositamente ricostruite manualmente con equidistanza verticale di 2 m, in quanto la digitalizzazione della superficie a partire dalle sezioni non avrebbe consentito un dettaglio accettabile.
- 8. Attraverso l'interpolazione delle curve di livello ricavate dalla CTR 1:5000 nelle zone di apice e collinare, dei punti ricavati dalle sezioni fluviali acquisite dal S.T.B. Taro-Parma negli anni 1995-2000 e degli studi geologici riguardanti il tetto ghiaie del Complesso Acquifero A0, è stato elaborato un GRID (maglia 5X5), particolarmente dettagliato nell'area fluviale, che rappresenta il tetto di tutti i sistemi acquiferi in esame.

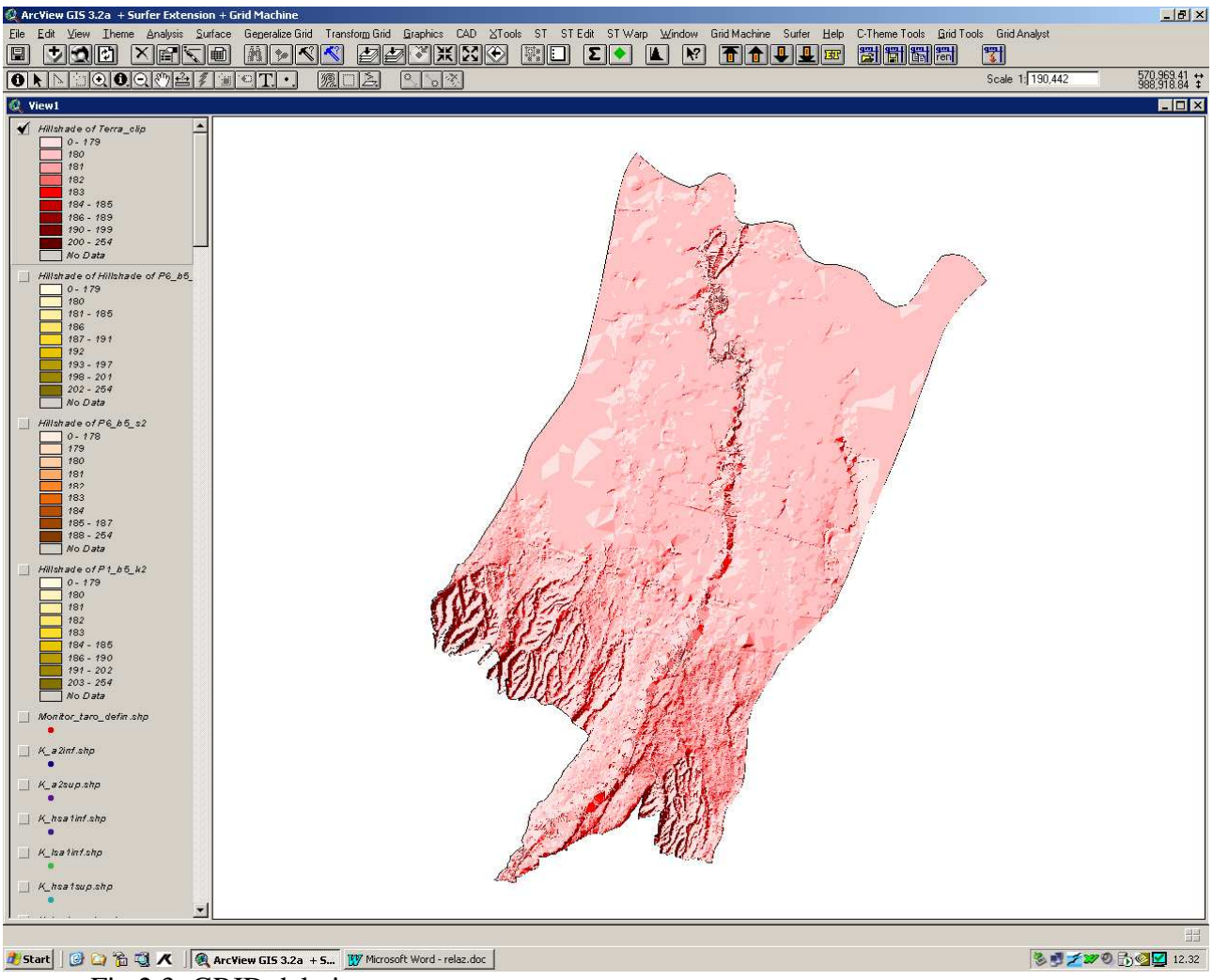

Fig.2.3: GRID del piano campagna

- 9. Produzione dei GRID batimetrici relativi ai dieci sottolivelli (ricavati dalle superfici principali) in cui è stato ulteriormente suddiviso il sistema idrogeologico della Conoide del F. Taro. Superfici e sottolivelli sono elencati di seguito in ordine stratigrafico:
	- Superficie 1 P1: base Aes8 (A0)
	- P1r: base Fase di Attivazione A1 sup
	- Superficie 2 P2: base Aes7b (A1sup)
	- **P2r:** base Fase di Attivazione A1 inf
	- Superficie 3 P3: base Aes7a (A1inf)
	- P3r: base A2sup
	- $\Box$  Superficie 4 P4: base Aes3 (A2)
	- P4r: base A3sup
	- P5r: base A3inf
	- □ Superficie 5 P5: base Aes (A4)
	- P6r: base livello B III
	- **P7r:** base livello B sup
	- Superficie 6 P6: base Aei (B)
- P10r: base Qm3
- P8r: tetto III ciclo C
- P9r: tetto II ciclo C
- Superficie 7 P7: base II ciclo Cmz (C II ciclo)
- Superficie 8 P8: base Cmz (C)

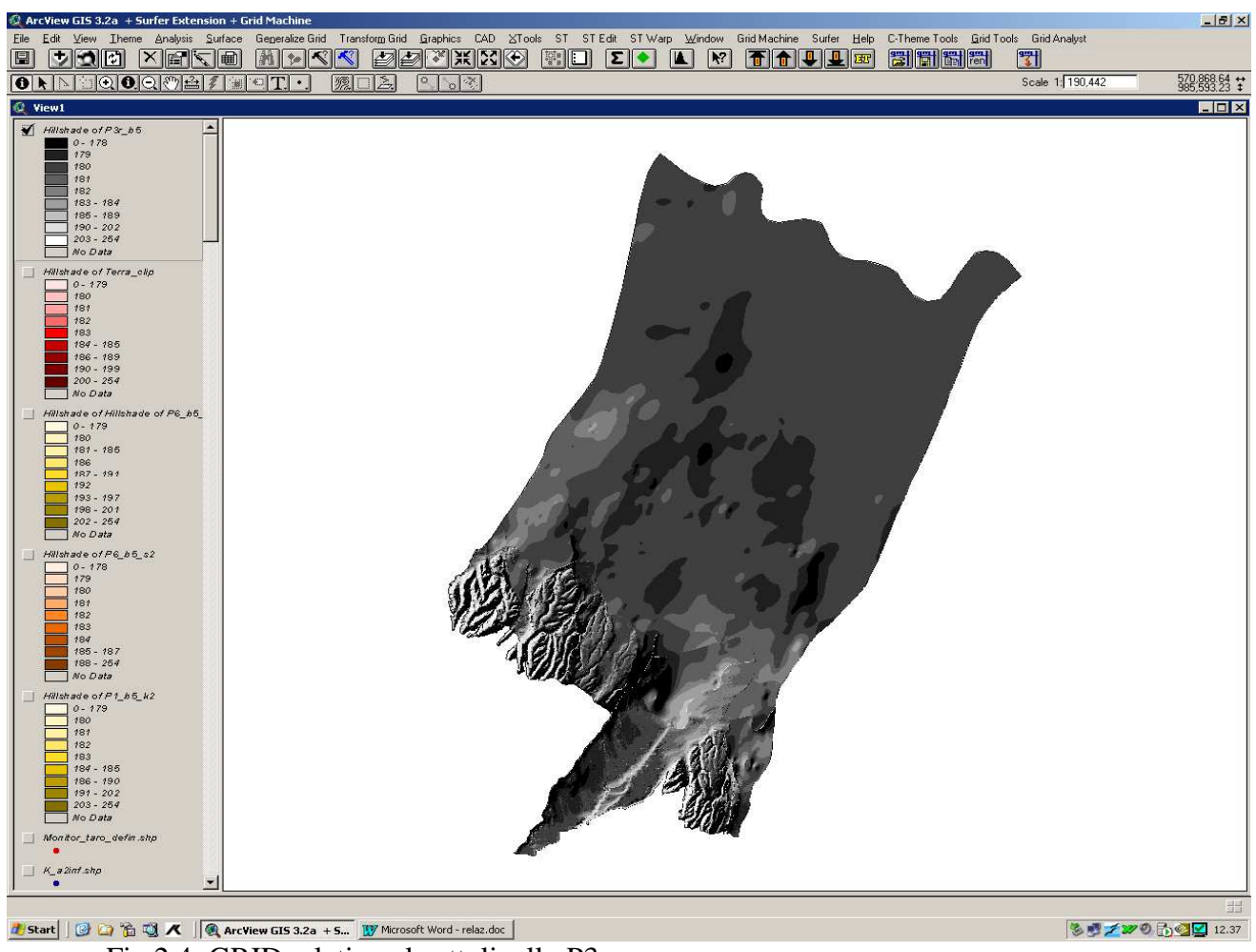

Fig.2.4: GRID relativo al sottolivello P3r

Quindi, se consideriamo il piano campagna – tetto ghiaie A0 e le 18 superfici sopra elencate, il BICAT risulta suddiviso in 18 unità idrostratigrafiche.

### **2.2 Elaborazione della Banca Dati Geognostici e Produzione dei GRID relativi alla Distribuzione Percentuale delle Litofacies Grossolane**

I dati stratigrafici contenuti nella Banca Dati Geognostici, comprensivi di una fascia di circa 1,5 km intorno all'area di studio, sono stati implementati con nuovi dati disponibili e raggruppati in un unico *shape-*file. Per ciascun nuovo punto inserito, quando presente una documentazione tecnica di fine lavori, sono stati calcolati i valori di conducibilità idraulica relativi agli strati permeabili, valori che possono derivare da prove di pompaggio, prove di pozzo elaborate con il metodo di Cassan e prove di permeabilità in situ. Le informazioni stratigrafiche sono state quindi inserite in un file formato **Excel** (LitologiaAreaStudio.xls) con le sole informazioni riguardanti: prima litologia (L1), seconda litologia (L2), presenza percentuale (P2), prima litologia intercalata (L4). Tale file contiene una macro, appositamente realizzata, che permette di attribuire, per ogni livello descritto secondo una determinata codifica, la presenza percentuale di *argille*, *sabbie*, *ghiaie* e *ghiaie+sabbie.*

Questo *shape-*file di punti è stato intersecato con i GRID batimetrici relativi alle 18 superfici stratigrafiche di cui al paragrafo precedente. Tale operazione ha permesso, mediante un'ulteriore macro appositamente studiata, di ottenere, per ciascuno delle 18 unità idrostratigrafiche individuate, la percentuale di *argille*, *sabbie*, *ghiaie*, *ghiaie+sabbie* associata a ciascun punto della Banca Dati.

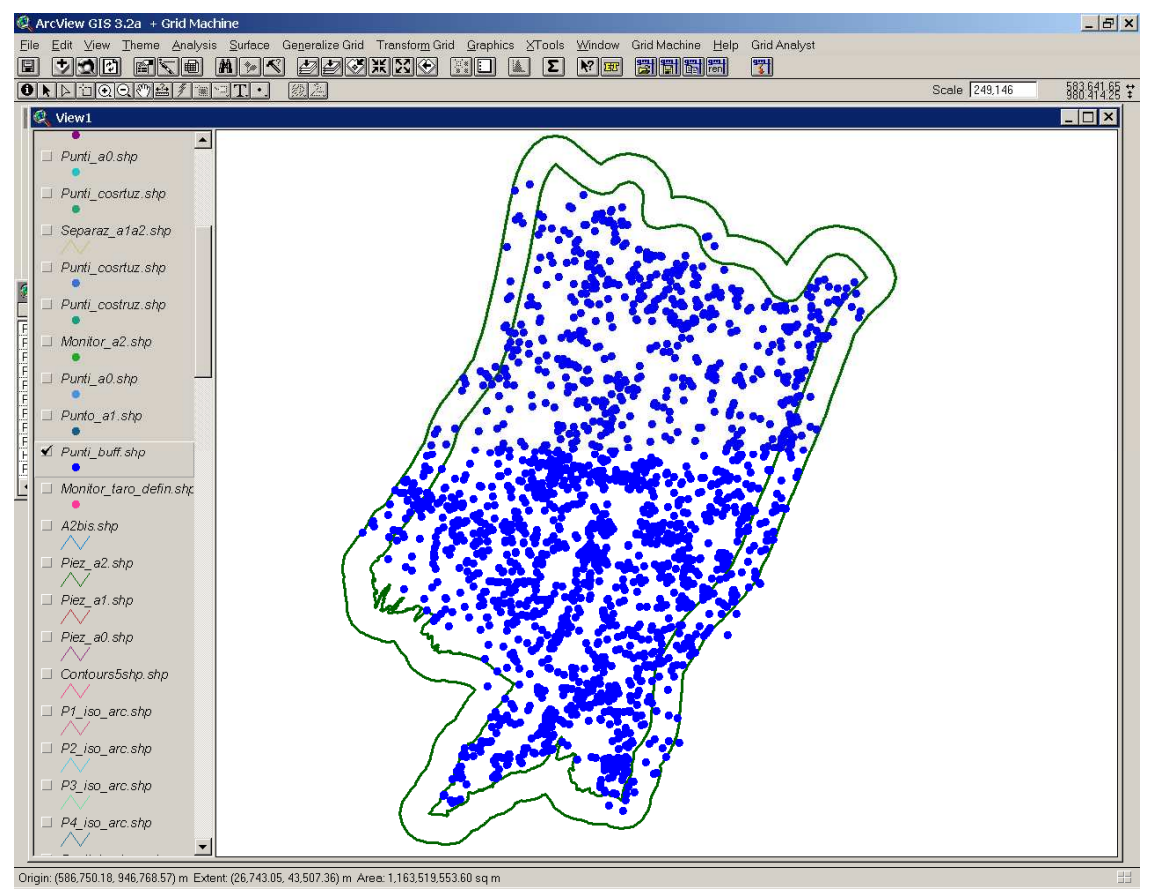

Figura 2.5. *Shape-*file dei punti di stratigrafia nota nell'area di studio.

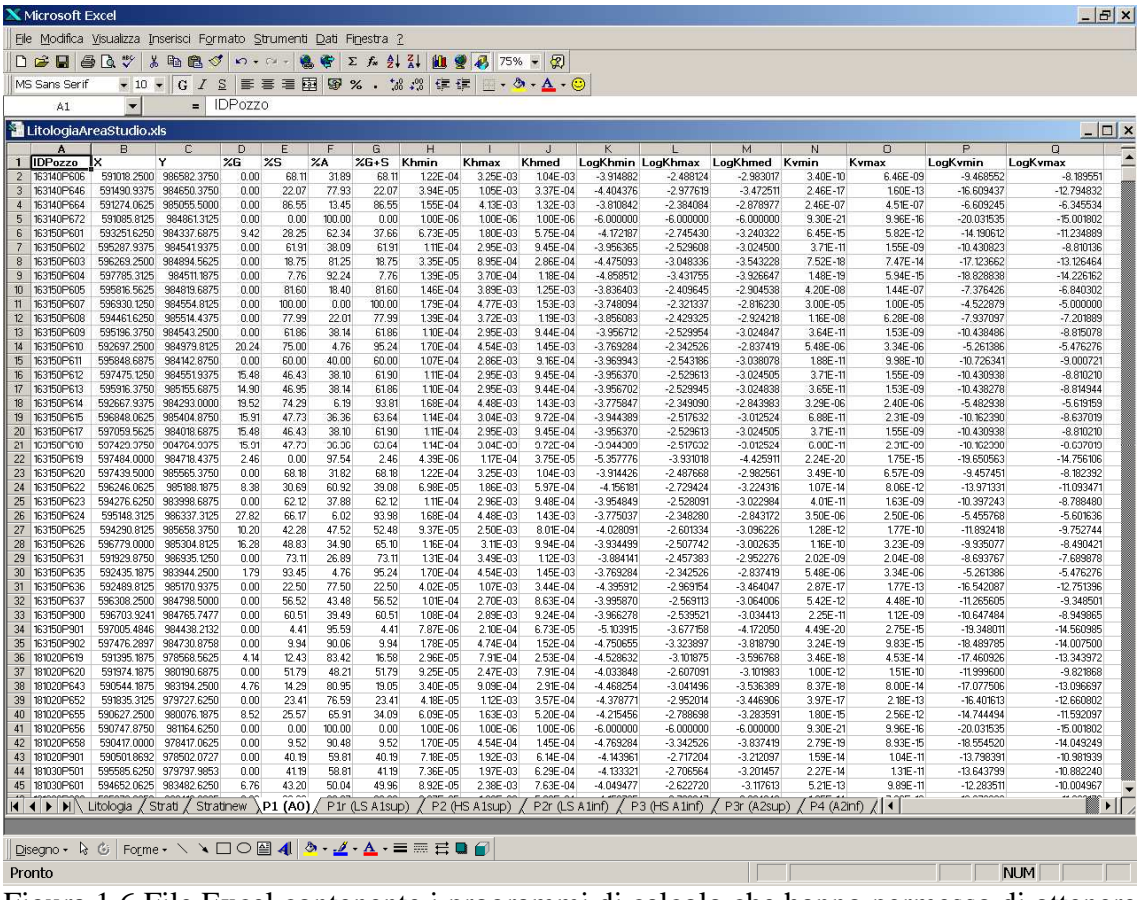

Figura 1.6 File Excel contenente i programmi di calcolo che hanno permesso di ottenere, per ogni unità idrostratigrafica, la percentuale di argille, ghiaie, sabbie, ghiaie+sabbie associata a ciascun punto dello *shape-*file di Figura 2.5

Per ciascuna delle unità idrostratigrafiche è stato quindi elaborato un GRID relativo alla percentuale di *ghiaie+sabbie*, attraverso l'interpolazione bidimensionale dei valori puntuali. Tali GRID sono stati creati con maglia 20X20 utilizzando come metodo di interpolazione l'inverso del cubo della distanza.

I GRID non sono stati prodotti per le unità idrostratigrafiche A3sup, A3inf, livello B III e Qm3 a causa della scarsità dei punti a disposizione.

Per quanto riguarda la distribuzione percentuale delle litologie permeabili si è adottata la seguente legenda:

classe 1: *ghiaie+sabbie* 0 – 10% classe 2: *ghiaie+sabbie* 10 – 20% classe 3: *ghiaie+sabbie* 20 – 50% classe 4: *ghiaie+sabbie* 50 – 80% classe 5: *ghiaie+sabbie* 80 – 90% classe 6: *ghiaie+sabbie* 90 – 100%

Per utilizzare gli elaborati così ottenuti nella fase di allestimento e taratura del modello matematico, dai GRID elaborati sono stati creati *shape-*file poligonali che suddividono l'area in zone omogenee a cui saranno attribuiti valori di conducibilità idraulica verticale ed orizzontale di primo tentativo secondo gli algoritmi descritti nel capitolo 4.

| $ B$ $x$<br>X Microsoft Excel                                                                                                    |  |                                                    |                         |                    |         |                          |   |  |  |      |                |                    |        |               |        |   |              |              |
|----------------------------------------------------------------------------------------------------|--|----------------------------------------------------|-------------------------|--------------------|---------|--------------------------|---|--|--|------|----------------|--------------------|--------|---------------|--------|---|--------------|--------------|
| Elle Modifica Visualizza Inserisci Formato Strumenti Dati Finestra ?                                                                     |  |                                                    |                         |                    |         |                          |   |  |  |      |                |                    |        |               |        |   |              |              |
| DGBBBC <sup>ザ</sup> 太阳通◆ p · p · <b>电带 Σ A 21 X1 组要再</b> 75% · 2                                                                         |  |                                                    |                         |                    |         |                          |   |  |  |      |                |                    |        |               |        |   |              |              |
| ▼10 ▼ G Z S 国 三 三 国 图 % · 38 卷 年 第 日 · め · △ · ◎<br>MS Sans Serif                                                                        |  |                                                    |                         |                    |         |                          |   |  |  |      |                |                    |        |               |        |   |              |              |
| $\overline{\cdot}$<br>$=$ IDPozzo<br>A1                                                                                                  |  |                                                    |                         |                    |         |                          |   |  |  |      |                |                    |        |               |        |   |              |              |
| $ \Box$ $\times$<br>El LitologiaAreaStudio.xls                                                                                           |  |                                                    |                         |                    |         |                          |   |  |  |      |                |                    |        |               |        |   |              |              |
| $\mathbf{A}$<br>1 IDPozzo                                                                                                    |  | $\Gamma$<br>Y                                      | $\Box$<br>$\frac{9}{6}$ | Ε<br>$\frac{9}{5}$ | E<br>ZA | G<br>$%G+S$              | H |  |  |      | M              | N                  | $\Box$ | P             | $\Box$ | R | $\mathbf{S}$ |              |
| 2   181100P503                                                                                                    |  | 591384.9375 971544.4375                            | 0.00                    | 0.00               |         | 100.00<br>$\overline{0}$ |   |  |  |      |                |                    |        |               |        |   |              |              |
| 3<br>181160G078<br>4 181160G079                                                                                                    |  | 603681,0000 964081,0000<br>603574.9375 964260.1875 | 0.00<br>25.00           | 57.92<br>75.00     | 0.00    | 42.08 57.917248<br>100   |   |  |  |      |                |                    |        |               |        |   |              |              |
| 181160G080<br>5                                                                                                    |  | 603537.1875 963904.4375                            | 7.53                    | 37.52              |         | 54.95 45.054448          |   |  |  |      |                |                    |        |               |        |   |              |              |
| 6                                                                                                    |  |                                                    |                         |                    |         |                          |   |  |  |      |                |                    |        |               |        |   |              |              |
| 8                                                                                                    |  |                                                    |                         |                    |         |                          |   |  |  |      |                |                    |        |               |        |   |              |              |
| $\overline{9}$<br>10                                                                                                    |  |                                                    |                         |                    |         |                          |   |  |  |      |                |                    |        |               |        |   |              |              |
| $\mathbf{11}$                                                                                                    |  |                                                    |                         |                    |         |                          |   |  |  |      |                |                    |        |               |        |   |              |              |
| 12<br>13                                                                                                    |  |                                                    |                         |                    |         |                          |   |  |  |      |                |                    |        |               |        |   |              |              |
| 14                                                                                                    |  |                                                    |                         |                    |         |                          |   |  |  |      |                |                    |        |               |        |   |              |              |
| 15<br>16                                                                                                    |  |                                                    |                         |                    |         |                          |   |  |  |      |                |                    |        |               |        |   |              |              |
| 17                                                                                                    |  |                                                    |                         |                    |         |                          |   |  |  |      |                |                    |        |               |        |   |              |              |
| 18<br>19                                                                                                    |  |                                                    |                         |                    |         |                          |   |  |  |      |                |                    |        |               |        |   |              |              |
| 20                                                                                                    |  |                                                    |                         |                    |         |                          |   |  |  |      |                |                    |        |               |        |   |              |              |
| 21<br>$\overline{22}$                                                                                                    |  |                                                    |                         |                    |         |                          |   |  |  |      |                |                    |        |               |        |   |              |              |
| 23<br>24                                                                                                    |  |                                                    |                         |                    |         |                          |   |  |  |      |                |                    |        |               |        |   |              |              |
| 25                                                                                                    |  |                                                    |                         |                    |         |                          |   |  |  |      |                |                    |        |               |        |   |              |              |
| 26<br>27                                                                                                    |  |                                                    |                         |                    |         |                          |   |  |  |      |                |                    |        |               |        |   |              |              |
| 28                                                                                                    |  |                                                    |                         |                    |         |                          |   |  |  |      |                |                    |        |               |        |   |              |              |
| 29<br>30                                                                                                    |  |                                                    |                         |                    |         |                          |   |  |  |      |                |                    |        |               |        |   |              |              |
| 31                                                                                                    |  |                                                    |                         |                    |         |                          |   |  |  |      |                |                    |        |               |        |   |              |              |
| 32<br>33                                                                                                    |  |                                                    |                         |                    |         |                          |   |  |  |      |                |                    |        |               |        |   |              |              |
| 34                                                                                                    |  |                                                    |                         |                    |         |                          |   |  |  |      |                |                    |        |               |        |   |              |              |
| 35<br>36                                                                                                    |  |                                                    |                         |                    |         |                          |   |  |  |      |                |                    |        |               |        |   |              |              |
| 37                                                                                                    |  |                                                    |                         |                    |         |                          |   |  |  |      |                |                    |        |               |        |   |              |              |
| 38<br>39                                                                                                    |  |                                                    |                         |                    |         |                          |   |  |  |      |                |                    |        |               |        |   |              |              |
| 40                                                                                                    |  |                                                    |                         |                    |         |                          |   |  |  |      |                |                    |        |               |        |   |              |              |
| 41<br>42                                                                                                    |  |                                                    |                         |                    |         |                          |   |  |  |      |                |                    |        |               |        |   |              |              |
| 43                                                                                                    |  |                                                    |                         |                    |         |                          |   |  |  |      |                |                    |        |               |        |   |              |              |
| 44<br>45                                                                                                    |  |                                                    |                         |                    |         |                          |   |  |  |      |                |                    |        |               |        |   |              |              |
|                                                                                                    |  |                                                    |                         |                    |         |                          |   |  |  |      |                |                    |        |               |        |   |              | $\mathbf{E}$ |
| 1 1 D H (P3r (A2sup) (P4 (A2mf) (P4r (A3sup) (P5r (A3mf) (P5 (A4) (P6r (B III Ivello) (P7r (B II Ivello) (P6 (Bmf) (P10r (Qm3) (PBr (C 1 |  |                                                    |                         |                    |         |                          |   |  |  |      |                |                    |        |               |        |   |              |              |
| ∥Disegno - んぷ│Forme - ヽヽ□○留◀│◎ - ◢ - ▲ - 〓≡ 弓■ @                                                                                         |  |                                                    |                         |                    |         |                          |   |  |  |      |                |                    |        |               |        |   |              |              |
| <b>NUM</b><br>Pronto                                                                                                    |  |                                                    |                         |                    |         |                          |   |  |  |      |                |                    |        |               |        |   |              |              |
| T.                                                                                                    |  | $27.7$ $1.7$ $1.7$ $1.7$                           |                         |                    |         |                          |   |  |  | 1117 | C <sub>1</sub> | $\cdots$<br>$\sim$ |        | $\sim$ $\sim$ |        |   |              | r.           |

Figura 2.7 Punti derivanti dall'intersezione dello *shape-*file di figura 2.5 con la superficie P10r.

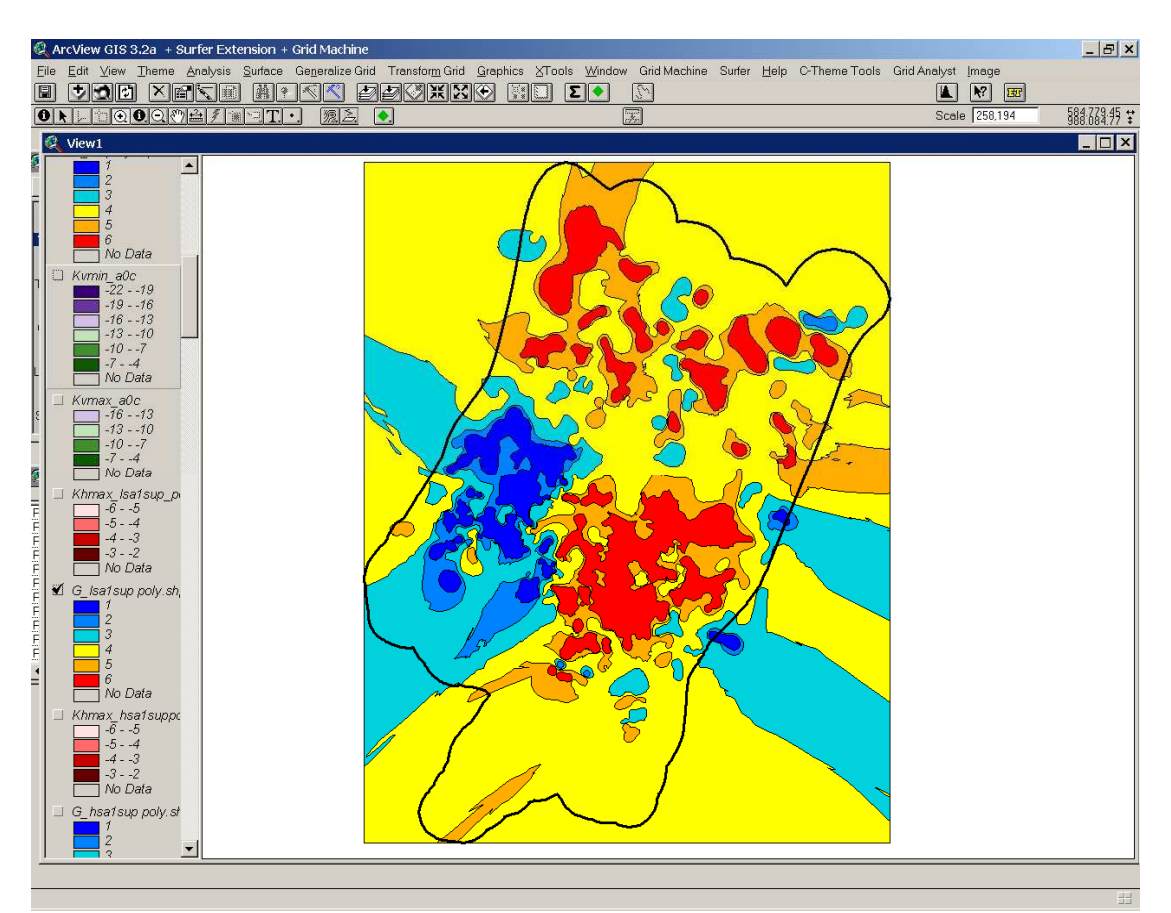

Figura 2.8 Esempio di distribuzione della percentuale delle litofacies grossolane (*shape-*file)

# **3 Allestimento di un Sistema Informativo Territoriale (SIT) per l'area in esame**

Il SIT sviluppato con questa attività si configura come una raccolta organizzata di *shape-*file che rappresentano tutti gli strati descrittivi e informativi del sistema naturale in esame e delle pressioni antropiche su di esso insistenti.

In particolare il SIT è costituito dagli strati informativi seguenti:

- 1. pozzi del Pubblico Acquedotto in Concessione ad ATO
- 2. pozzi industriali in Concessione (aggiornamento 5/2006)
- 3. pozzi irrigui in Concessione (aggiornamento 5/2006)
- 4. pozzi zootecnici in Concessione (aggiornamento 5/2006)
- 5. pozzi igienici e assimilati ai domestici in Concessione (aggiornamento 5/2006)
- 6. pozzi antincendio in Concessione (aggiornamento 5/2006)
- 7. pozzi inattivi in Concessione (aggiornamento 5/2006)
- 8. pozzi produttivi denunciati prima dell'entrata in vigore della legge Galli e di cui non è stata fatta richiesta di Concessione entro il 5/2006 (solo\_IDROSER), attualmente da considerarsi abusivi se ancora esistenti
- 9. derivazioni superficiali in Concessione dal Fiume Taro
- 10. aree di spandimento dei reflui zootecnici (anni 2000 e 2006)
- 11. attività zootecniche nella zona apicale della Conoide del Taro (aggiornamento 1992)
- 12. scarichi autorizzati
- 13. infrastrutture fognarie
- 14. agglomerati urbani
- 15. depuratori
- 16. impianti e infrastrutture idrauliche della Bonifica Parmense
- 17. reticolo dei canali irrigui consortili
- 18. comprensori e areali irrigui consortili
- 19. punti della Banca Dati Geognostici Regionale
- 20. DTM del piano campagna e GRID batimetrici delle 18 superfici idrostratigrafiche che suddividono il sistema idrogeologico della Conoide del F. Taro
- 21. distribuzione percentuale di ghieie+sabbie nelle 18 unità idrostratigrafiche elencate in precedenza
- 22. punti della rete di misura della piezometria allestita appositamente per questo progetto
- 23. piezometrie dei Gruppi e Sistemi Acquiferi A0, A1, A2, A3+A4, B e C relative alla seconda metà di Maggio 2005
- 24. rete di monitoraggio idrochimico delle acque sotterranee allestita appositamente per questo progetto
- 25. altri punti di campionamento e analisi idrochimici reperiti sull'area di studio
- 26. rete di monitoraggio idrochimico delle acque superficiali
- 27. distribuzione dei nitrati nei Gruppi e Sistemi Acquiferi A0+A1, A2+A3+A4, B e C da maggio 2005 a ottobre 2006
- 28. stazioni pluviometriche attive nell'area di studio
- 29. poligoni agronomico pedologici usati nel calcolo della ricarica zenitale e dell'infiltrazione dei nitrati dalla superficie alle falde dell'area di studio
- 30. distribuzione dei parametri idrogeologici e idrodispersivi nelle 18 unità idrostratigrafiche elencate in precedenza a seguito della taratura del modello matematico descritto nel capitolo 4.

Di seguito si darà una breve descrizione delle operazioni eseguite per ottenere gli strati informativi 23 e 27. Negli **Allegati 1 e 2** si trovano invece le note del Servizio Geologico, Sismico e dei Suoli della Regione Emilia-Romagna relative alla stima della ricarica zenitale e dell'infiltrazione dei nitrati dalla superficie del suolo alle falde dell'area di studio e alla realizzazione degli strati informativi di cui al punto 29.

### **3.1 Elaborazione delle piezometrie dei Gruppi e dei Sistemi Acquiferi dell'area di studio relative alla seconda metà del mese di Maggio 2005**

Nelle fasi iniziali del lavoro la Direzione di Progetto ha curato l'allestimento di una rete di monitoraggio piezometrico per l'area di studio, costituita da 192 punti tra pozzi e piezometri, in cui tra i mesi di maggio 2005 e ottobre 2006 sono state eseguite misure piezometriche con cadenza mensile. I rilievi sono stati effettuati in parte dagli stessi Enti coinvolti nell'Accordo di Programma e in parte da ARPA – Sez. di Parma, attraverso una convenzione stipulata con la Regione Emilia Romagna. I punti di misura sono suddivisi come segue: ARPA (43 punti di misura) Provincia di Parma (1 punto di misura dotato di strumentazione per la misurazione in automatico), ENIA ex AMPS (43 punti di misura di cui 4 dotati di strumentazione per la misurazione in automatico), ASCAA (15 punti), Consorzio di Bonifica (8 punti), Parco Regionale del Taro (20 punti di misura), S.T.B. Taro-Parma (62 punti di misura di cui 41 dotati di strumentazione per la misurazione in automatico). I rilievi manuali sono stati effettuati durante l'ultima settimana di ciascun mese in modo da ottenere valori tra loro confrontabili.

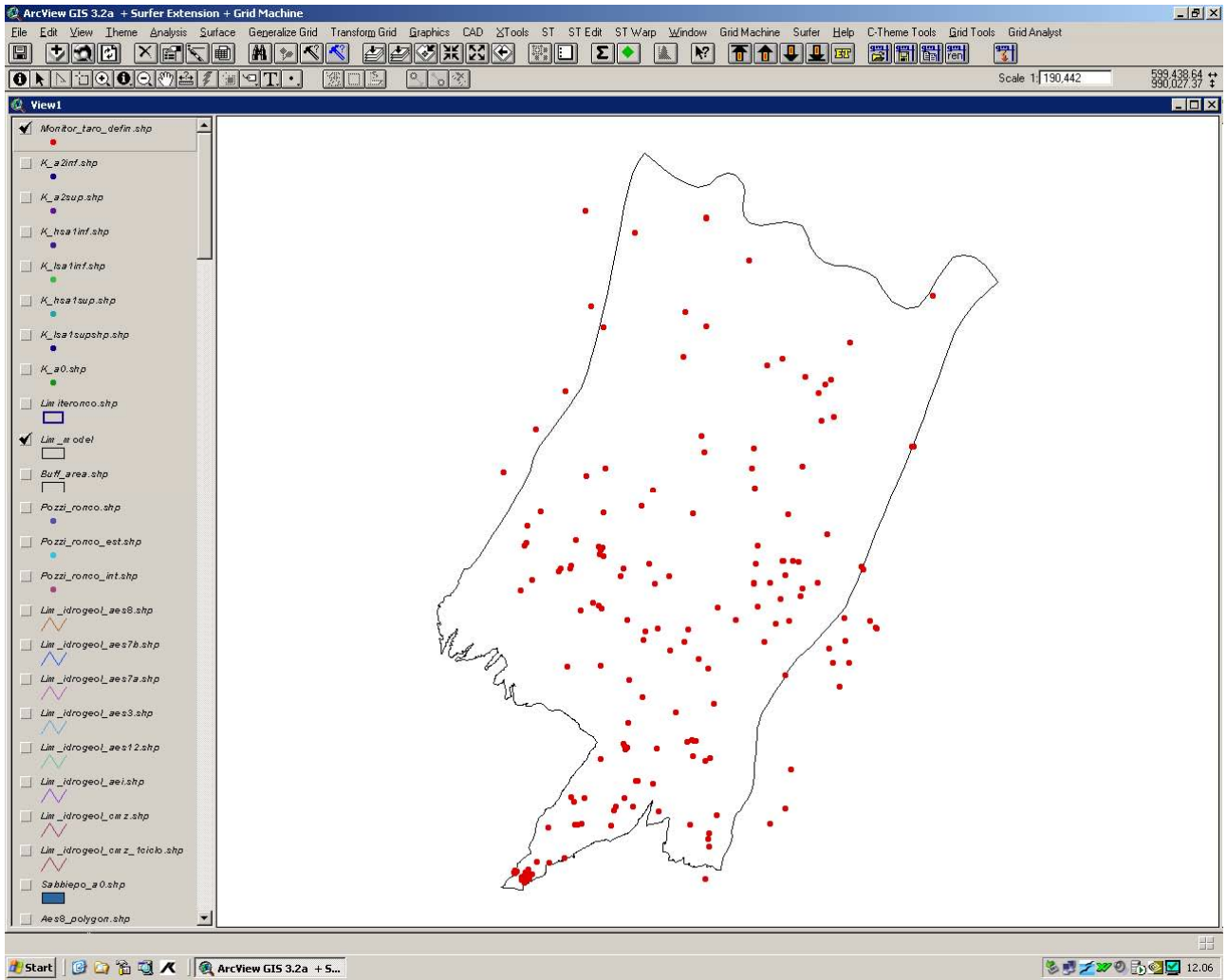

Fig.3.1: punti di misura della rete di monitoraggio

Successivamente le misure piezometriche sono state elaborate in modo da ricostruire, per ciascuna unità idrostratigrafica, la piezometria relativa alla fine del mese di maggio 2005, periodo in cui sono iniziate le misure piezometriche nell'area di studio. Sono state quindi elaborate le carte piezometriche relative ai Complessi Acquiferi A0, A1, A2, A3+A4, B e C, utilizzando nel Gruppo A un'equidistanza di un metro (cinque metri per la zona all'apice della conoide).

Tali elaborati sono stati realizzati considerando attentamente:

- le misure piezometriche sui pozzi/piezometri della rete di monitoraggio allestita, selezionando quelli riferibili ai singoli sistemi acquiferi, al fine di differenziare, dove possibile, i livelli piezometrici in acquiferi sovrapposti appartenenti a unità idrostratigrafiche differenti;
- le altezze idrometriche del F. Po, del F. Taro e del T. Baganza nel periodo considerato;
- le informazioni desunte dalla documentazione in possesso del Servizio Tecnico Bacini Trebbia-Taro della RER (ora S.T.B. degli affluenti del F. Po), nonché dalla bibliografia esistente;
- la cadente piezometrica con l'aumento della profondità nelle zone di ricarica, dove i Sistemi Acquiferi sovrapposti risultano fusi in un acquifero monostrato.

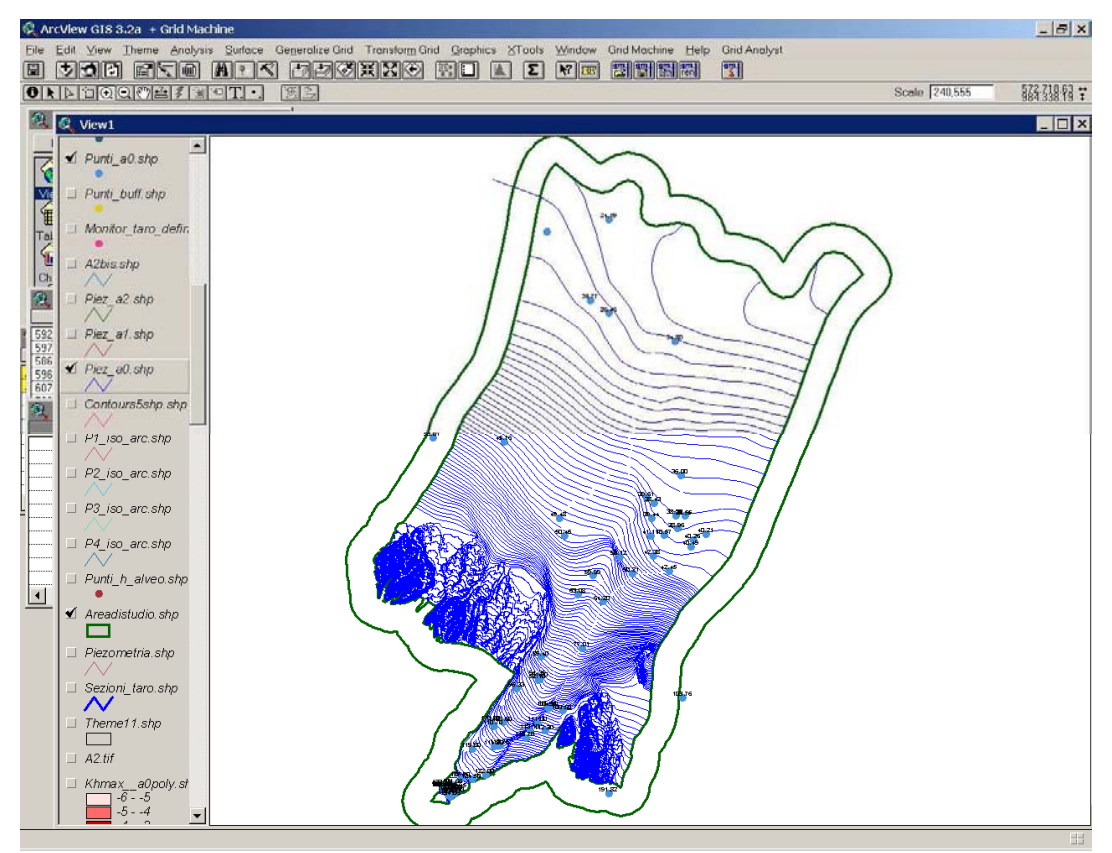

Figura 3.2. Ricostruzione della piezometria - Complesso Acquifero A0

# **3.2 Distribuzione dei nitrati nei Gruppi e nei Sistemi Acquiferi A0+A1, A2+A3+A4, B e C dal mese di maggio 2005 al mese di ottobre 2006**

Di seguito si elencano e si descrivono i dati utilizzati nonché le metodologie impiegate per la costruzione delle isocone dei nitrati nell'area di studio.

#### **3.2.1 RETI DI MONITORAGGIO DELLE ACQUE SOTTERRANEE**

La rete di pozzi utilizzata per il controllo del chimismo delle acque sotterranee è stata creata per il progetto Taro utilizzando pozzi appartenenti o appartenuti alle reti di controllo Provinciale e Regionale.

I pozzi della rete, elencati nella tabella seguente e raccolti all'interno di uno *shape-*file inserito nel SIT, possono avere quindi un codice regionale e/o un codice provinciale.

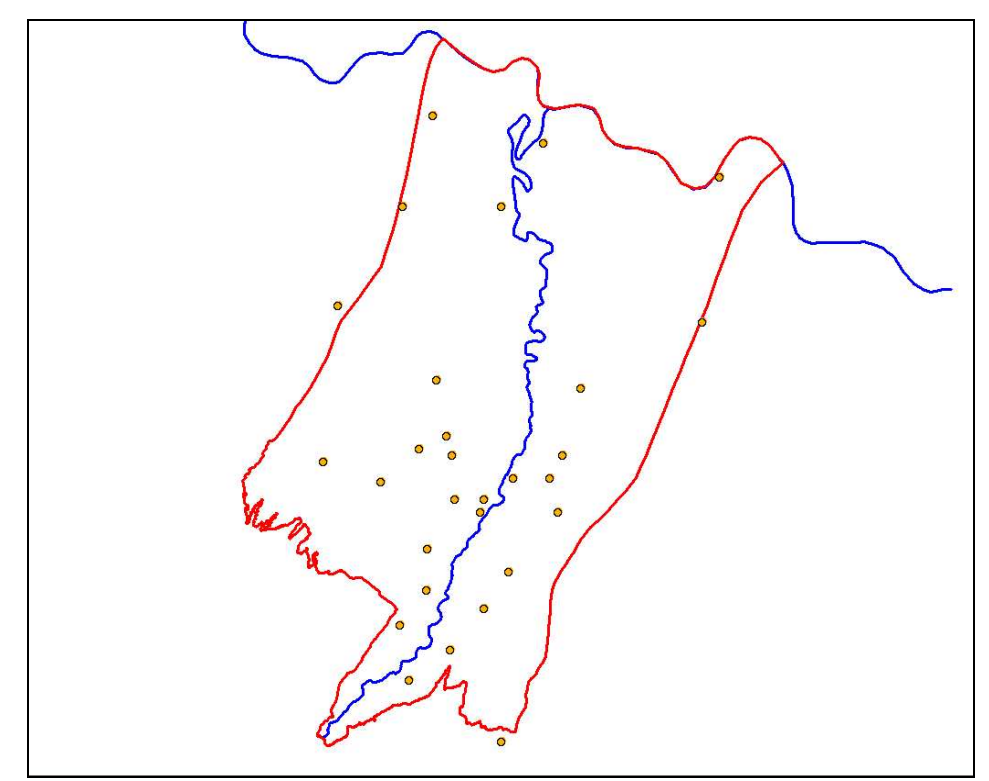

Figura 3.3: localizzazione dei pozzi della rete di controllo all'interno dell'area di studio

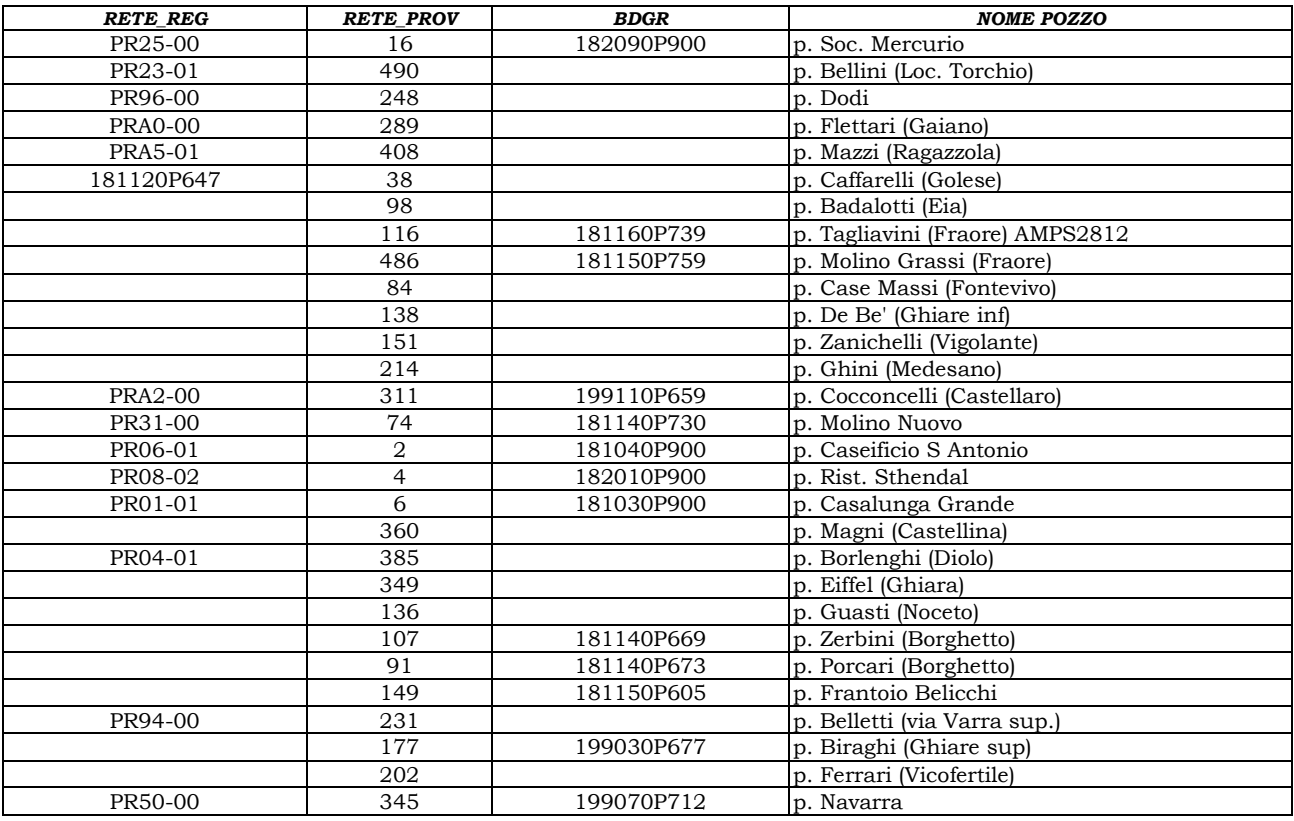

I parametri chimici che sono stati analizzati nel periodo di osservazione (maggio 2005 – ottobre 2006) sono i seguenti:

pH a 20°C, Conducibilità, Alcanilità (HCO3-), Durezza (CaCO3), Calcio (Ca), Magnesio (Mg), Ossidabilità Kubel, Ferro (Fe), Azoto ammoniacale (NH4+), Nitriti (NO2-), Nitrati (NO3-), Cloruri (Cl), Solfati (SO4-2), Sodio (Na), Potassio (K), Manganese (Mn), Arsenico (As), Cromo (Cr), Nichel (Ni), Piombo (Pb), Rame (Cu), Zinco (Zn).

Di tutti questi parametri, i nitrati, l'azoto ammoniacale, i nitriti, il ferro e il manganese<sup>2</sup> sono quelli che hanno mostrato variazioni notevoli e/o quantitativi rilevanti nel periodo di osservazione.

Sono stati svolti controlli sia sulla piezometria che sul chimismo dei singoli pozzi effettuando un prelievo d'acqua al momento della misura della soggiacenza della falda.

Le campagne di misura, si sono svolte nei seguenti periodi:

maggio/giugno/luglio/agosto 2005;

- settembre/ottobre 2005;
- maggio/giugno/luglio/agosto 2006;
- settembre/ottobre 2006.

#### **3.2.2 RETI DI MONITORAGGIO DELLE ACQUE SUPERFICIALI**

Relativamente alle acque superficiali sono stati presi in considerazione i punti delle reti di controllo sia Regionali che Provinciali elencati nella tabella seguente.

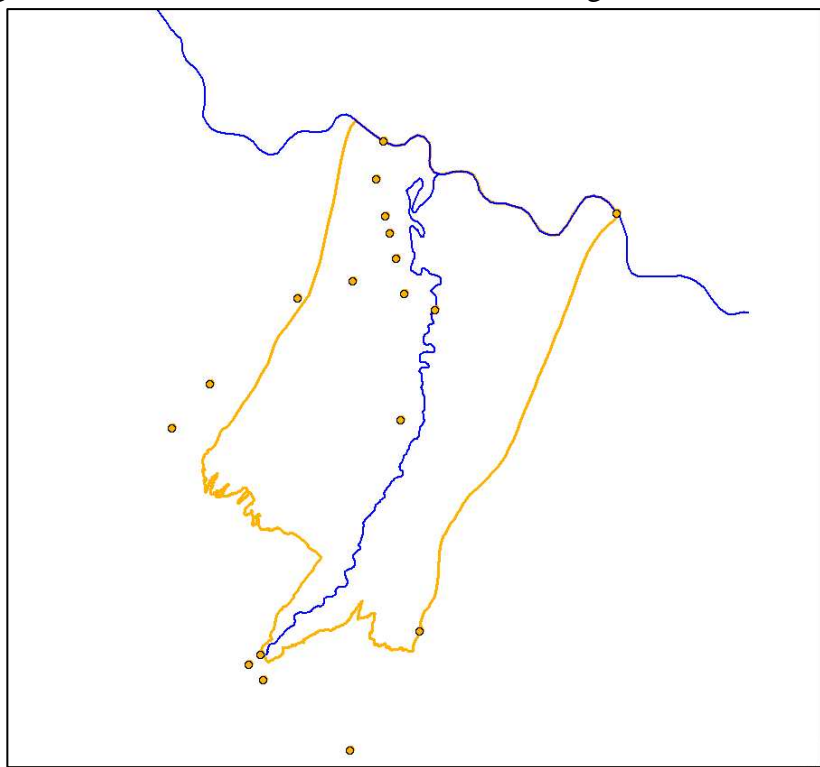

Figura 3.4: localizzazione dei punti di controllo delle acque superficiali all'interno e all'esterno dell'area di studio

| Bacino  | <b>Stazione</b>              | ID | Rete      |
|---------|------------------------------|----|-----------|
| Baganza | Baganza a Marzolara          | 41 | Regione   |
| Baganza | Baganza a Sala Baganza       | 42 | Regione   |
| Taro    | Torrente Sporzana a Fornovo  |    | Provincia |
| Stirone | Torrente Stirone a Fidenza   |    | Provincia |
| Stirone | Torrente Stirone a Soragna   |    | Provincia |
| Taro    | Torrente Rovacchia a Carzeto |    | Provincia |

 $\overline{a}$ <sup>2</sup> Il campionamento dell'acqua per le analisi di Ferro e Manganese è molto delicato. Nel momento in cui l'acqua del pozzo viene a contatto con l'aria, l'ossigeno atmosferico può ossidare il Ferro e il Manganese facendoli precipitare.

Il contenitore non dovrebbe contenere aria, dovrebbe essere mantenuto ad una temperatura costante e protetto dalla luce. Dovrebbero essere anche annotate le condizioni ambientali e l'ora in cui è stato effettuato il campionamento, in modo che il tecnico di laboratorio possa meglio interpretare i risultati ottenuti.

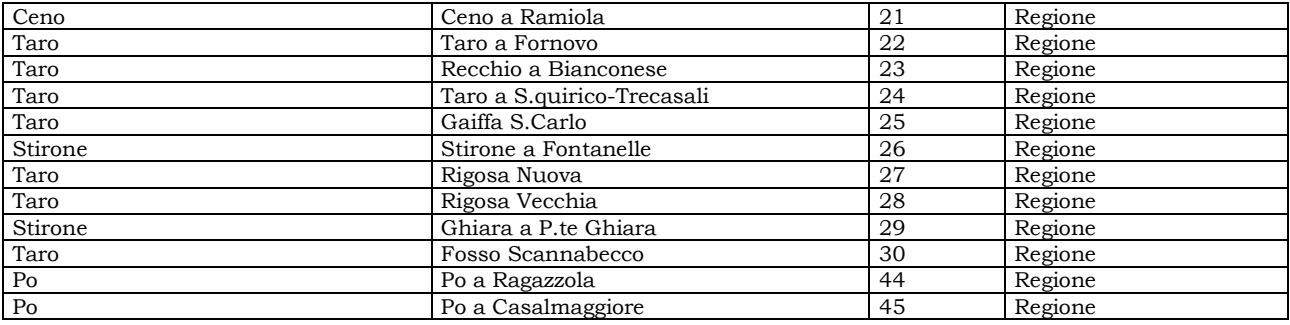

Le stazioni sono state raccolte in due *shape-*file puntuali, inseriti nel SIT.

Le analisi sulle acque superficiali comprendono diversi parametri: IBE, Portata, Temperatura acqua, Temperatura aria, Ph, Solidi sospesi, ecc. Di tutti questi parametri, i più significativi per lo studio delle acque sotterranee della conoide del Taro sono le concentrazioni delle diverse forme di Azoto: azoto totale, azoto ammoniacale (NH4+), azoto nitrico (NO3-) e azoto nitroso (NO2-).

Le campagne di misura della Provincia, relativamente alle acque superficiali, si sono svolte nei seguenti mesi:

- $\Box$  gennaio 05/06
- $\Box$  marzo 05/06
- $\Box$  maggio 05/06
- $\Box$  luglio 05/06
- ottobre 06
- novembre 06
- $\Box$  dicembre 05/06

I campionamenti delle acque superficiali nella rete della Regione sono stati eseguiti mediamente una/due volte al mese su tutte le stazioni, ad eccezione della stazione di Rigosa Vecchia dove i campionamenti sono stati fatti solo 3 volte nel 2005 e 2 volte nel 2006.

#### **3.2.3 BIBLIOGRAFIA IDROGEOLOGICA SULLA PIANURA PADANA PARMENSE**

Per comprendere meglio i dati relativi al periodo della simulazione si sono fatti dei confronti con i dati dalle seguenti pubblicazioni:

- Relazioni annuali della Provincia di Parma, "Corpi idrici superficiali" e "Corpi idrici sotterranei" (1995, 1996, 1997, 1998-99 e 2000-01);
- Monografie della Provincia di Parma relative alla rete di controllo dei corpi idrici sotterranei (edizioni: dicembre 1992, maggio 1995, dicembre 2001).

Le considerazioni più importanti desunte da tali documenti sono le seguenti:

- all'aumentare della portata del corso d'acqua non cala in modo significativo la concentrazione dell'agente inquinante nelle acque superficiali anzi, per portate medie tende ad aumentare. I motivi di tale aumento sono il dilavamento del suolo ad opera delle piogge, le piogge acide, gli scarichi selvaggi, la pulizia delle aree golenali, spesso occupate da discariche abusive, operata dalle acque stesse. Una volta entrato in soluzione, il carico inquinante tende ad infiltrarsi nelle falde e/o a depositarsi in tratti di alveo.
- Dal 1984 al 2001 nelle acque superficiali del fiume Taro e di tutti i suoi affluenti, si è riscontrato in generale un calo delle concentrazioni di ammoniaca e di nitriti ed un aumento nella concentrazione dei nitrati e dell'azoto totale. Per quanto riguarda

l'azoto totale ci sono stati aumenti meno rilevanti, ma comunque aumenti, dipendenti anche dalla natura dei composti azotati coinvolti.

- Le maggiori concentrazioni di nitrati nelle acque sotterranee si sono riscontrate sia in destra idraulica del fiume Taro nella zona tra Madregolo e la via Emilia, nei pressi di Collecchio e nei pressi di Viarolo (a nord ovest di Parma), sia in sinistra idraulica del fiumeTaro nei pressi di Noceto e nella zona tra la Via Emilia e Fontanellato.
- Nelle acque sotterranee si riscontra l'aumento della concentrazione di ammoniaca e il calo di quella dei nitrati man mano che ci si sposta verso nord. Spostandosi verso la pianura, infatti, gli acquiferi si approfondiscono e si isolano dalla superficie, sviluppando ambienti idrici sotterranei riducenti che favoriscono la denitrificazione. Nella zona tra Fontanellato e il torrente Stirone i valori di ammoniaca superano la Concentrazione Massima Ammissibile (C.M.A.).
- Dai dati ottenuti fino al 2001 risulta che gli acquiferi profondi sono privi di contaminazione da nitrati, almeno quando non sono collegati con acquiferi superficiali da pozzi multifalda.
- Relativamente alle acque sotterranee, il Fe e il Mn tendono ad aumentare nella bassa pianura per la natura stessa degli acquiferi intercettati, ma si riscontrano concentrazioni elevate anche nell'alta e media pianura, in particolare nella fascia nord orientale e nord occidentale del comune di Collecchio e nei dintorni di Fontanellato.

Inoltre, visto che i dati provenienti dai pozzi della rete di controllo sono pochi e mal distribuiti, si è attinto anche dalle seguenti fonti

- Relazione conclusiva delle ricerche idrogeologiche nel Campo Acquifero Parma Nord-Ovest (Roncopascolo); tale studio è stato realizzato da AMPS Spa e Dipartimento di Scienze della Terra dell'Università di Parma;
- Carta della vulnerabilità degli acquiferi all'inquinamento realizzata dal Consorzio Parmense Approvvigionamento Acqua Potabile (Scala 1:25.000); utilizzata per verificare la presenza di scarichi concentrati noti come letamai di stalle, depuratori, ecc;
- le analisi chimiche provenienti dalle reti provinciale e regionale delle acque sotterranee e superficiali (nel periodo precedente la simulazione);
- le analisi chimiche provenienti da richieste di concessione di pozzi consegnate al Servizio Tecnico di Bacino (Synthesis<sup>3</sup> – Eridania<sup>4</sup> – Parmalat<sup>5</sup> - Co.Pad.Or.<sup>6</sup>);
- analisi chimiche dei pozzi ad uso idropotabile e loro distribuzione, dal momento che, se il valore dei Nitrati supera la C.M.A. (50,0 mg/l) i pozzi generalmente non possono essere utilizzati;
- analisi chimiche di alcuni pozzi inseriti nello *shape-*file "altri\_pozzi\_chimismo.shp" di cui si riportano in seguito i valori utilizzati;
- *shape-*file del catasto degli scarichi e delle infrastrutture fognarie e depurative della Provincia di Parma provenienti dal Piano di Tutela delle Acque (PTA - redatto in base alla Direttiva comunitaria CE60/2000 e alla L.R. 20/2000 ed entrato in vigore nel febbraio del 2007).

E' stata consultata anche la "Nuova Carta Provinciale degli Spandimenti" in vigore nel periodo della simulazione (redatta nell'anno 2000). Tale Carta individua le zone in cui è fatto divieto di spandimento (Aree di Divieto), le zone in cui è possibile spandere gli effluenti zootecnici

 $\overline{a}$ <sup>3</sup> Synthesis: i pozzi filtrano i Sistemi Acquiferi A0 e A1 sup – periodo di riferimento 2006-2007.

<sup>4</sup> Eridania: i pozzi filtrano i Sistemi Acquiferi A0, A1 e A2, in ogni caso la concentrazione dei nitrati non è mai superiore a 1  $mg/1$ .

<sup>5</sup> Parmalat: tutti i pozzi filtrano il Sistema Acquifero C I ciclo, almeno nella parte alta, e quasi sempre anche gli altri Sistemi del Gruppo C.

<sup>6</sup> Co.Pad.Or.: sono state utilizzate le analisi relative al pozzo nuovo che filtra solamente il Gruppo Acquifero C I ciclo. La concentrazione dei nitrati non è superiore a 1 mg/l – periodo di riferimento dicembre 2005.

e i fanghi di depurazione con un massimale annuo di azoto di 170 Kg per ettaro (Aree Vulnerabili) e le zone in cui tale massimale è elevato a 340 Kg per ettaro (Aree non Vulnerabili).

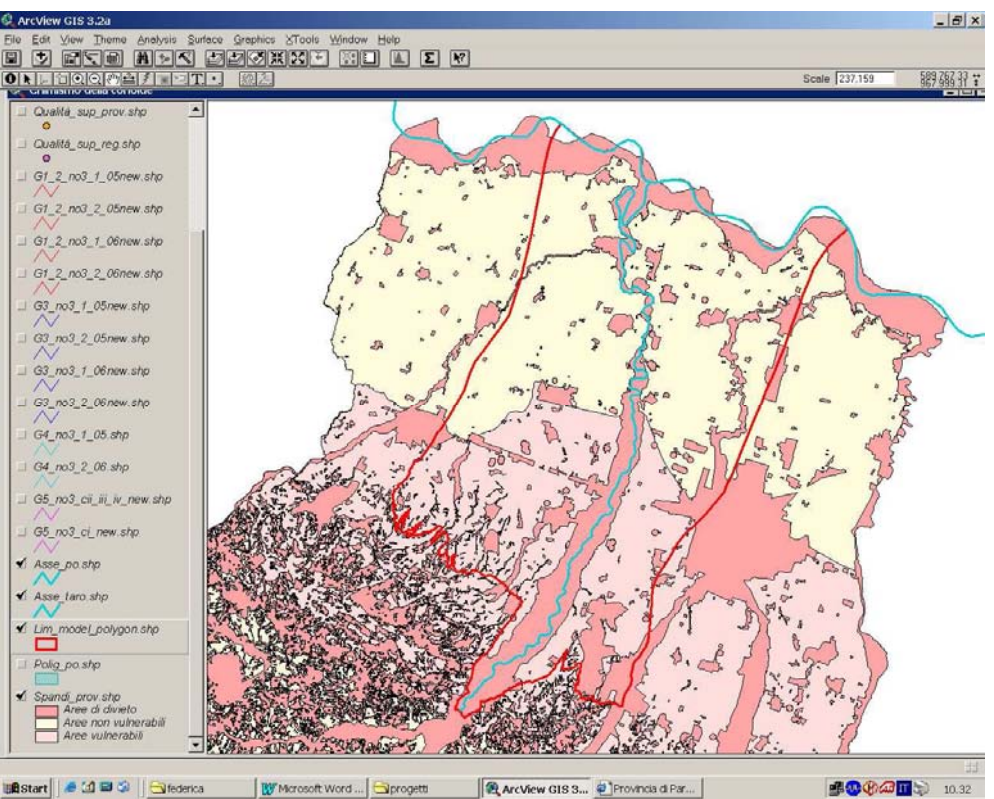

Figura 3.5: Nuova Carta Provinciale degli Spandimenti dei liquami zootecnici e dei fanghi di depurazione.

#### **3.2.4 RIFERIMENTI NORMATIVI**

In base al DPR 236/88, allegato 1 e successive modifiche (D.L. 2 febbraio 2001 n.31) per ciascuna sostanza o composto chimico preso in considerazione nello studio è stata individuata una concentrazione massima ammissibile (C.M.A.) al di sopra della quale non è possibile utilizzare l'acqua per uso umano:

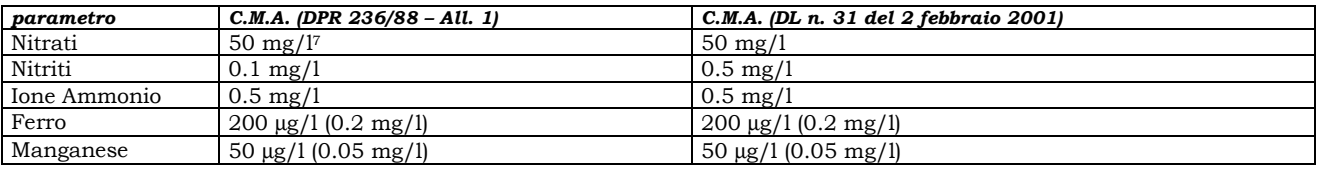

 $\overline{a}$ 7 Valori <10 mg/l caratterizzano le acque "naturali"

#### **3.2.5 OSSERVAZIONI SULLE ACQUE SOTTERRANEE**

Per comprendere meglio la distribuzione degli inquinanti, i pozzi della rete di controllo idrochimico sono stati suddivisi in 5 gruppi in funzione dei Sistemi Acquiferi captati.

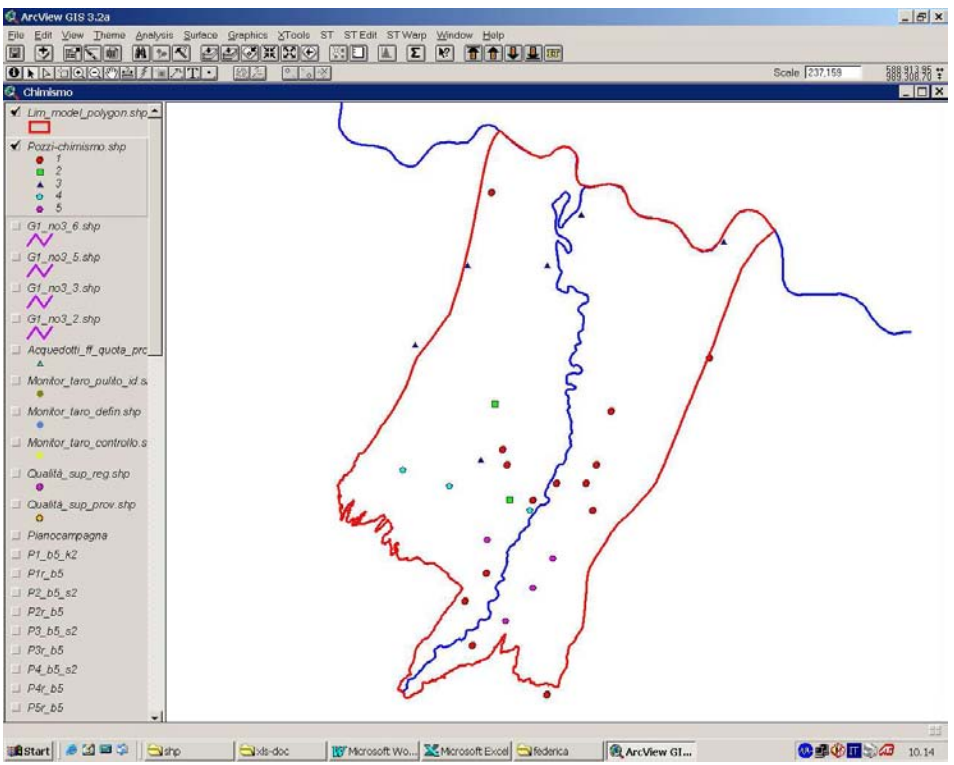

Figura 3.6: localizzazione dei pozzi della rete suddivisi per gruppo, all'interno dell'area di studio

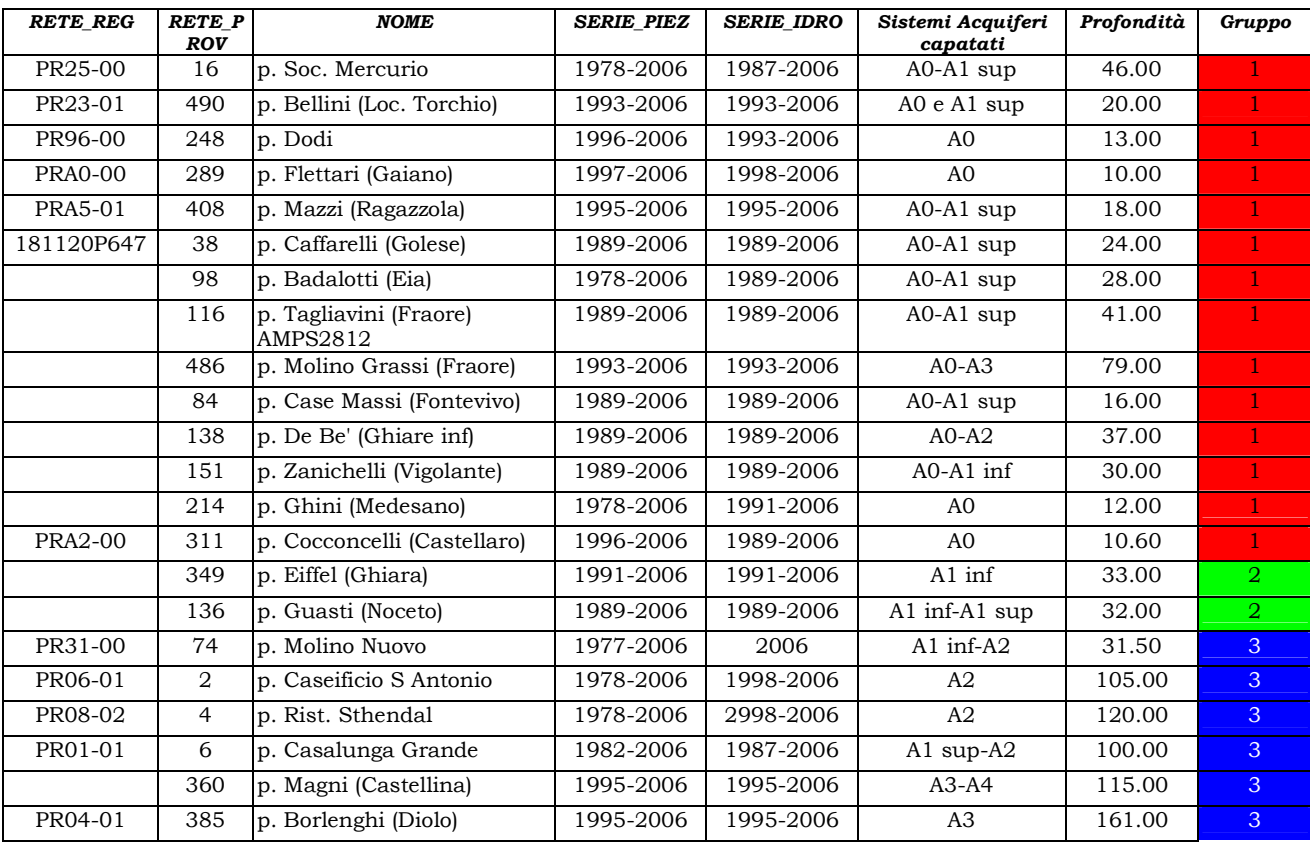

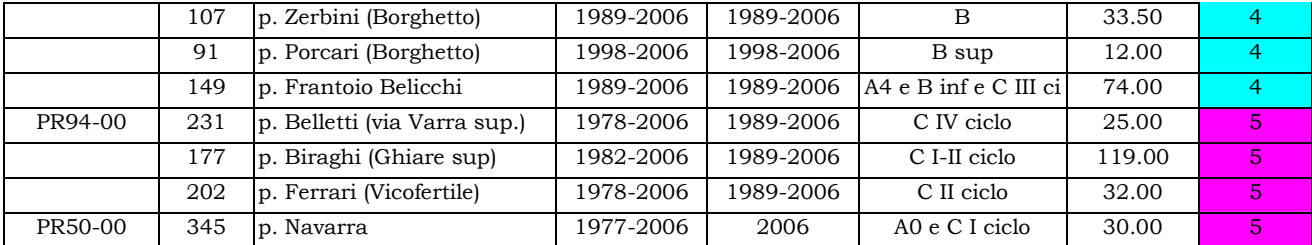

In **Allegato 3** sono riportate le analisi complete (3a) e i grafici relativi a ogni pozzo (3b).

All'interno dello *shape-*file "pozzi-chimismo\_analisi\_mese.shp" sono state inserite le analisi effettuate nelle diverse campagne in ordine cronologico: maggio – agosto 2005, settembre – ottobre 2005, maggio – agosto 2006, settembre – ottobre 2006.

Sono indicati prima i Nitrati (nome di campi in tabella: NO3 5 8 05, NO3 9 10 05, NO3\_5\_8\_06, NO3\_9\_10\_06), poi Ferro + Manganese (Fm5\_8\_05, Fm9\_10\_05, Fm5\_8\_06, Fm9\_10\_06) e da ultimo Azoto ammoniacale + Nitriti (Nn5\_8\_05, Nn9\_10\_05, Nn5\_8\_06, Nn9\_10\_06).

### **Primo Gruppo**

Pozzi che intercettano i Sistemi Acquiferi A0 e A1. Essi sono i seguenti: 38, 84, 116, 138, 151, PR25-00/16, 214, PR96-00/248, PRA0-00/289, PRA2-00/311, PRA5-01/408, 486, PR23- 01/490, 98.

Il primo gruppo presenta le concentrazioni maggiori di nitrati rispetto a tutti gli altri.

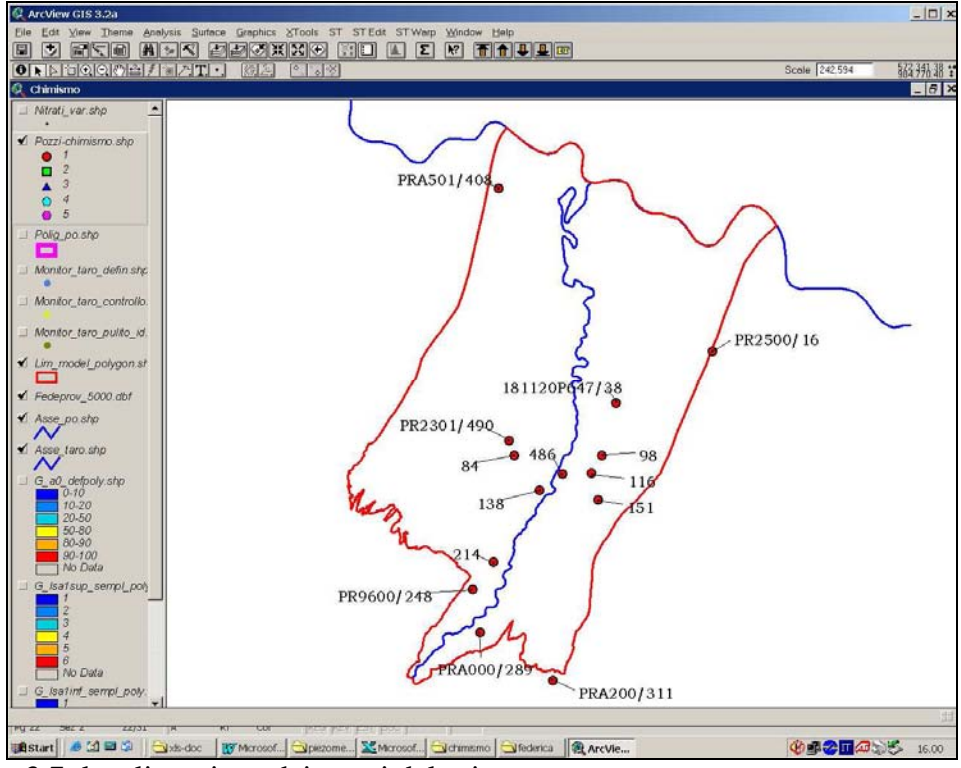

Figura 3.7: localizzazione dei pozzi del primo gruppo

Nella tabella seguente sono riportati i valori massimi e medi delle analisi del gruppo in esame.

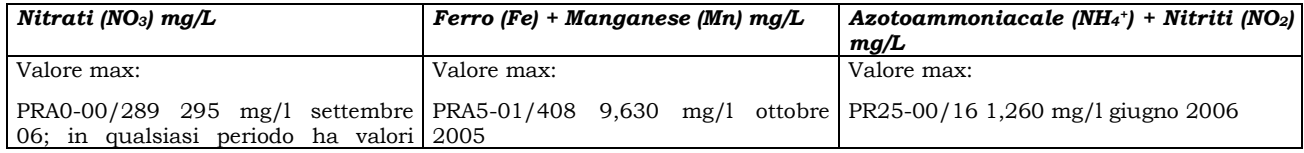

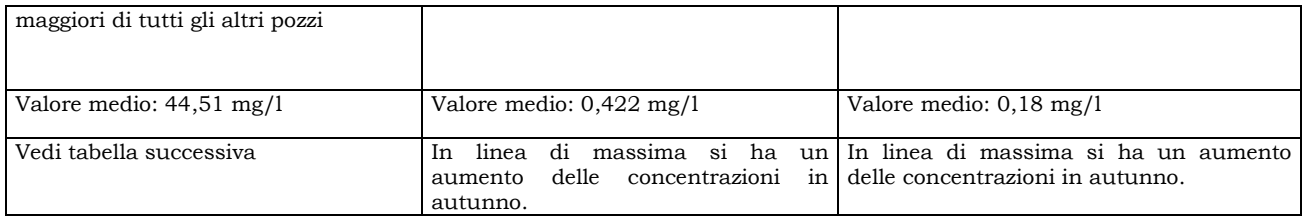

Nella tabella sottostante sono riportate le osservazioni sulla concentrazione dei nitrati:

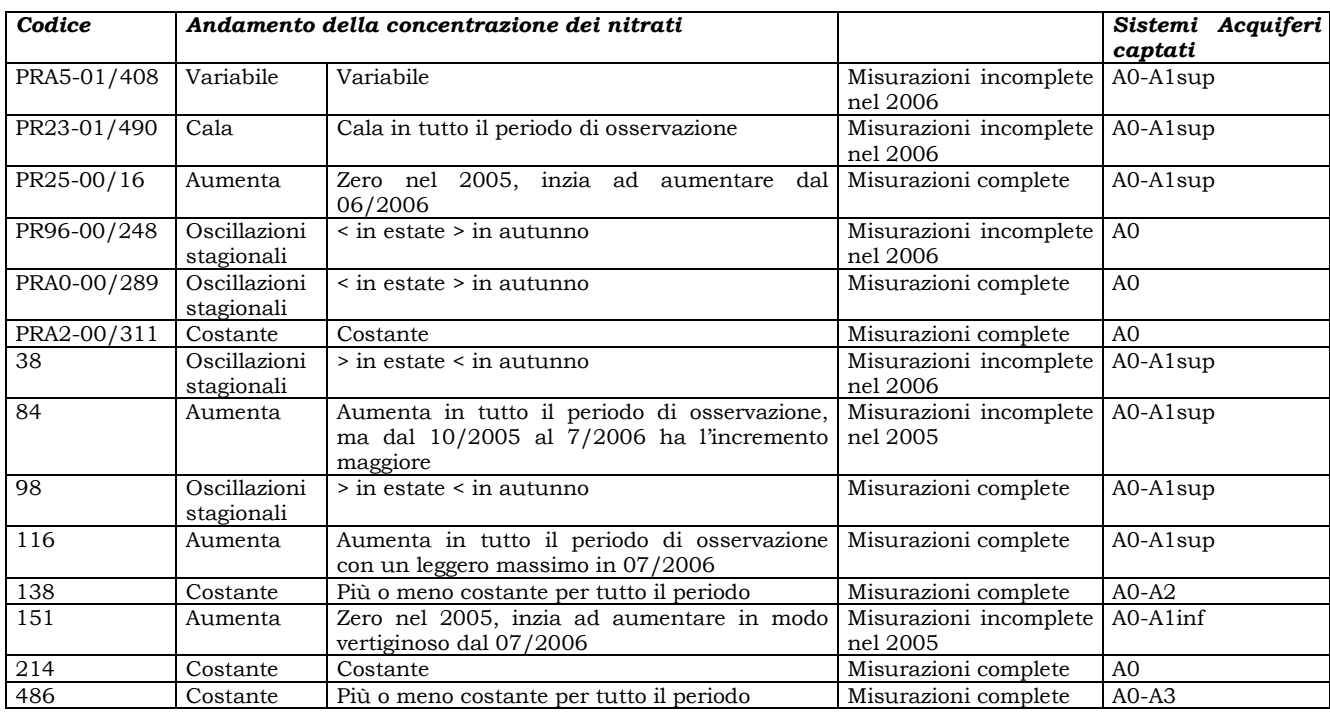

Si osserva che i valori delle concentrazioni dei nitrati nei pozzi del primo gruppo che si trovano nella zona di pertinenza dell'acquifero padano sono piuttosto bassi. Infatti il pozzo PR25- 00/16, situato in prossimità del Fiume Po, ha valori non > di 5 mg/l. Il pozzo PRA5-01/408, posizionato sempre nella bassa pianura, mantiene valori < di 15,10 mg/l per tutto il periodo di osservazione. Questo dato conferma quanto riportato in letteratura dove sono indicate, nella bassa pianura padana, basse concentrazioni di nitrati dovute alla presenza di strati argillosi a protezione delle sabbie acquifere sfruttate.

I pozzi che si trovano in prossimità dell'alveo del Taro, il pozzo 138 (2,6-7,6 mg/l) e il pozzo 486 (4-5,5 mg/l), hanno basse concentrazioni di nitrati dovute, probabilmente, alla dispersione dell'alveo del fiume. Tale dispersione fa si che le concentrazioni di nitrati risentano poco delle variazioni stagionali.

In prossimità della Via Emilia le concentrazioni di nitrati aumentano, sia in sinistra che in destra del Fiume Taro. Si hanno quindi valori molto elevati a SE di Fontevivo (pozzo PR23-01/490, 45,8÷55,7 mg/l) e a N di San Pancrazio (pozzo116 – 60,3÷72,8 mg/l e pozzo 98 – 42,8÷98,2 mg/l).

Il pozzo 214, posizionato nell'alta pianura, ha un andamento delle concentrazioni dei nitrati costante, con valori prossimi a quelli che si riscontrano nelle acque naturali. Se ne deduce che o la vicinanza del Canale Grande favorisce una diluizione della concentrazione degli agenti inquinanti, o, nel caso si consideri l'inquinamento da nitrati proveniente principalmente da fonti concentrate e non diffuse, il pozzo 214 è distante dai pennacchi di diffusione dei nitrati.

Nella zona apicale della conoide, in prossimità di Medesano (pozzo PR96-00/248 – 75,1÷101,7 mg/l) e di Gaiano (pozzo PRA0-00/289 – 123,80÷295,00 mg/l), si hanno dei valori molto elevati dovuti probabilmente alla presenza di fonti inquinanti concentrate.

Il pozzo PRA2-00/311, invece, ha un andamento delle concentrazioni dei nitrati costante e basso; tale pozzo è posizionato nella conoide del Baganza. Le basse concentrazioni di nitrati sono compatibili con un alveo disperdente che tende a diluire la carica inquinante, ovvero, nel caso si consideri l'inquinamento da nitrati proveniente principalmente da fonti concentrate e non diffuse, il pozzo PRA2-00/311 si può interpretare come distante dai pennacchi di diffusione dei nitrati. I valori di questo pozzo non potranno essere interpolati con gli altri, ma saranno tenuti in considerazione per il tratto a valle del Baganza fino all'uscita dalla zona collinare.

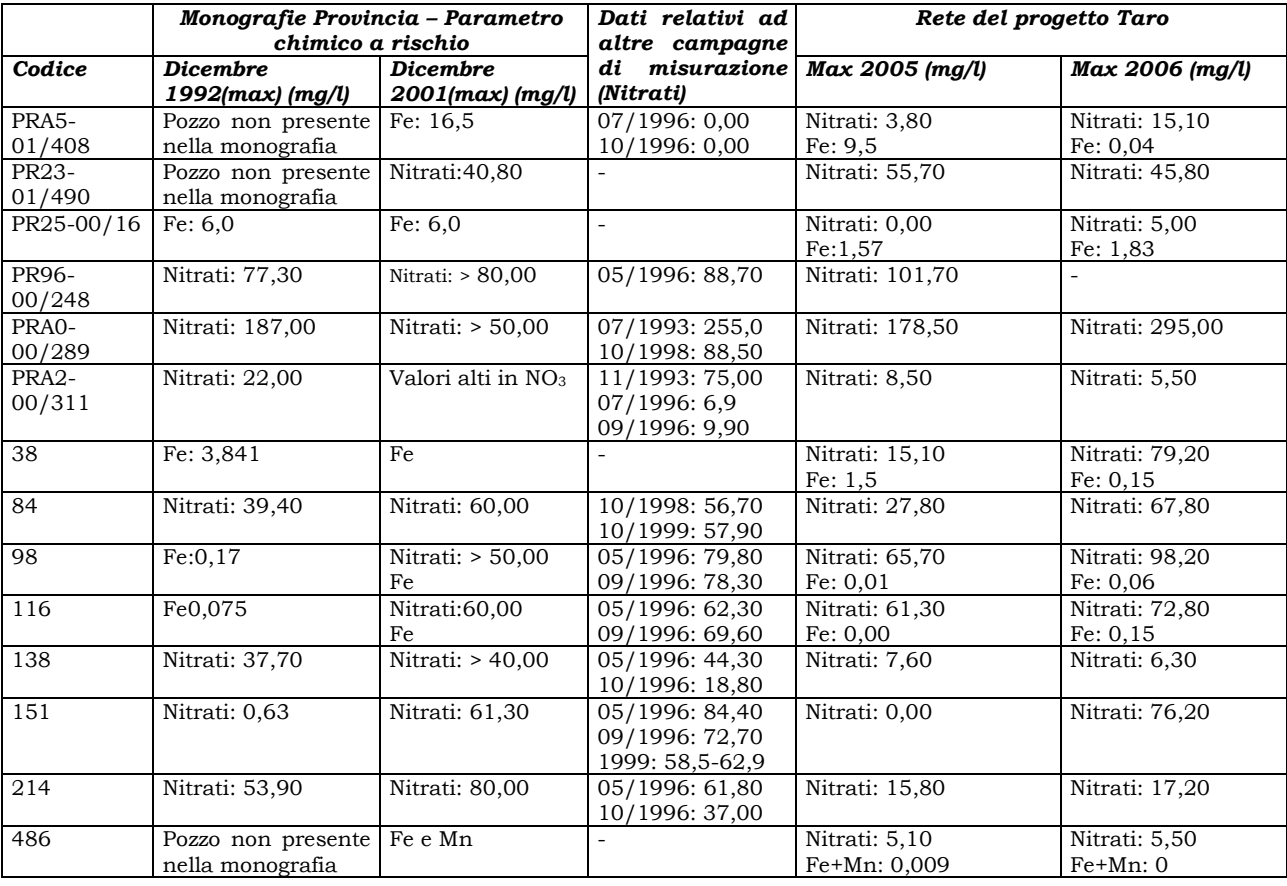

In base a quanto riportato sulle monografie pubblicate dalla Provincia di Parma si riportano le variazioni riscontrate negli anni dal 1989 al 2006  $\left(\frac{mg}{l}\right)^8$ :

Come si può constatare dalla tabella sopra riportata, relativamente alla concentrazione dei nitrati, pochi pozzi hanno registrato un calo; nella maggior parte dei casi essa è aumentata.

## **Secondo Gruppo**

 $\overline{a}$ 

 $^8$  Non sempre viene riportata la concentrazione caratteristica.  $\,$ 

 Pozzi che intercettano il Sistema Acquifero A1. Essi sono i seguenti: 136, 349

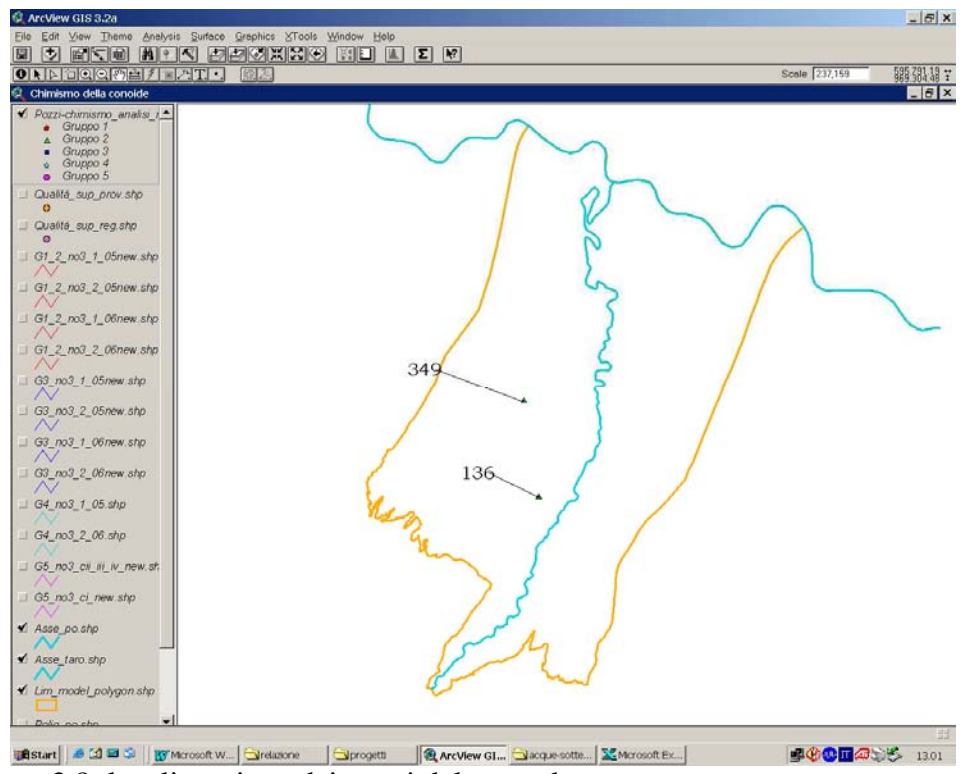

Figura 3.8: localizzazione dei pozzi del secondo gruppo

Nella tabella seguente sono riportati i valori massimi e medi delle analisi del gruppo in esame.

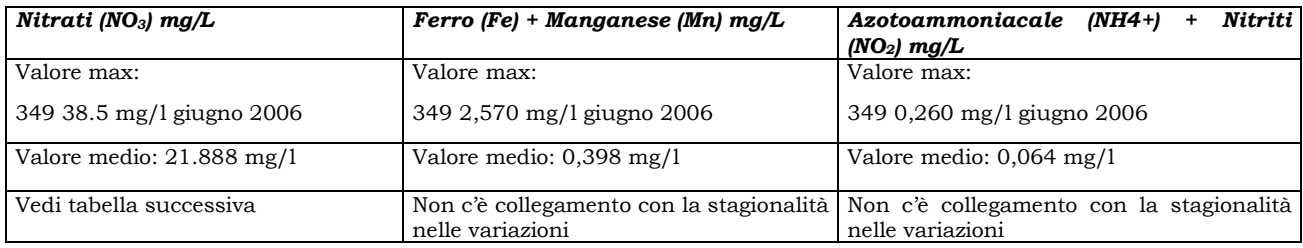

Nella tabella sottostante sono riportate le osservazioni sulla concentrazione dei nitrati:

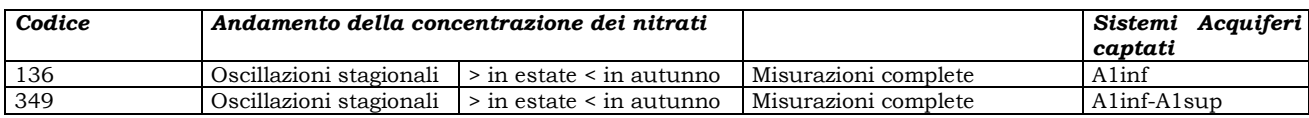

Il pozzo 349 registra picchi della concentrazione di nitrati più alti; il pozzo 136, anche se registra valori mediamente più alti, ha una concentrazione massima inferiore.

La lettura di giugno 2006 del pozzo 349 si presta a diverse interpretazioni: infatti nella stessa data ci sono valori elevati sia di nitrati che di Fe e Mn.

In base a quanto riportato sulle monografie pubblicate della Provincia di Parma si riportano le variazioni riscontrate negli anni dal 1989 al 2006 (mg/l):

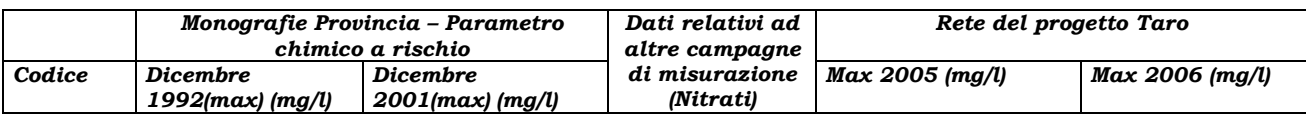

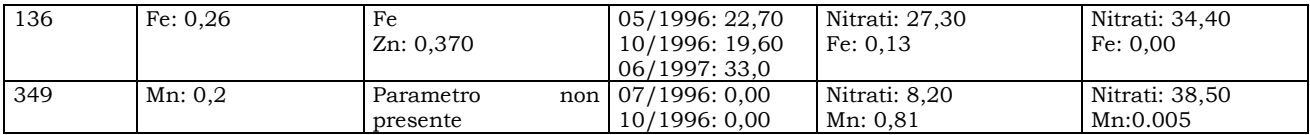

Le monografie della Provincia di Parma, relativamente a questi pozzi, non riportano come parametro chimico a rischio il nitrato ma le concentrazioni di Fe e Mn.

## **Terzo Gruppo**

Pozzi che intercettano prevalentemente i Sistemi Acquiferi da A2 ad A4. Essi sono i seguenti:

PR06-00/2, 360, PR04-01/385, PR08-02//4, PR01-01/6, PR31-00/74

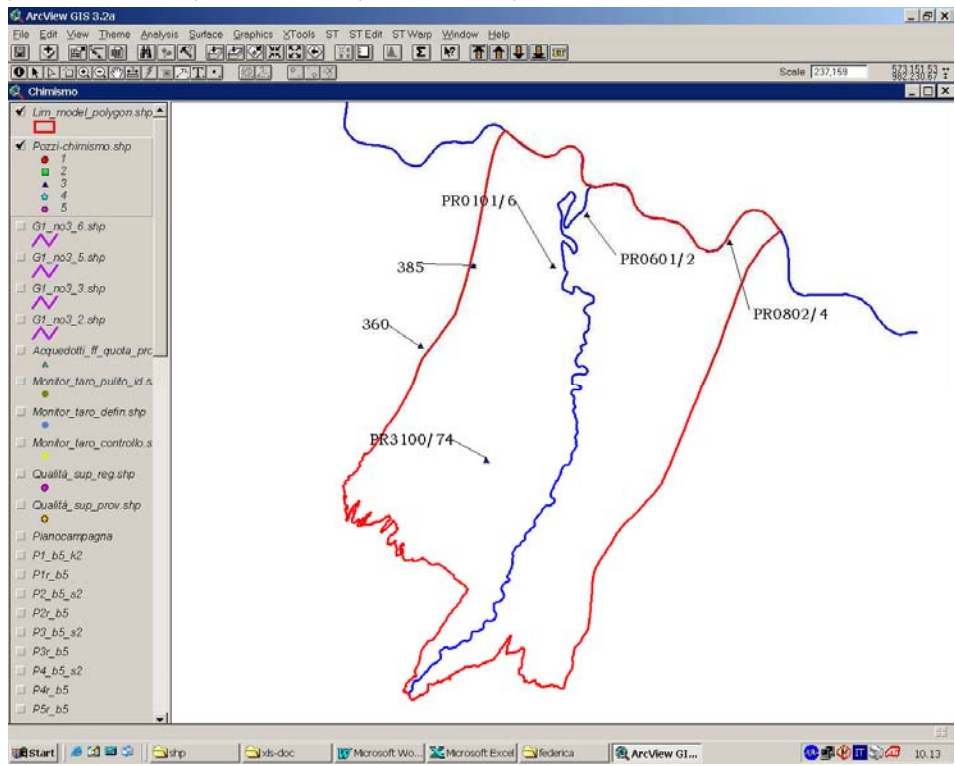

Figura 3.9: localizzazione dei pozzi del terzo gruppo

Nella tabella seguente sono riportati i valori massimi e medi delle analisi del gruppo in esame.

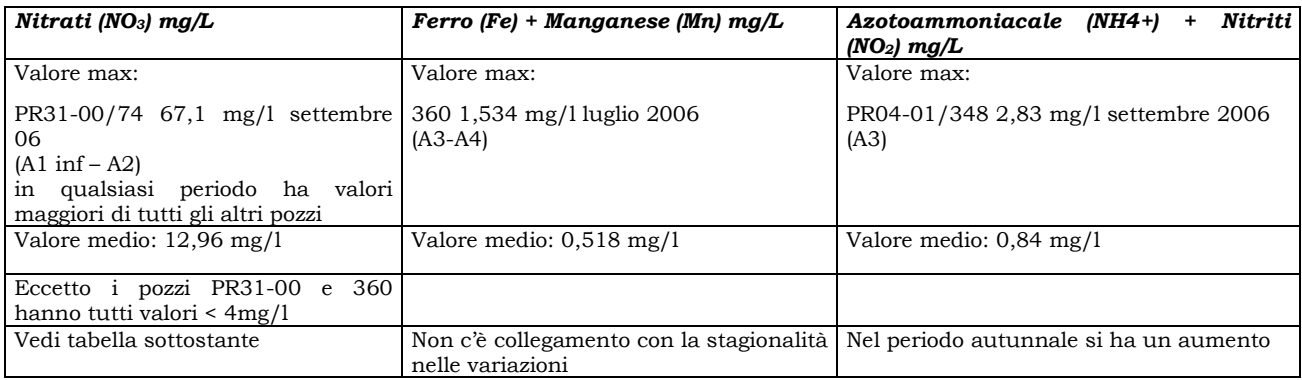

Nella tabella sottostante sono riportate le osservazioni sulla concentrazione dei nitrati:

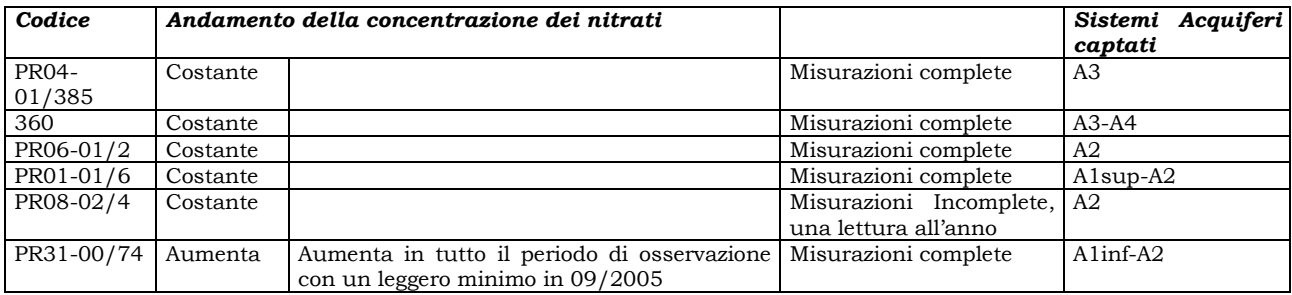

I pozzi che si trovano in prossimità dell'acquifero padano presentano valori molto bassi nelle concentrazioni di nitrati (prossimi allo zero o di poco superiori a 1 mg/l). I valori maggiori si riscontrano nel pozzo PR31-00/74 (53,70-63,10 mg/l), situato vicino alla via Emilia. Tale pozzo, rispetto agli altri, sfrutta anche un acquifero più superficiale (A1inf) ed inoltre registra un aumento di concentrazione di nitrati rispetto ai valori riportati nelle monografie. Infatti il valore massimo passa da 48 mg/l nel 04/1998 a 67 mg/l nel 09/2006. Anche il pozzo PR01-01/6 sfrutta un acquifero più superficiale, ma è situato nella zona dell'acquifero padano, dove la presenza di strati argillosi protegge le sabbie sottostanti sfruttate.

In base a quanto pubblicato sulle monografie della Provincia di Parma, si riportano le variazioni riscontrate dal 1989 al 2006 (mg/l):

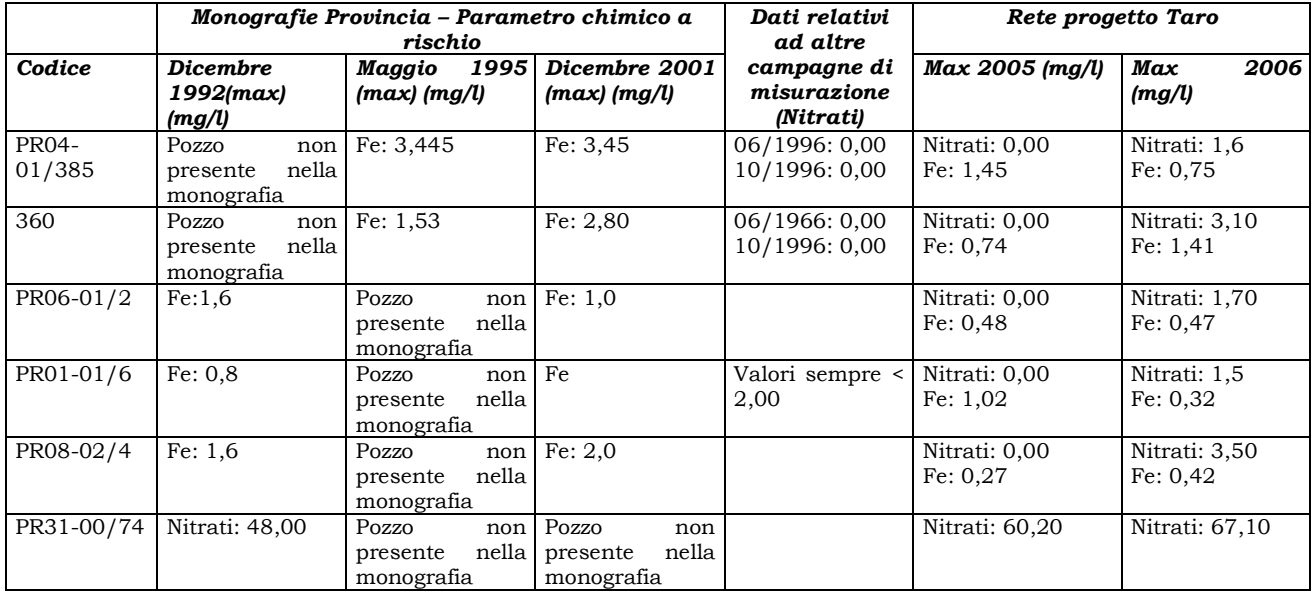

Le monografie della Provincia di Parma, relativamente a questi pozzi, non riportano sempre come parametro chimico a rischio il nitrato, ma talvolta la concentrazione del Fe.

## **Quarto Gruppo**

Pozzi che intercettano prevalentemente il Gruppo Acquifero B. Essi sono i seguenti: 107, 149, 91

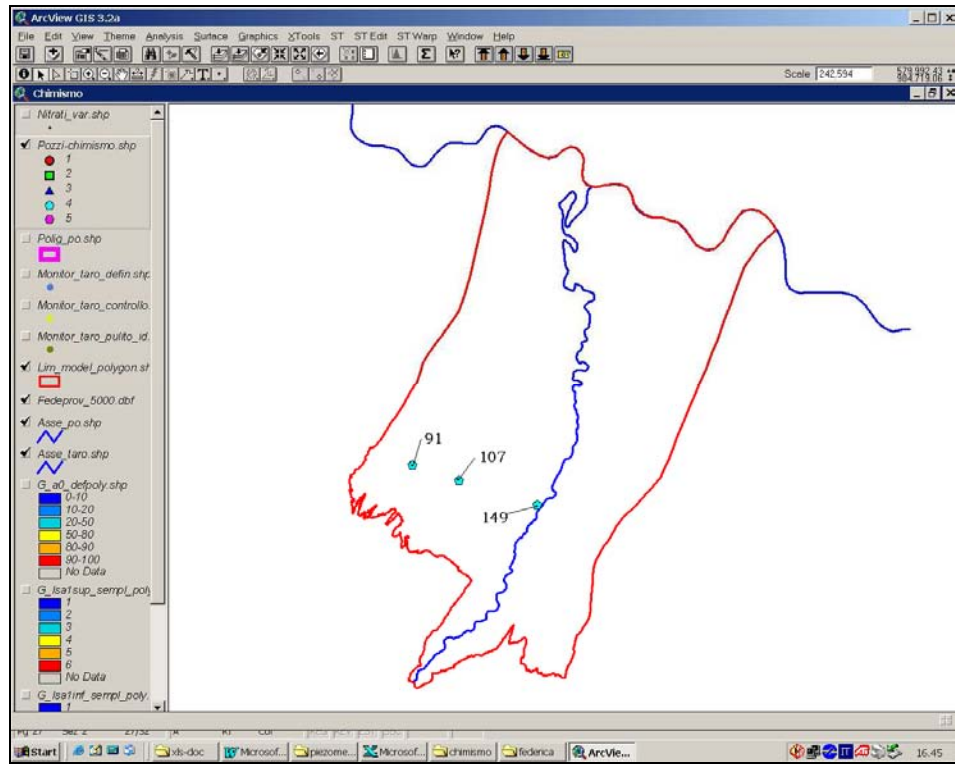

Figura 3.10: localizzazione dei pozzi del quarto gruppo

Nella tabella seguente sono riportati i valori massimi e medi delle analisi del gruppo in esame.

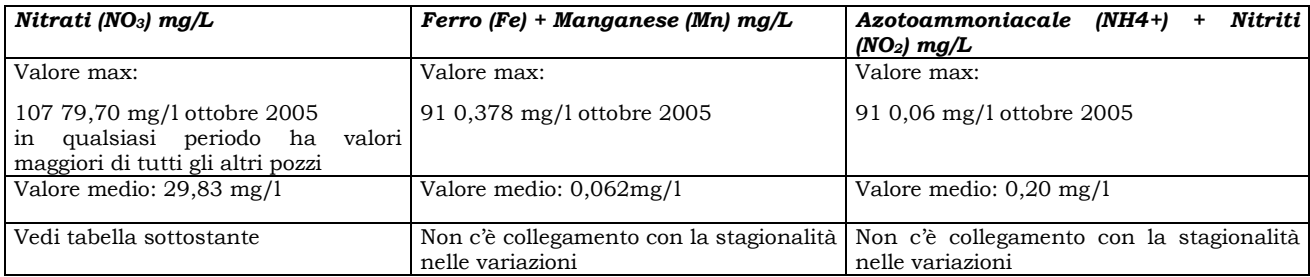

Nella tabella sottostante sono riportate le osservazioni sulla concentrazione dei nitrati:

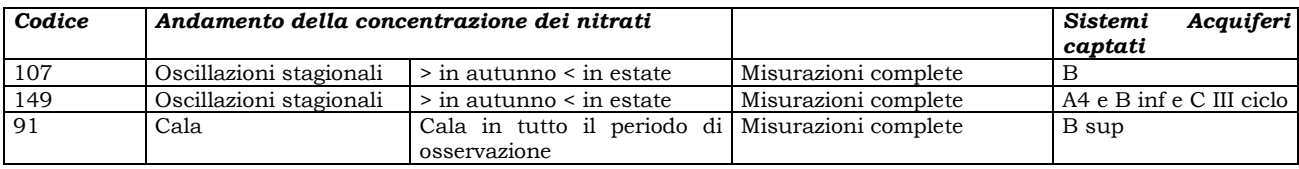

Il pozzo 149 (0,00-4,00 mg/l) è posizionato a sud della via Emilia e in prossimità dell'alveo del fiume Taro; tale pozzo ha basse concentrazioni di nitrati, dovute probabilmente, alla elevata protezione degli acquiferi captati e a zone di ricarica adiacenti al fiume e poco contaminate. Anche se i valori sono piuttosto vicini si nota un aumento della concentrazione in autunno.

Gli altri due pozzi del gruppo si trovano alla base delle colline. Il pozzo 107 risente delle variazioni stagionali, con concentrazioni di nitrati maggiori in autunno; il trend che mostra è comunque in calo dal 2005 al 2006. Le concentrazioni del pozzo 91 non hanno picchi ma hanno la tendenza a calare dal 2005 al 2006.

In base a quanto riportato sulle monografie pubblicate della Provincia di Parma, ecco le variazioni riscontrate dal 1989 al 2006 (mg/l):

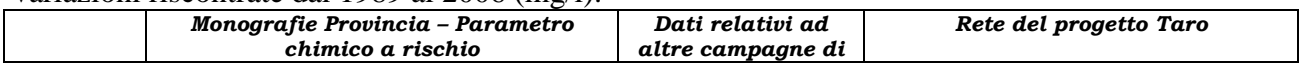

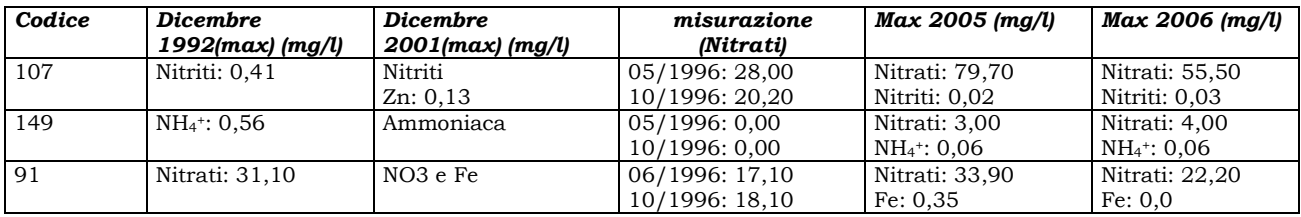

Le monografie della Provincia di Parma, relativamente a questi pozzi, non riportano sempre il nitrato come parametro chimico a rischio ma talvolta le concentrazioni del Fe e dei composti formati da azoto ridotto.

## **Quinto Gruppo**

Pozzi che intercettano il Gruppo Acquifero C. Essi sono i seguenti: 177, 202, PR94-00/231, PR50-00/345

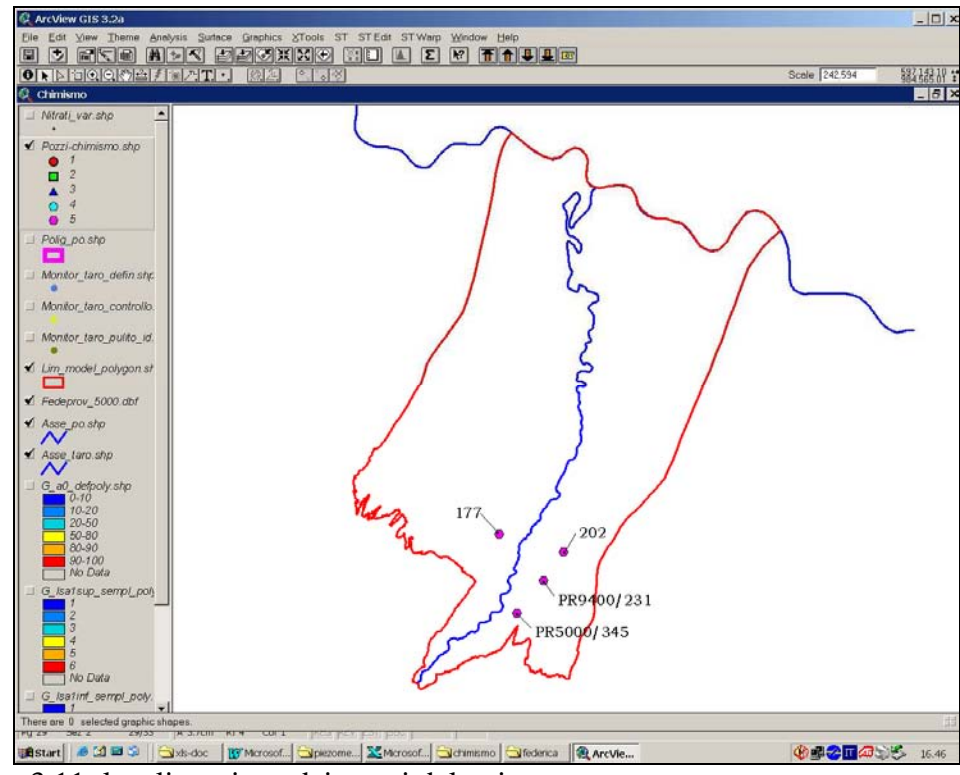

Figura 3.11: localizzazione dei pozzi del quinto gruppo

Nella tabella seguente sono riportati i valori massimi e medi delle analisi del gruppo in esame.

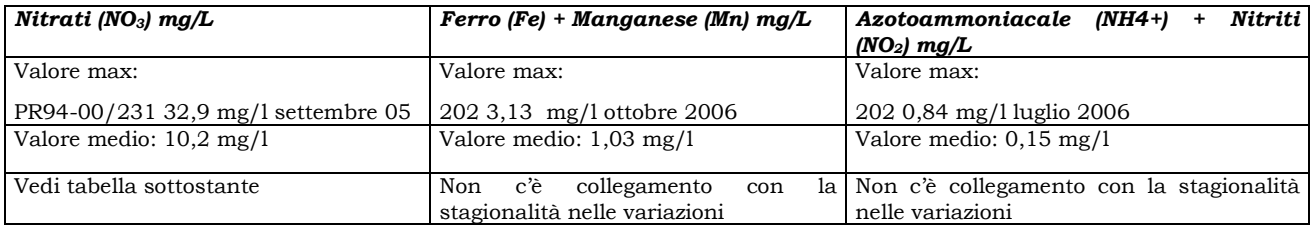

Nella tabella sottostante sono riportate le osservazioni sulla concentrazione dei nitrati:

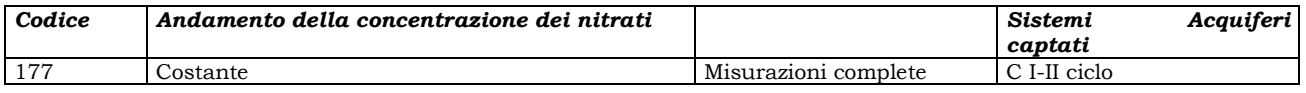

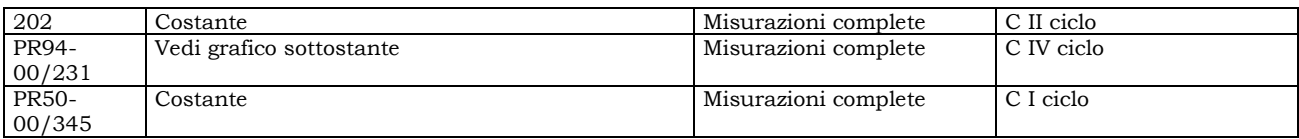

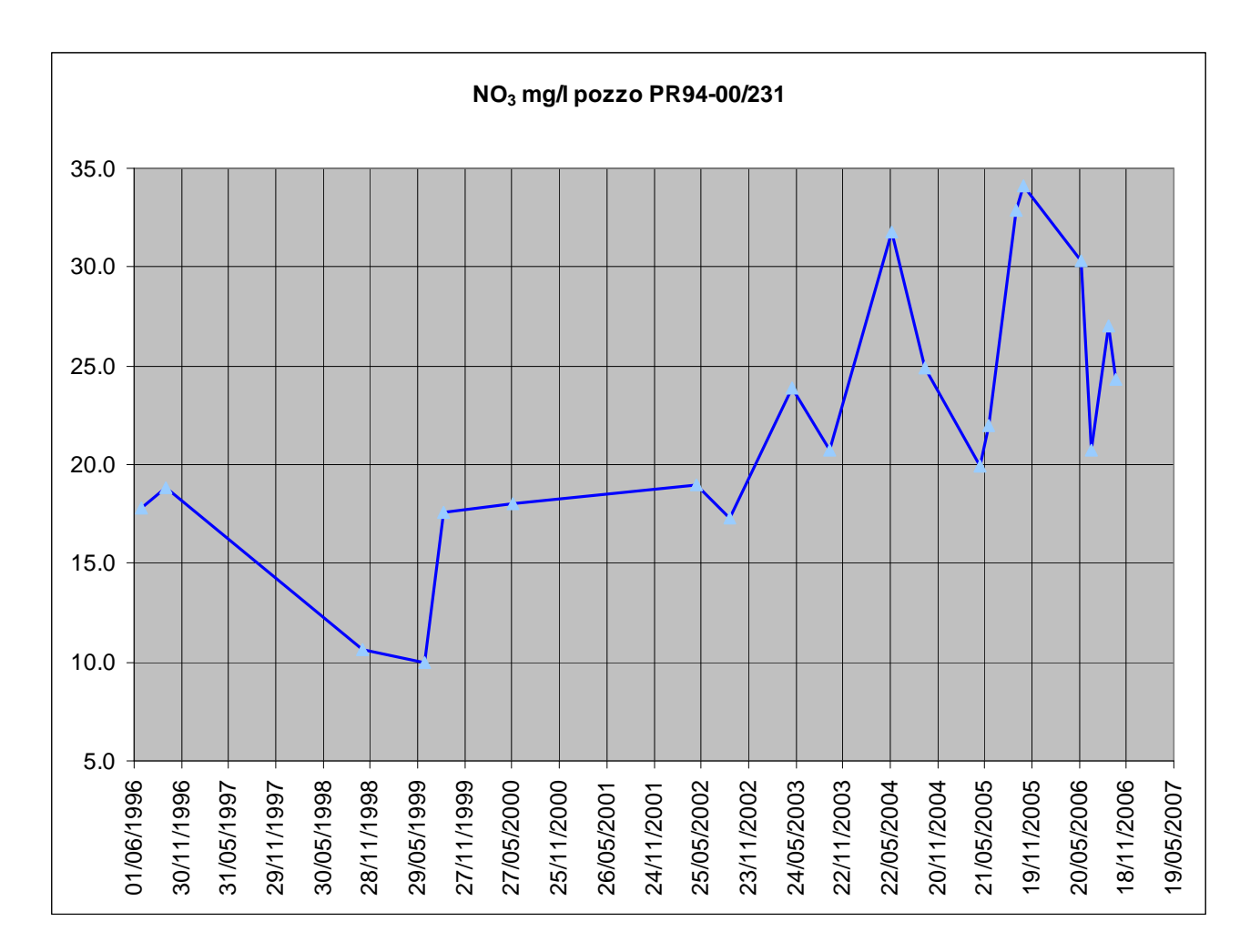

I pozzi appartenenti a questo gruppo si trovano tutti nella parte alta della pianura.

I pozzi 177 e 202 hanno dei valori particolarmente elevati di Fe e Mn; la concentrazione dei nitrati, invece, simile a quella riscontrata nelle acque naturali, concorda con i dati delle relazioni annuali pubblicate dalla Provincia di Parma (1995, 1996, 1998-99).

Il PR94-00/231 mostra delle concentrazioni rilevanti di nitrati e non particolarmente elevate di Fe. Questi valori elevati possono essere giustificati sia dalla bassa profondità (25 m) del pozzo, che rende particolarmente vulnerabile, localmente, i Sistemi più alti del Gruppo C, sia dalla vicinanza della discarica di Collecchio, che risulta direttamente in contatto con le ghiaie dei Sistemi Acquiferi C III e IV ciclo. Non si può escludere, inoltre, che il pozzo filtri anche il Sistema Acquifero A0.

Le concentrazioni nulle o molto basse in nitrati del pozzo PR50-00/345 sono in accordo con la sua posizione all'apice della conoide e con la condizione che emunga solo dal Sistema Acquifero C I ciclo.

In base alle monografie pubblicate della Provincia di Parma si riportano le variazioni riscontrate dal 1989 al 2006 (mg/l):

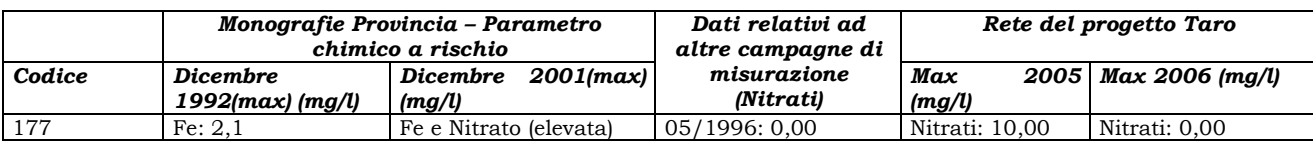

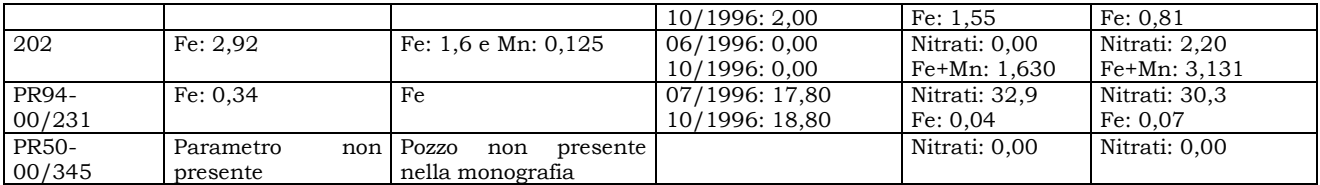

Le monografie della Provincia di Parma, relativamente a questi pozzi, non riportano sempre il nitrato come parametro chimico a rischio ma talvolta le concentrazioni di Fe e Mn.

#### **3.2.6 OSSERVAZIONI SULLE ACQUE SUPERFICIALI**

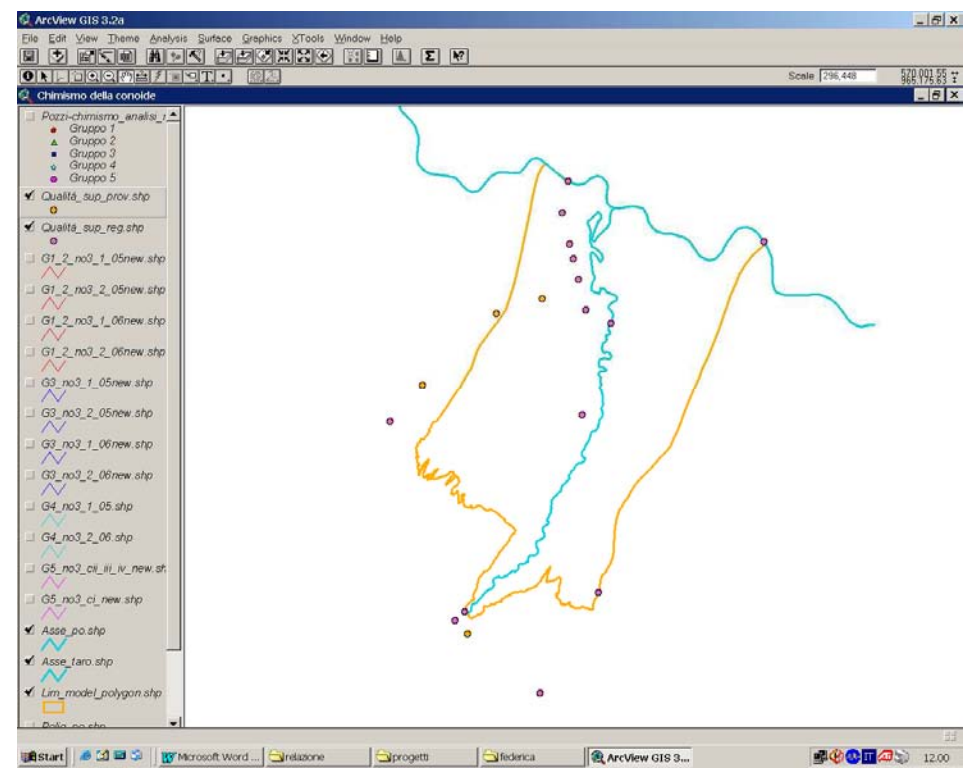

Figura 3.12: localizzazione dei punti di controllo delle acque superficiali

Di seguito è riportata una tabella con indicate le concentrazioni dei nitrati nei punti di controllo della rete Provinciale e della rete Regionale.

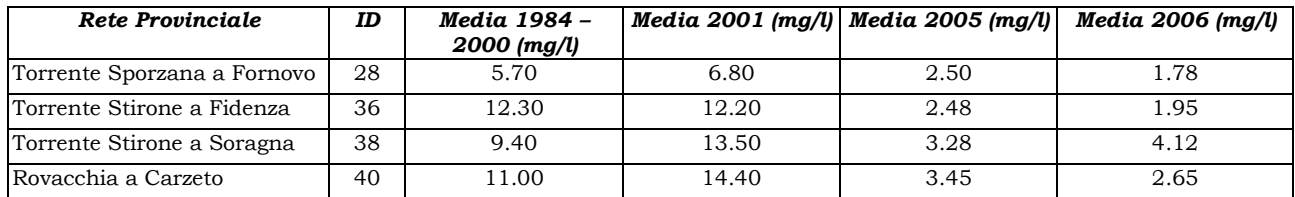

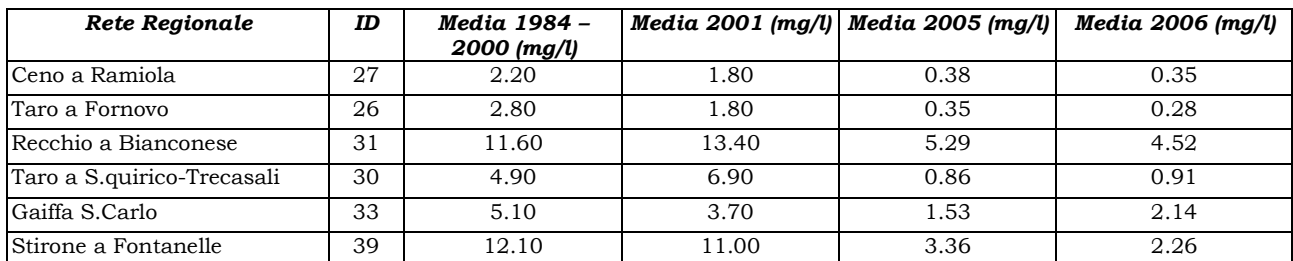

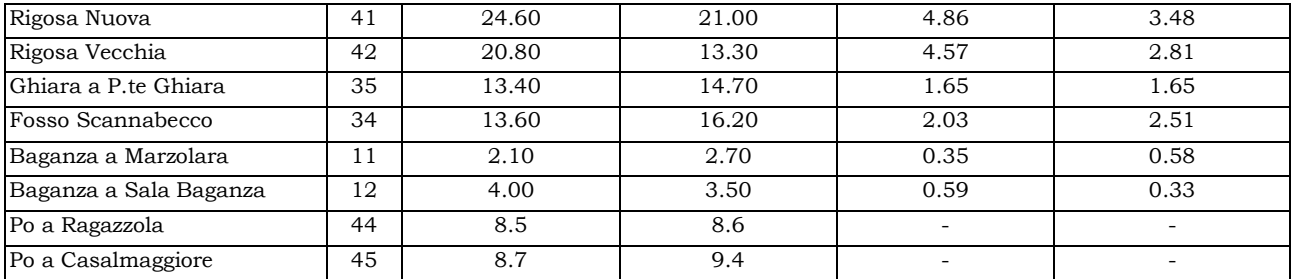

Si rileva un miglioramento relativamente alla concentrazione dei nitrati rispetto ai dati conclusivi della Relazione sulle acque superficiali della Provincia di Parma (anno 2000-01).

Come si può vedere dai grafici in allegato 2, solo in tre stazioni c'è stato un aumento della concentrazione dal 2005 al 2006, ma comunque al di sotto dei valori del 2001 (T. Stirone a Soragna, Canale Gaiffa a S. Carlo e Fosso Scannabecco). Le stazioni che hanno avuto un netto miglioramento sono state quelle del Recchio a Bianconese e del Fosso Scannabecco.

#### **3.2.7 CREAZIONE DELLE ISOCONE DEI NITRATI**

La creazione delle isolinee è stata eseguita a mano, utilizzando la suddivisione dei pozzi nei gruppi precedentemente descritti. In alcuni casi sono stati accorpati più gruppi (es.: 1+2).

E' stata creata una distribuzione per ogni campagna di misurazione (in grassetto il nome del campo nella tabella dello *shape-*file "pozzi-chimismo\_analisi\_mese.shp"):

- maggio/giugno/luglio/agosto 2005 **NO3\_5\_8\_05**
- settembre/ottobre 2005 **NO3\_91005**
- maggio/giugno/luglio/agosto 2006 **NO3\_5\_8\_06**
- settembre/ottobre 2006 **NO3\_91006**

Visto che i dati provenienti dai pozzi della rete di controllo non sono molto numerosi e sono anche mal distribuiti, sono state prese in considerazione anche le seguenti informazioni:

- le analisi chimiche provenienti dalla rete provinciale e regionale delle acque sotterranee e superficiali (periodo relativo alla simulazione e anni precedenti);
- le analisi chimiche provenienti da documentazione di pozzi consegnata al Servizio Tecnico di Bacino (Synthesis<sup>9</sup> – Eridania<sup>10</sup> – Parmalat<sup>11</sup> - Co.Pad.Or.<sup>12</sup>);
- le analisi chimiche e la distribuzione dei pozzi ad uso idropotabile;
- le analisi chimiche di alcuni pozzi presenti nello *shape-*file "altri\_pozzi\_chimismo.shp";
- La presenza di scarichi concentrati noti, quali ad esempio le stalle (dalla carta della vulnerabilità degli acquiferi) e i depuratori (dalla cartografia allegata al PTA).

### **Distribuzione dei Nitrati nei Sistemi Acquiferi A0 + A1 (prevalentemente)**

E' stato unito il gruppo 1 con il gruppo 2, composto quest'ultimo da due soli pozzi. Ai dati della rete di monitoraggio ne sono stati aggiunti altri, di seguito elencati.

Sono state considerate le analisi eseguite sui pozzi e sui piezometri della ditta Synthesis. Le analisi in nostro possesso non riguardavano l'intero periodo della simulazione (maggio 2006 –

 $\overline{a}$ 

<sup>9</sup> Synthesis: I pozzi filtrano i Sistemi Acquiferi A0 e A1 sup – periodo di riferimento 2006-2007.

<sup>10</sup> Eridania: I pozzi filtrano i Sistemi Acquiferi A0, A1 e A2, in ogni caso la concentrazione dei nitrati non è superiore a 1 mg/l.

<sup>&</sup>lt;sup>11</sup> Parmalat: Tutti i pozzi filtrano il Sistema Acquifero C I ciclo.

<sup>12</sup> Co.Pad.Or: sono stete utilizzate le analisi relative al pozzo nuovo che filtra solamente il Gruppo Acquifero C I ciclo (1 mg/l) – periodo di riferimento dicembre 2005.

luglio 2007); inoltre la scala di lavoro non permetteva un dettaglio molto elevato, quindi, è stata utilizzata la media dei valori registrati (27.78 mg/l). Relativamente alla campagna NO3\_5\_8\_06 è stata utilizzata la media delle analisi eseguite su tutti i pozzi nel maggio 2006 (38.63 mg/l).

In prossimità di Torrile sono stati presi in considerazione i piezometri di Eridania-Lievitalia che danno sempre valori inferiori a 1mg/l.

Si sono presi in considerazione anche i pozzi ad uso idropotabile che utilizzano i Sistemi Acquiferi A0 e A1 (ASCAA: Viarolo e Corticelli – Comune di Noceto: v. Saffi e Tommasi).

Per l'andamento delle isolinee in prossimità del Taro si è tenuto presente che il fiume diluisce le concentrazioni degli inquinanti fino all'altezza di San Quirico, mentre da lì fino alla foce in Po l'interazione con gli acquiferi superficiali è modesta.

Nella zona pedecollinare tra Salsomaggiore e Medesano sono stati inseriti dei valori particolarmente elevati, in base ai dati riscontrati nel Gruppo Acquifero B.

L'isocona più a nord è stata determinata prendendo in considerazione la media dei valori delle acque superficiali del Fiume Po (campagne NO3\_5\_8\_05 e NO3\_5\_8\_06: 7,31 mg/l, campagne NO3\_91005 e NO3\_91006: 8,70 mg/l) riportati nella Relazione della Provincia di Parma (anno 2001).

Sono state inserite delle isocone al di fuori dell'area di studio per produrre un GRID più preciso e più rappresentativo lungo i margini dell'area di studio.

## **Distribuzione dei Nitrati nei Sistemi Acquiferi A2+A3+A4 (prevalentemente)**

Nella parte a sud dell'area di studio sono state utilizzate le isocone tracciate per i Sistemi Acquiferi A0+A1; infatti, in questa zona non sono presenti i Sistemi Acquiferi A2+A3+A4.

Per la creazione delle isocone non sono stati utilizzati tutti i pozzi della rete; infatti 5 dei 6 pozzi presenti nel gruppo hanno valori prossimi allo zero o di poco superiori. Le isolinee sono state disegnate in base a quelle dell'acquifero superiore, adattandole alle analisi del pozzo utilizzato e di altri pozzi che emungono dallo stesso gruppo di acquiferi.

Come per i Sistemi di Acquiferi sovrastanti si sono presi in considerazione altri dati.

In prossimità di Torrile sono stati presi in considerazione i piezometri di Eridania-Lievitalia che danno sempre valori inferiori a 1mg/l.

Sono stati utilizzati anche alcuni piezometri dell'AMPS, in prossimità del campo pozzi di Roncopascolo (i pozzi pilota di Eia e La Fontana), con una concentrazione di nitrati < 20,0 mg/l.

L'isocona più a nord è stata tracciata prendendo in considerazione la media dei valori delle acque superficiali del Fiume Po (campagne NO3\_5\_8\_05 e NO3\_5\_8\_06: 7,31 mg/l, campagne NO3\_91005 e NO3\_91006: 8,70 mg/l) riportati sulla relazione della provincia (anno 2001).

Sono state inserite delle isocone al di fuori dell'area di studio per produrre un GRID più preciso e più rappresentativo lungo i margini dell'area di studio.

#### **Distribuzione dei Nitrati nel Gruppo Acquifero B**

Dove non è presente il Gruppo Acquifero B si prende in considerazione la distribuzione dei nitrati nell'acquifero superiore.

I pozzi che emungono da questo Gruppo Acquifero, presenti nella rete, sono solo 3 e mal distribuiti. Si è deciso, pertanto, di considerare anche altri pozzi che pescano prevalentemente dal Gruppo Acquifero B: Priorato 5 (33.0 mg/l), Parola 1 (52,0 mg/l), Parola 3 (31,1 mg/l), Cento Lance Comune di Noceto (22,8 mg/l), PR181S3 (pozzo domestico, 33.8 mg/l), Comune di Collecchio Madregolo (55,8 mg/l).

Due pozzi della rete di controllo (pozzo 107 e pozzo 91), situati tra Noceto e Fidenza, presentano valori particolarmente elevati; se ne deduce che la loro concentrazione dipende dagli scambi con l'acquifero superficiale, se non proprio sulla verticale, sicuramente nella zona poco più

a monte. Inoltre, il pompaggio molto elevato e prolungato nel tempo del campo pozzi di Parola, situato poco più a nord, può concorrere a indurre valori così elevati, richiamando in continuazione acqua inquinata dalle zone più a monte. In situazioni di questo tipo si possono creare delle successioni di concentrazione inverse rispetto alla normalità, con valori più bassi negli acquiferi superficiali e valori maggiori in quelli più profondi.

Sono state prodotte distribuzioni solamente per due campagne che avevano dati particolarmente diversi: prima parte del 2005 (NO3—5/8-05) e seconda parte del 2006 (NO3-9/10-  $06$ ).

Sono state inserite delle isocone al di fuori dell'area di studio per produrre un GRID più preciso e più rappresentativo.

#### **Distribuzione dei Nitrati nel Gruppo Acquifero C**

Per il gruppo 5 non sono state prodotte isocone per tutte e quattro le campagne, dal momento che i valori registrati sono costanti. Si è deciso invece di dividere i pozzi che captano i Sistemi Acquiferi più superficiali (C II, III e IV ciclo) dai pozzi che captano il Sistema Acquifero più profondo (C I ciclo).

### **Distribuzione dei Nitrati nei Sistemi Acquiferi C II, III e IV ciclo**

Nella parte apicale della conoide (da Medesano a Fornovo) sono state utilizzate le isocone create per i Sistemi Acquiferi A0+A1: infatti in questa zona è presente esclusivamente il Sistema Acquifero A0.

Oltre ai pozzi della rete di controllo sono stati presi in considerazione anche i seguenti pozzi che emungono prevalentemente da questi acquiferi: Parmalat; Copador pozzo nuovo; Comune di Sala Baganza Remitaggio e Golf Club; Comune di Collecchio via Toscanini, via Notari 5, 6 e 7; AMPS 36 Carignano.

Il valore dell'isocona posta più a nord nell'area di studio è stato posto uguale a zero. Infatti, in questa zona il Gruppo Acquifero C è molto profondo ed isolato, con una velocità di movimento dell'acqua pressochè nulla.

Sono state inserite delle isocone al di fuori dell'area di studio per produrre un GRID più preciso e più rappresentativo lungo i margini dell'area di studio.

### **Distribuzione dei Nitrati nel Sistema Acquifero C I ciclo**

Nella parte apicale della conoide (da Medesano a Fornovo) sono state utilizzate le isolinee create per i Sistemi Acquiferi A0+A1: infatti in questa zona è presente esclusivamente il Sistema Acquifero A0.

Come nel caso precedente, oltre ai pozzi della rete di controllo sono stati presi in considerazione anche i seguenti pozzi e piezometri che captano prevalentemente questo acquifero: Comune di Sala Baganza Montali e Gruzza; PR181S3a; PR199S1; PR199S2; PR199S3a; PR199S4a.

Per gli stessi motivi esposti in precedenza il valore dell'isocona posta più a nord nell'area di studio è stato posto uguale a zero così come sono state inserite delle isocone anche al di fuori dell'area di studio.

Per entrambi i gruppi di pozzi si è tenuto presente che subito a valle dell'allineamento strutturale Stradella-Fontevivo il Gruppo Acquifero C si immerge in profondità velocemente, isolandosi completamente rispetto alla superficie e agli altri acquiferi.

I valori della maggior parte dei pozzi sono inferiori a 5 mg/l; gli unici valori al di fuori della "norma" si hanno in prossimità di Collecchio, dove la vecchia discarica, ora tombata, è direttamente a contatto con le ghiaie dei Sistemi Acquiferi C III e IV ciclo. Infatti si riscontrano valori elevati nei
pozzi della Parmalat (21,4-34,1 mg/l) e in quelli di via Notari appartenenti al pubblico acquedotto del comune di Collecchio (31-34 mg/l). Essi probabilmente richiamano acqua ad elevata concentrazione di nitrati direttamente dalle zone circostanti la discarica ed esercitano un effetto barriera per i pozzi della Copador, situati poco più a valle, in cui i nitrati non superano 1 mg/l.

## **Osservazioni conclusive**

Le variazioni stagionali della concentrazione di nitrati riscontrate nei Sistemi Acquiferi A0 e A1 possono essere così riassunte:

- nei pozzi che si trovano in apice di conoide (PR96-00/248 e PrA0-00/289) la concentrazione dei nitrati aumenta in autunno. Tale aumento può essere spiegato con il dilavamento degli agenti inquinanti presenti nel suolo e sul suolo ad opera delle piogge che nei mesi di settembre e ottobre iniziano a cadere;
- nei pozzi che si trovano più a nord (38 e 98 136 e 349) la concentrazione dei nitrati, al contrario, aumenta in estate. Tale sfasamento può essere dovuto alla distanza che l'acqua inquinata deve percorrere, non necessariamente nel medesimo anno idrologico, prima di raggiungere il pozzo stesso, vale a dire la distanza tra l'apice della conoide e le aree di alta pianura.

Come si può vedere dai grafici sotto esposti alcuni pozzi, oltre ad un'eventuale variabilità stagionale, presentano un andamento molto altalenante, probabilmente causato da fonti inquinanti concentrate e pulsanti.

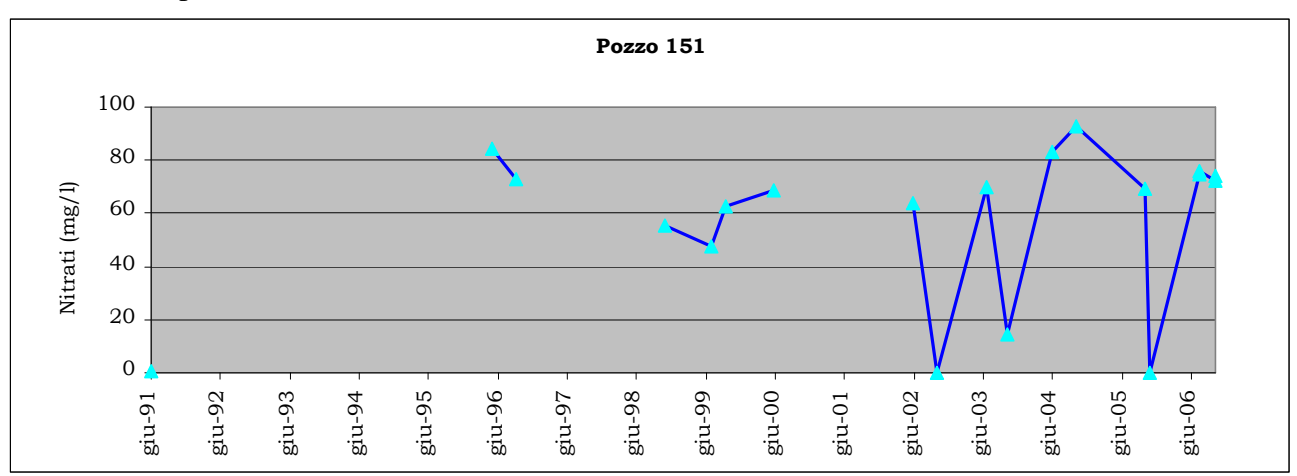

Grafico relativo alla variazione della concentrazione dei nitrati nel pozzo n. 151 (Sistema Acquifero A0-A1inf) nel periodo 1991-06.

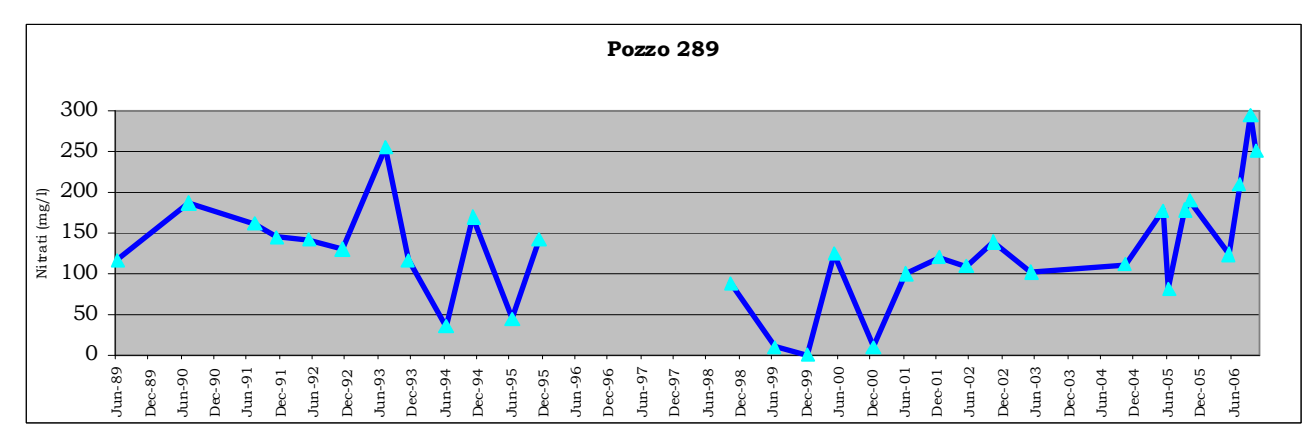

Grafico relativo alla variazione della concentrazione dei nitrati nel pozzo n. 289 (Sistema Acquifero A0) nel periodo 1989-06.

In alcuni casi la concentrazione dei nitrati, dopo alcuni anni di forti oscillazioni, si stabilizza su valori inferiori alla C.M.A. (vedi il grafico del pozzo 214) o valori prossimi a quelli riscontrati nelle acque naturali (vedi grafico pozzo 311). Tale comportamento può essere causato dall'attenuazione o dalla scomparsa della fonte inquinante concentrata.

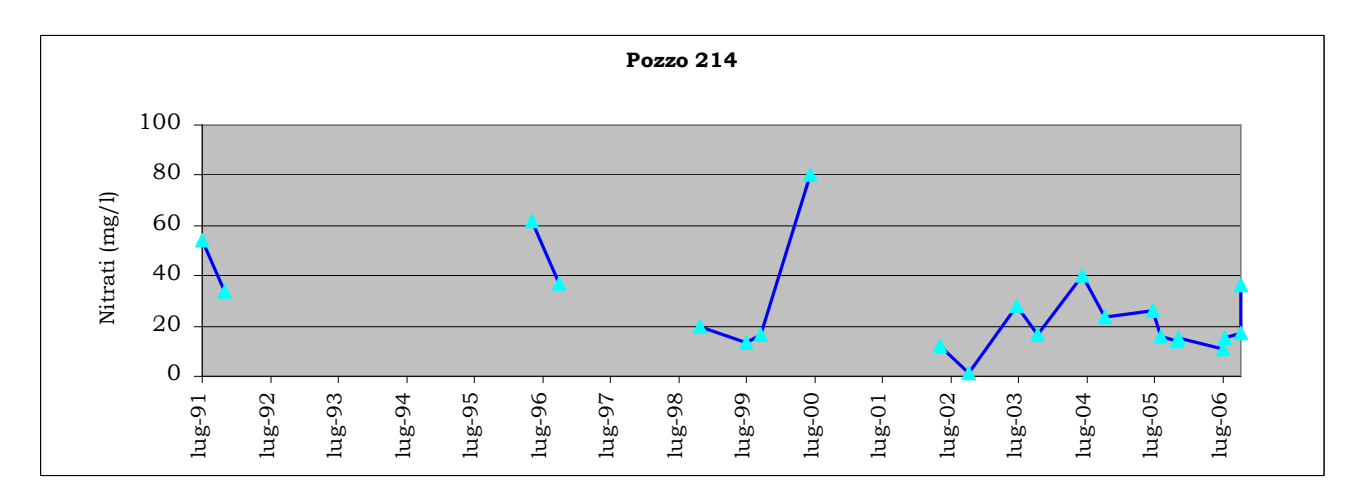

Grafico relativo alla variazione della concentrazione dei nitrati nel pozzo n. 214 (Sistema Acquifero A0) nel periodo 1991-06.

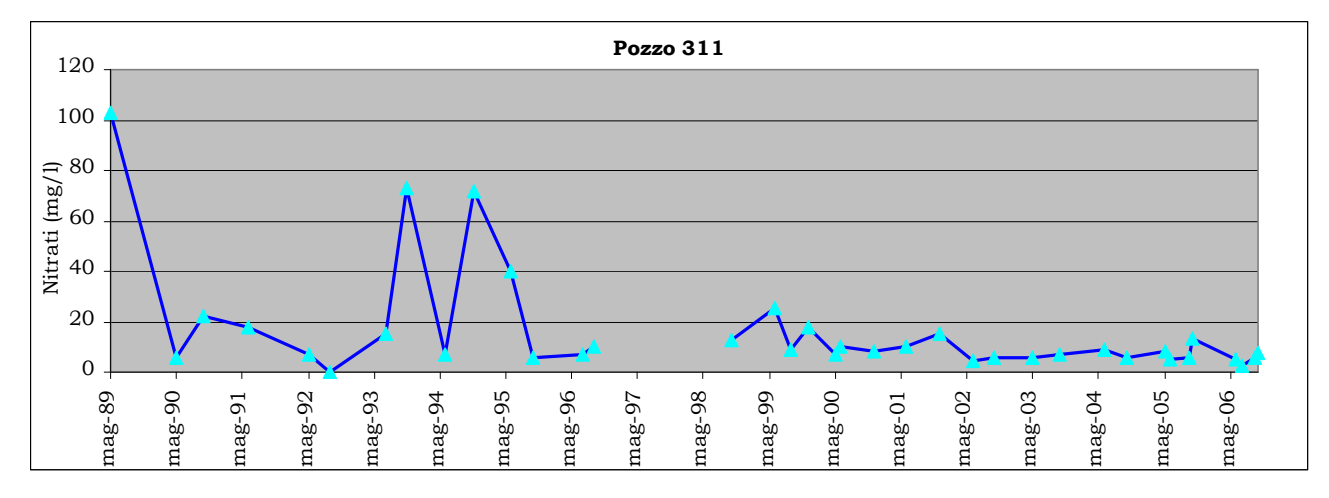

Grafico relativo alla variazione della concentrazione dei nitrati nel pozzo n. 311 (Sistema Acquifero A0) nel periodo 1989-06.

Gli acquiferi più profondi, che risentono meno delle variazioni di stagione, possono comunque presentare concentrazioni elevate e piuttosto stabili di nitrati. Tali valori possono essere dovuti a pompaggi con portate molto elevate, protratti per lunghi periodi, che richiamano acqua inquinata da Sistemi Acquiferi lontani e più superficiali. Il percorso più lungo compiuto dall'agente inquinante verso i pozzi che lo richiamano consente di stabilizzare le concentrazioni rilevate.

Alla luce dei dati analizzati si può concludere che non solo la concentrazione dei nitrati nei Sistemi Acquiferi A0 e A1 è andata aumentando negli anni, ma anche che le contaminazioni si sono spostate nei Sistemi Acquiferi sempre più profondi, fino a raggiungere, in alcuni casi, i Gruppi Acquiferi B e talora C con valori apprezzabili.

# **Isocone dei Nitrati (NO3- )**

**Gruppi 1 e 2**  Periodo maggio – agosto 2005:

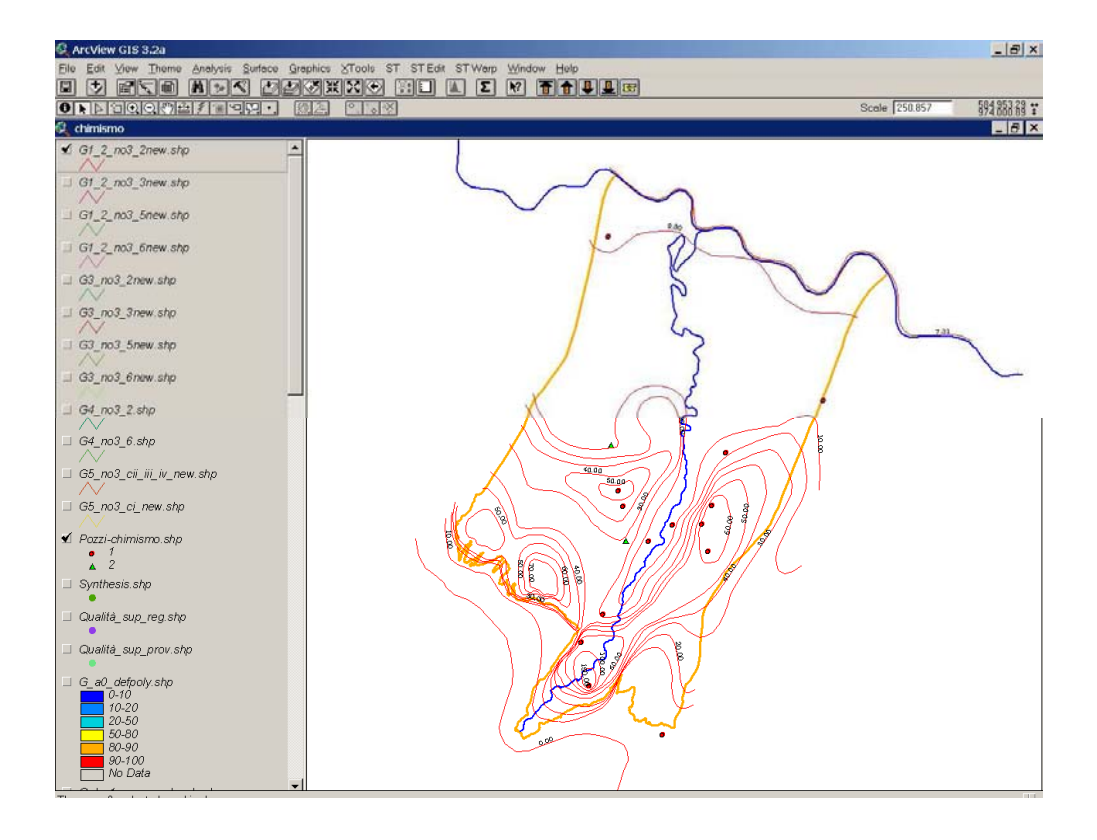

# Periodo settembre – ottobre 2005:

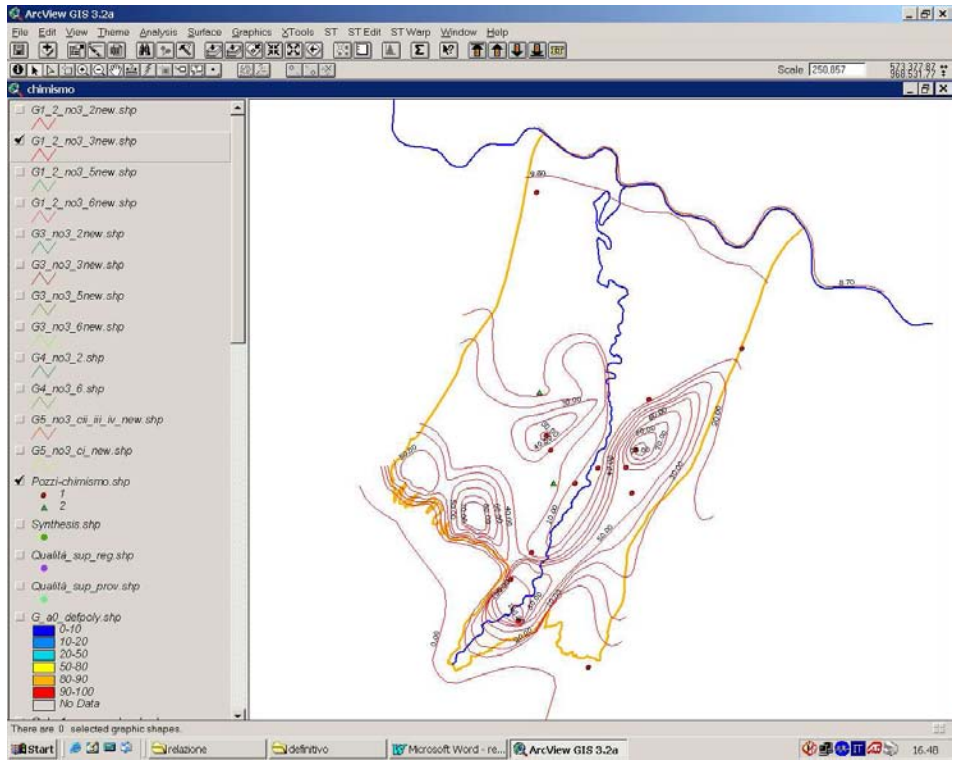

# Periodo maggio – agosto 2006:

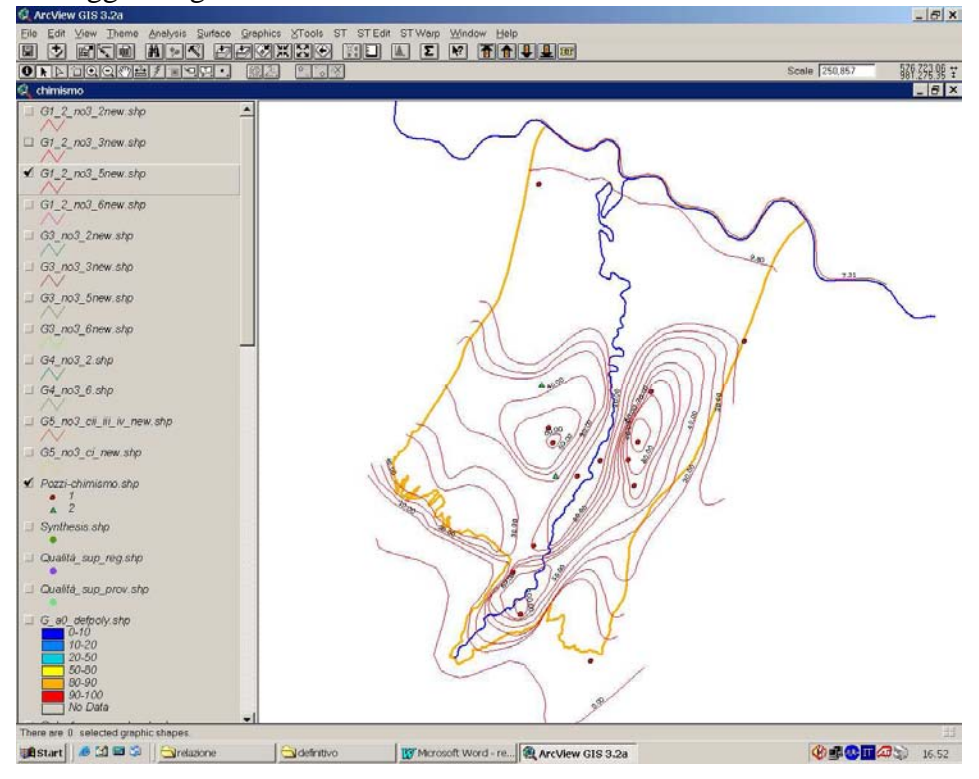

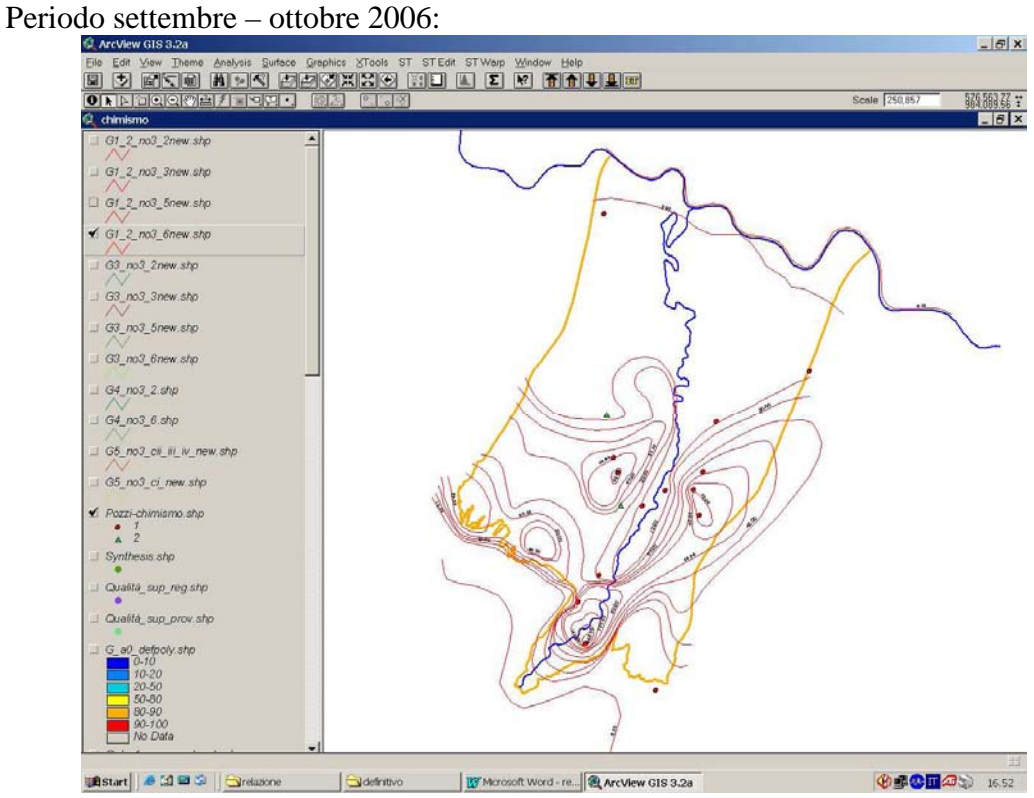

#### **Gruppo 3**

Periodo maggio – agosto 2005:

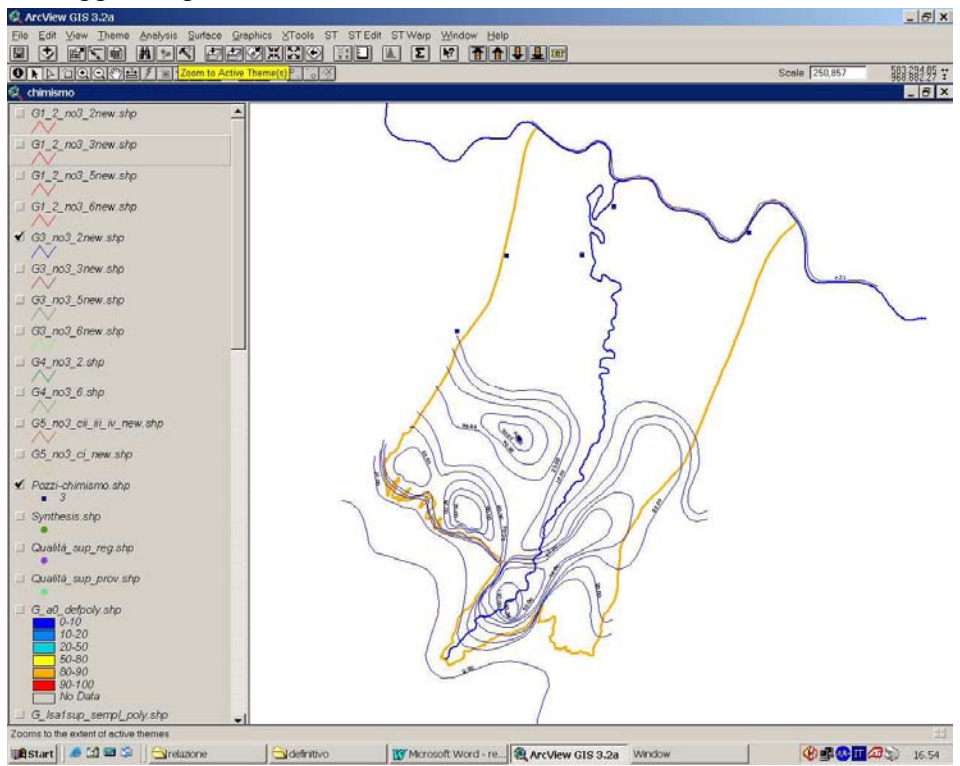

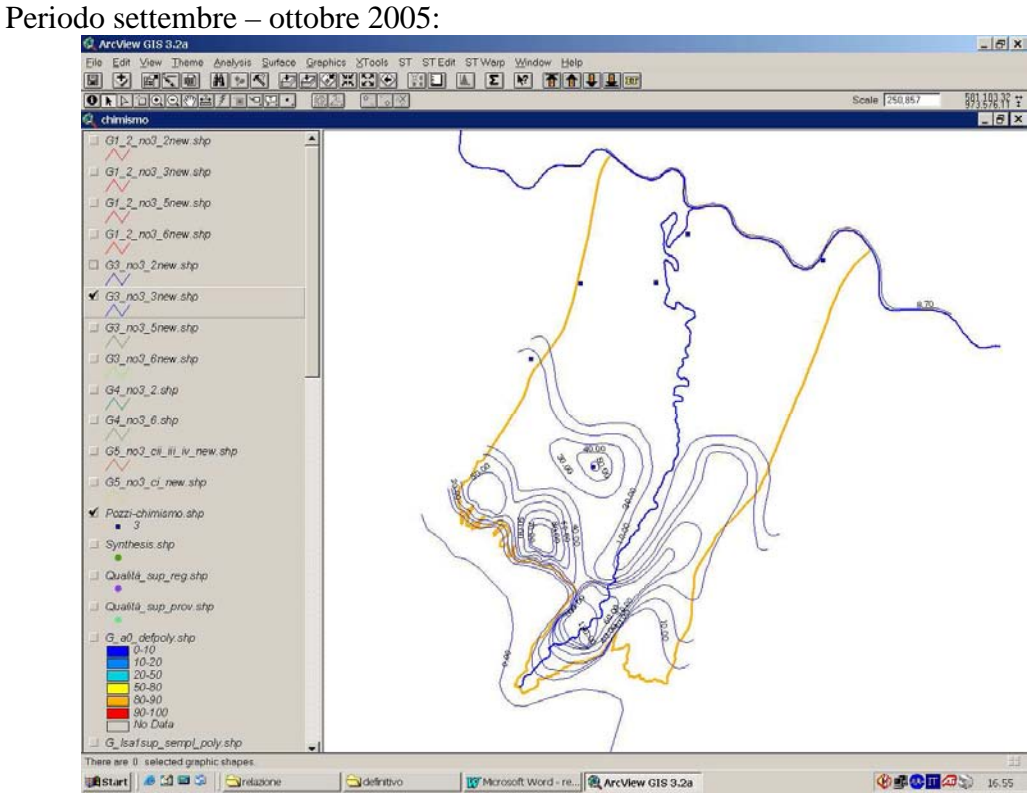

# Periodo maggio – agosto 2006

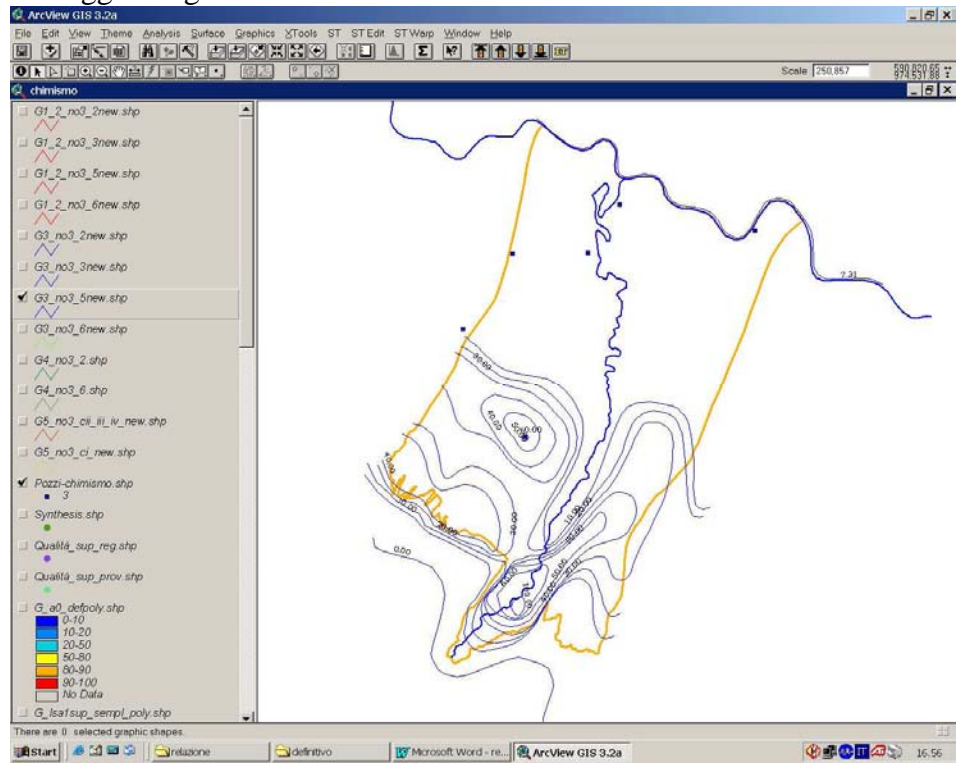

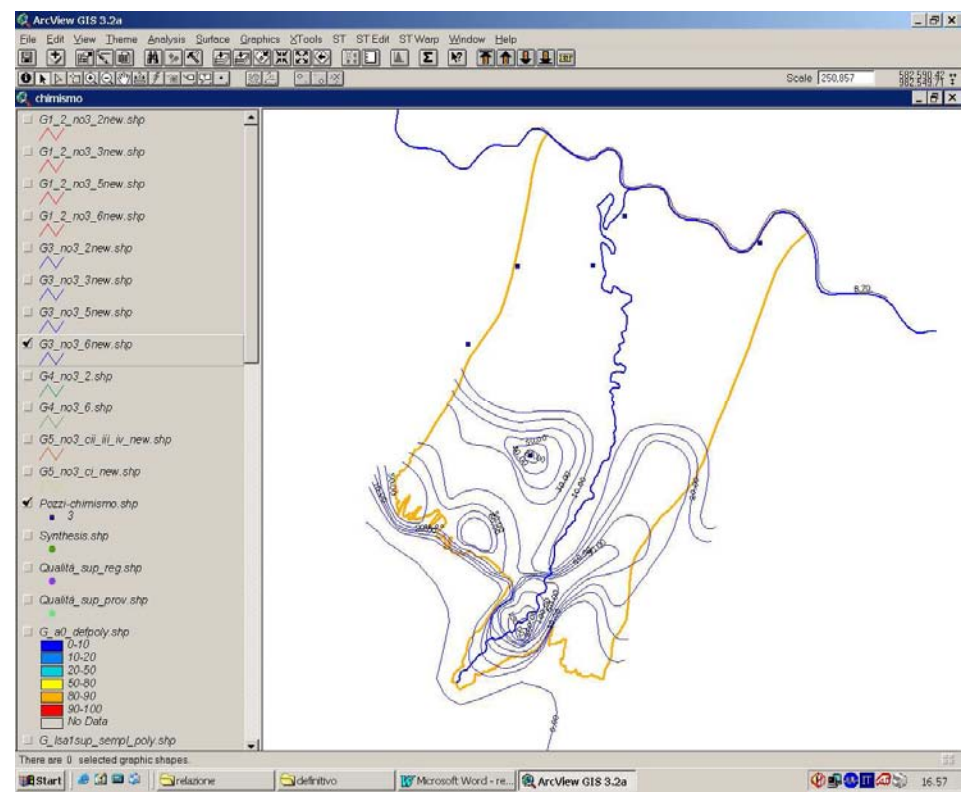

#### Periodo settembre – ottobre 2006

#### **Gruppo 4**

Periodo maggio – agosto 2005.

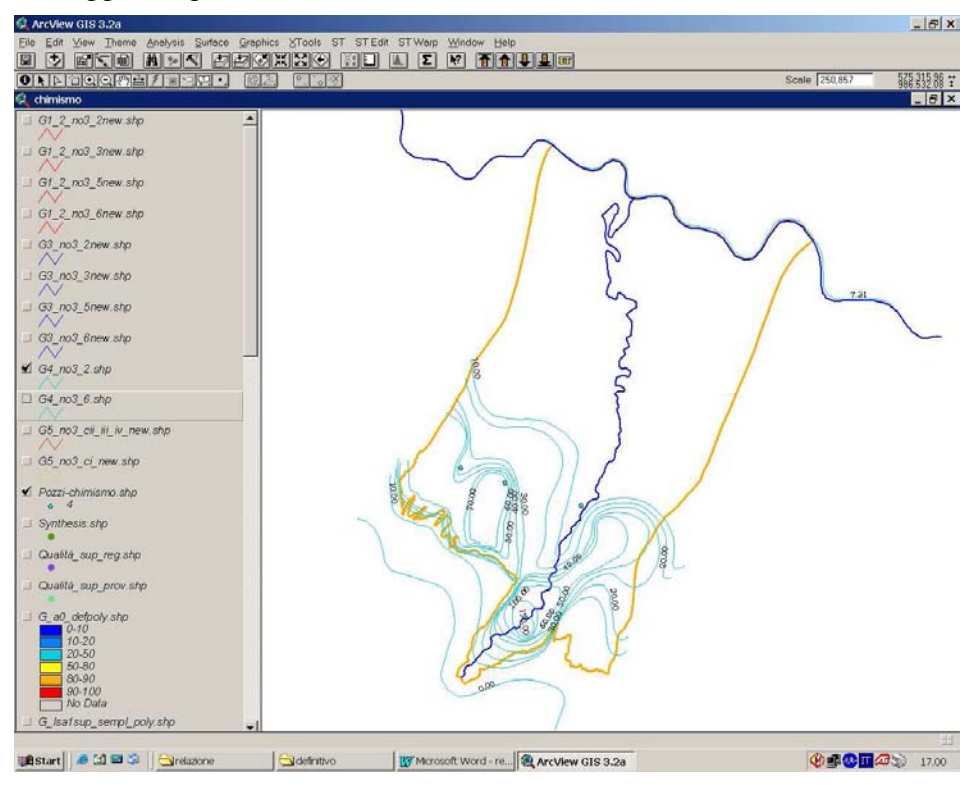

# Periodo settembre – ottobre 2006:

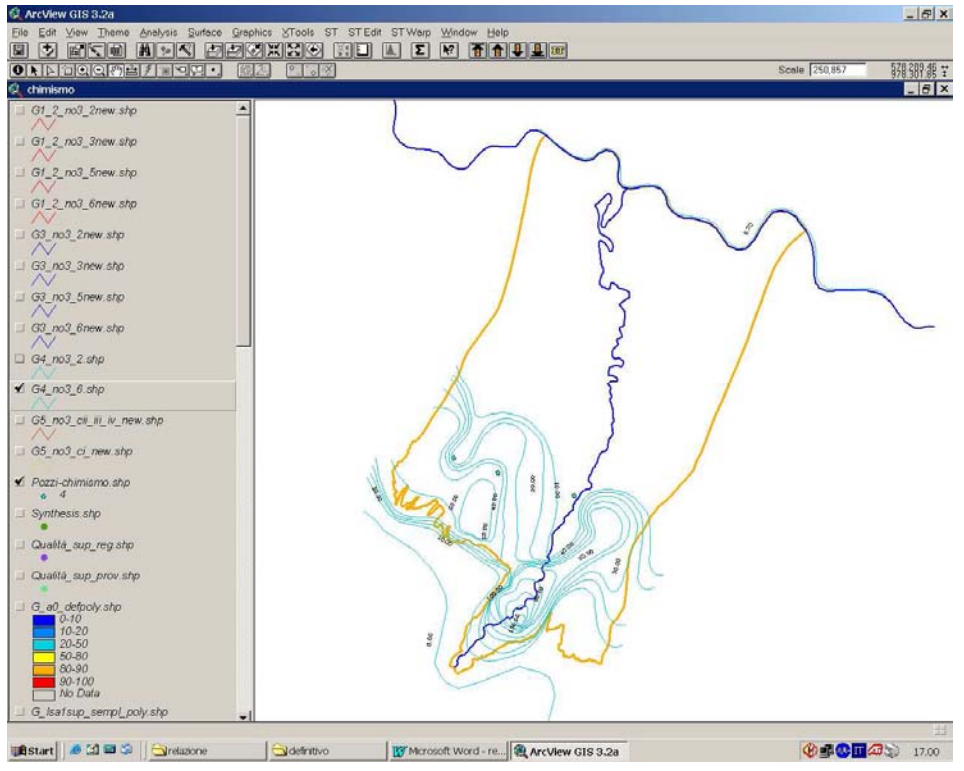

#### **Gruppo 5**

Sistemi Acquiferi C II, III e IV ciclo:

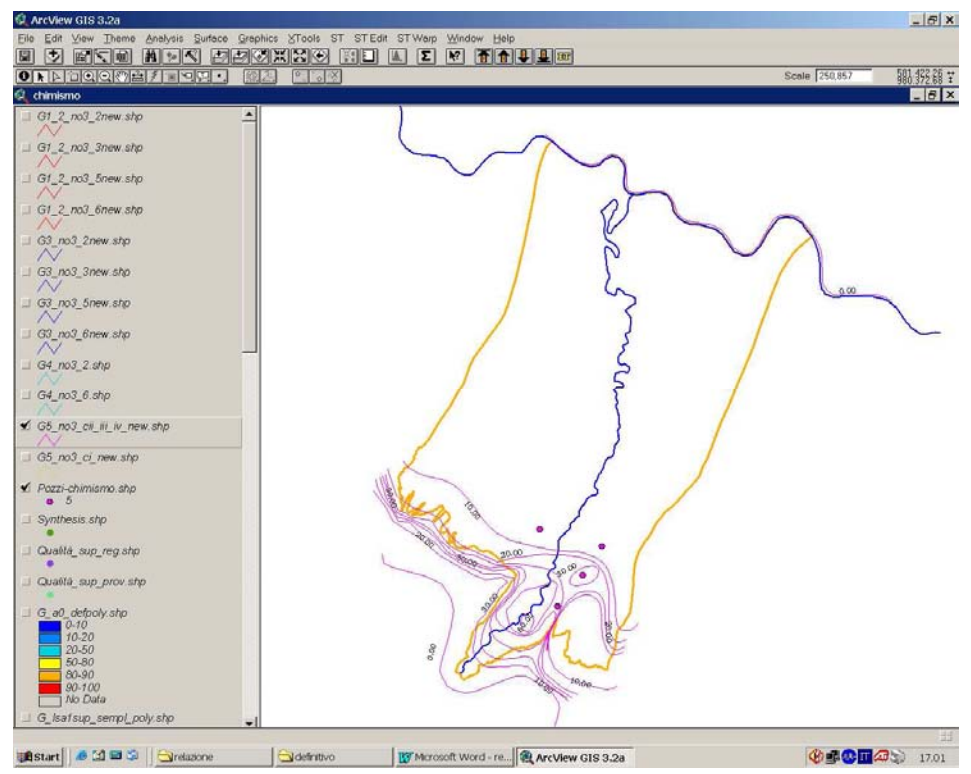

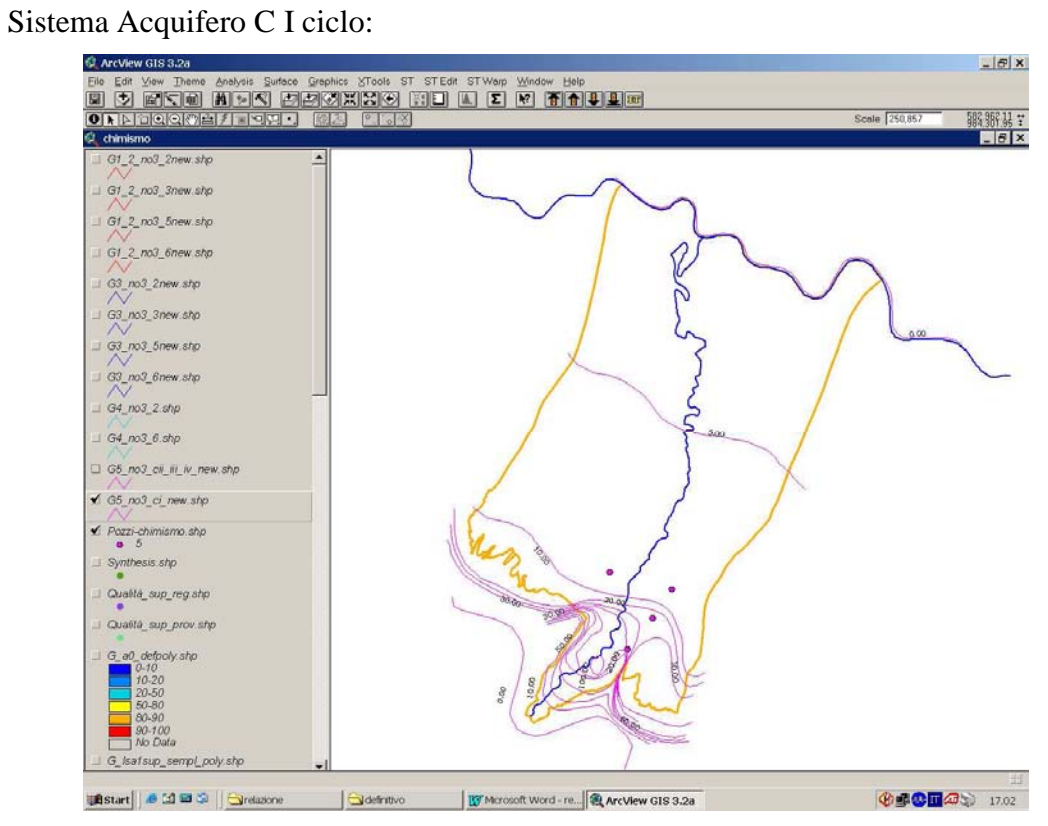

# **4 Implementazione di un sistema di simulazione del flusso idrico e del trasporto di inquinanti negli acquiferi (modello matematico)**

Questa fase del progetto ha avuto come obbiettivo la realizzazione di un modello di simulazione del flusso delle acque e del trasporto non reattivo dei Nitrati nel sottosuolo, mediante il codice di calcolo FEFLOW.

Di seguito si darà una descrizione completa del modello e delle operazioni che sono state eseguite per creare e preparare le informazioni necessarie per il suo allestimento e la sua calibrazione.

### **4.1 Area Oggetto di Studio e Periodo di Simulazione**

 $\overline{a}$ 

L'area oggetto di studio abbraccia la conoide del Fiume Taro e la pianura padana prospiciente; essa è delimitata a nord dal fiume Po e a sud dal limite della zona collinare, individuato geologicamente dall'affioramento della base del Sintema di Costamezzana (CMZ), vale a dire della base del Gruppo Acquifero C.

Il limite ad est è rappresentato da una linea di flusso media  $13$  tracciata in corrispondenza dell'interconoide dei sistemi Taro e Parma-Baganza. Il limite ad ovest dell'area di studio è rappresentato approssimativamente da una linea di flusso media tracciata in corrispondenza del limite occidentale della conoide del fiume Taro.

Il periodo preso in considerazione per la simulazione inizia il 20/05/05 alle ore 11:00 e termina il 31/10/06 alle ore 23:30.

<sup>13</sup> Per linea di flusso media si intende una linea di flusso il cui tracciato risulti coerente, in media, con gli andamenti piezometrici, relativi all'area di studio, pubblicati negli ultimi 20 anni da Regione, Provincia e Università di Parma. Si ricorda, a questo proposito, che le linee di flusso tracciate in mappa perpendicolarmente alle linee piezometriche sottintendono obbligatoriamente un acquifero omogeneo ed isotropo, ipotesi, come si può intuire, molto semplificativa e grossolana rispetto alla realtà.

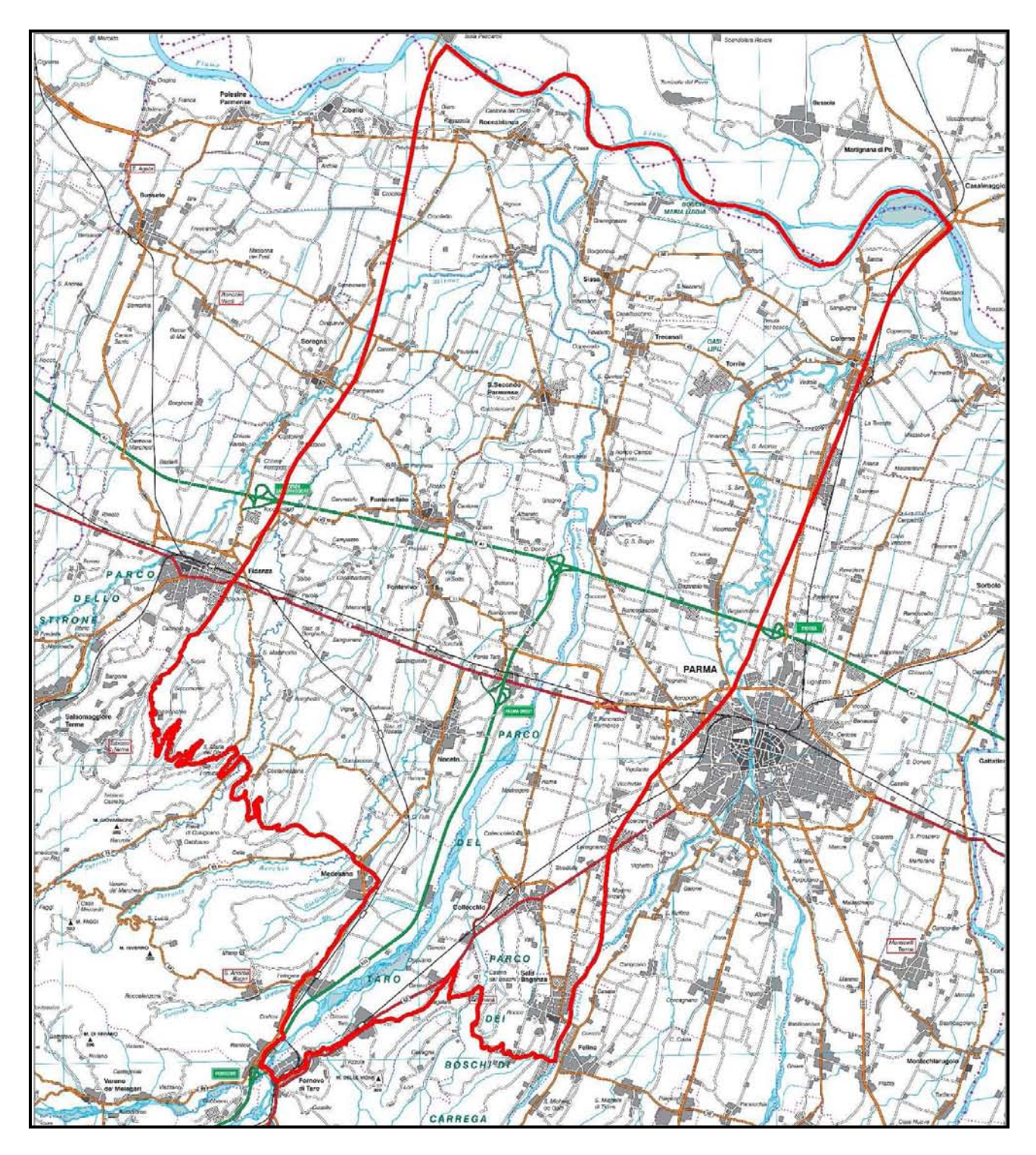

Figura 4.2: localizzazione dell'area di studio (~ 560 km<sup>2</sup>)

# **4.2 Il Modello di Flusso: la Schematizzazione Idrogeologica 3D**

Il modello di simulazione dei flussi idrici sotterranei è stato concepito con un'architettura pienamente tridimensionale.

Lo scheletro dell'impianto 3D è costituito dai 19 GRID batimetrici che rappresentano le superfici limite delle principali unità idrostratigrafiche in cui è stato possibile suddividere il sistema idrogeologico della Conoide del fiume Taro. Di seguito è riportata la sequenza di tali superfici, così come implementate nel modello matematico (*slices*), unitamente al nome informale delle unità idrostratigrafiche da esse racchiuse e al nome delle corrispondenti unità geologiche formali:

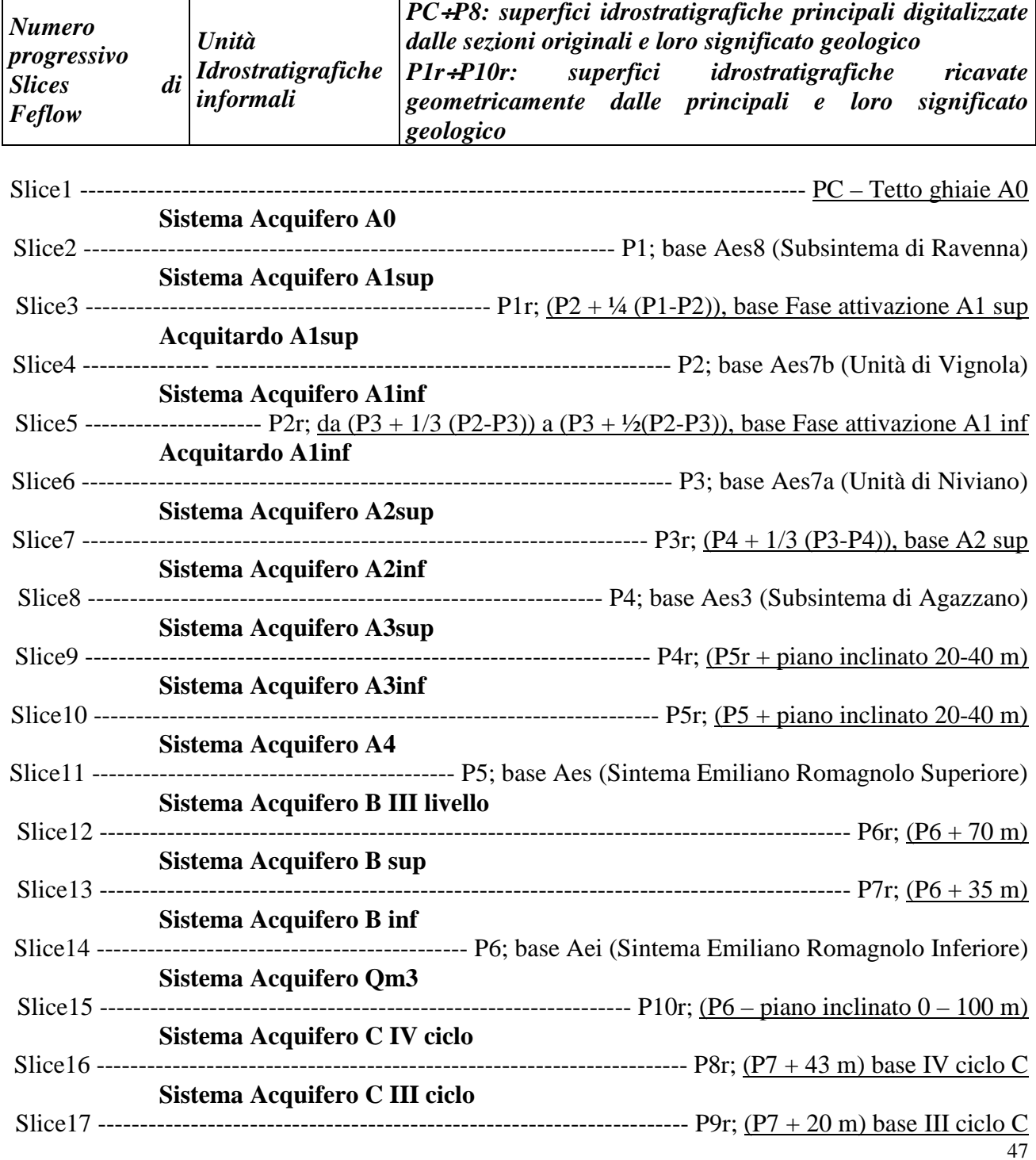

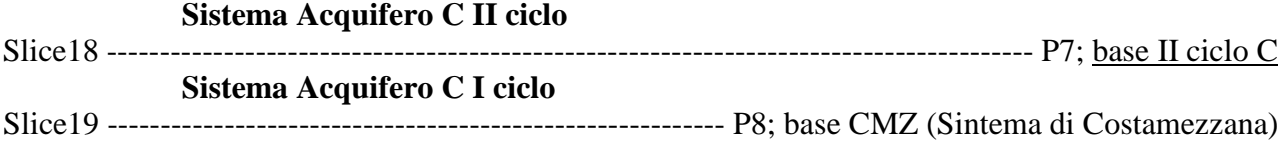

Le 18 unità idrostratigrafiche comprese tra le superfici fisiche sopra elencate (chiamate *layers* in FEFLOW) devono essere descritte e inserite nel modello matematico, oltre che geometricamente, anche in termini di distribuzione geografica delle loro proprietà idrogeologiche medie: **K**, la conducibilità idraulica in **10-4 m/s**, **Ss**, il coefficiente di immagazzinamento specifico in **1/m** e **n**, la porosità efficace (**adim.**).

Le distribuzioni di **K**, **Ss** e **n** assegnate inizialmente ai 18 *layers* del modello, si dicono distribuzioni di primo tentativo. Le distribuzioni dei parametri idrogeologici ottenute, invece, a seguito della calibrazione del modello matematico e di cui si parlerà nel paragrafo 4.4, sono quelle che sono state implementate nel SIT dell'area di studio, così come anticipato nel capitolo 3 al punto 29.

Le distribuzioni di primo tentativo di **K** sono state ottenute attraverso il procedimento seguente: in primo luogo sono stati accuratamente analizzati sia la Banca Dati Geognostici Regionale, che l'archivio dei pozzi in Concessione al fine di recuperare dati relativi a prove di pompaggio o prove di pozzo che permettessero di stimare la conducibilità idraulica orizzontale della falda captata. Successivamente sono state condotte sia delle importanti prove di pompaggio di lunga durata che prove con traccianti in zone strategiche dell'area di studio (Fornovo – Ramiola e Roncopascolo) in modo da ottenere dati analitici comparativi di elevata qualità. Quindi si è giunti a disporre, quasi per ogni unità idrostratigrafica, di alcuni valori di conducibilità idraulica orizzontale relativi agli strati permeabili (100% *ghiaie+sabbie*). La scarsità e la distribuzione eterogenea dei dati a disposizione non ha permesso di definire una vera e propria distribuzione areale di tale parametro, tuttavia per ogni unità idrostratigrafica sono stati ricavati un valore massimo, uno minimo e uno medio. A questo punto sono stati presi in considerazione gli *shape-*file poligonali, relativi alla distribuzione percentuale delle litologie permeabili, creati (quasi) per ogni intervallo idrostratigrafico, come descritto al paragrafo 2.2. A ciascun poligono sono stati quindi associati dei valori di conducibilità idraulica orizzontale (**Kh**) massima, minima e media, ottenuti moltiplicando i valori ricavati dai dati delle prove per la percentuale di *ghiaie+sabbie* del poligono, che rappresenta il "peso" delle litologie permeabili sull'intervallo considerato.

Per quanto concerne invece la conducibilità idraulica verticale (**Kv**), è opportuno richiamare dei concetti che si trovano chiaramente espressi nella maggior parte dei testi di Idrogeologia riconosciuti accademicamente a livello internazionale, come ad esempio *"Quantitative Hydrogeology – Groundwater Hydrology for Engineers " di Ghislain de Marsily (Academic Press 1986):*

- in letteratura è opinione comune che la Legge di Darcy non sia rispettata in terreni a tessitura molto fine, specialmente in concomitanza con gradienti idraulici molto bassi, come quelli verticali verosimilmente presenti in natura $14$ ;
- esiste un valore critico del gradiente idraulico al di sotto del quale, in terreni a tessitura molto fine, la conducibilità idraulica può essere considerata pressoché nulla.

Alla luce di tali presupposti e del fatto che solo dove un'unità idrostratigrafica contenga elevate percentuali di livelli argillosi (con valori ipoteticamente maggiori del 50%), tali livelli impermeabili possono formare su ampie superfici delle vere e proprie barriere di permeabilità

 $\overline{a}$ 

<sup>&</sup>lt;sup>14</sup> Si ricorda che i gradienti idraulici verticali tra acquiferi sovrapposti, misurati nell'area di studio, sono di 2 o 3 ordini di gandezza inferiori ai gradienti idraulici che si applicano in laboratorio nelle comuni prove di permeabilità su terreni argillosi, come la prova di permeabilità ricavata per via edometrica.

verticali, si è deciso di esprimere i valori di conducibilità idraulica verticale attraverso una funzione esponenziale legata alla percentuale di argilla che costituisce l'unità, attribuendo:

- alla  $K_v$  minima, un valore di 10<sup>-5</sup> m/s per una percentuale di argilla pari allo 0% e 10<sup>-20</sup> m/s per una percentuale di argilla pari al 100%;
- alla  $\mathbf{K}_\mathbf{v}$  massima, un valore di 10<sup>-5</sup> m/s per una percentuale di argilla pari allo 0% e 10<sup>-15</sup> m/s per una percentuale di argilla pari al 100%

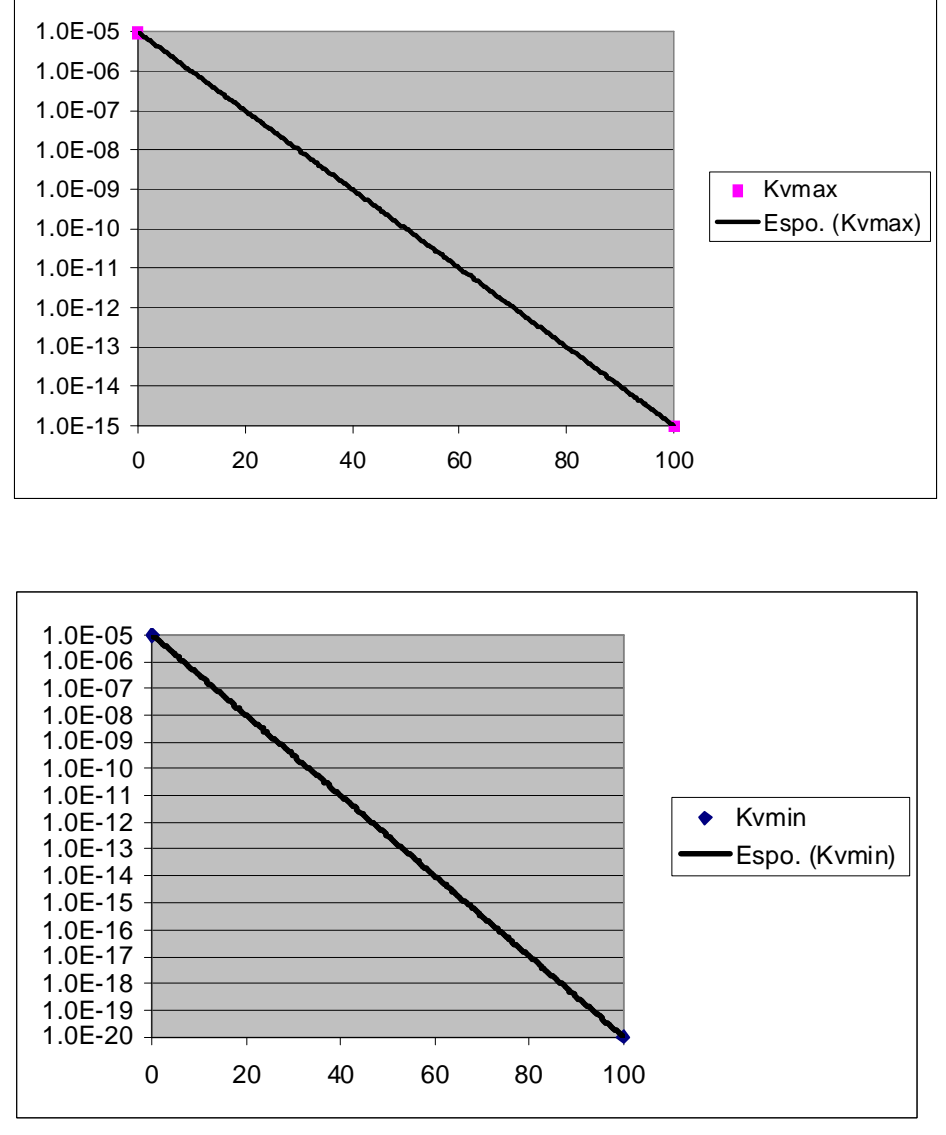

Figura 3.2: espressione della conducibilità idraulica verticale  $K_v$  in funzione della percentuale di argilla

 Per quanto riguarda la distribuzione di primo tentativo di **Ss**, ci si è orientati tra un valore massimo di 0.001 e uno minimo di  $1x10^{-7}$ , ove i valori più alti corrispondono agli acquiferi più superficiali.

Per quanto riguarda la distribuzione di primo tentativo di **n**, ci si è orientati tra un valore massimo di 0.22 e uno minimo di 0.05, ove il valore più alto corrisponde al 100% di ghiaie dell'unità idrostratigrafica più superficiale, mentre il valore più basso compete al 100% di argille e limi.

# **4.3 Il Modello di Flusso: le Condizioni al Contorno e le Condizioni Iniziali**

Nel modello di simulazione dei flussi idrici sotterranei, in stato transitorio, è necessario imporre delle condizioni iniziali e una serie di condizioni al contorno variabili nel tempo.

Le condizioni al contorno sono date da:

- 1. le curve di portata dei pozzi che si trovano all'interno dell'area di studio; esse impongono la quantità di acqua che viene prelevata dall'acquifero in ogni intervallo di tempo (termini sorgente puntuali);
- 2. gli apporti meteorici netti, vale a dire la ricarica zenitale (termine sorgente diffuso);
- 3. i carichi idraulici imposti all'apice della conoide, lungo il suo bordo meridionale e localmente sui margini del modello (condizioni ai limiti di Dirichlet);
- 4. i deflussi idrici basali provenienti dagli affluenti del fiume Taro (condizioni ai limiti di Neumann) che entrano dal margine meridionale del bacino;
- 5. i carichi idraulici fluviali che guidano gli scambi idrici fiume-falda lungo le aste dei fiumi Po, Taro e Baganza (condizioni ai limiti di Cauchy);

Le condizioni iniziali sono rappresentate dal livello delle falde, vale a dire dalla quantità di acqua presente nei volumi della conoide e dell'acquifero padano, all'inizio della simulazione.

Di seguito viene riportato l'elenco e una breve descrizione dei dati utilizzati per l'elaborazione delle condizioni al contorno:

- 1. I 7 *shape-*file puntuali derivati dalla revisione del catasto svolta in precedenza, che localizzano tutti i pozzi, suddivisi per tipologia d'uso. Le 7 tipologie d'uso nelle quali sono stati suddivisi i pozzi sono le seguenti: Acquedottistico, Industriale, Irriguo, Zootecnico, Assimilato al Domestico, Antincendio e Inattivo (gli ultimi due non sono stati utilizzati);
- 2. lo *shape-*file relativo alla perimetrazione del lago di falda Frate Forcello a Medesano, utilizzato nel 2006 per l'irrigazione di parte del Comprensorio del Canale San Vitale;
- 3. lo shape-file degli areali irrigui consortili e lo shape-file dell'estensione dell'acquifero padano, entrambi utilizzati per associare i pozzi irrigui in gruppi distinti sia per portata sia per probabilità di utilizzo;
- 4. le registrazioni dei volumi d'acqua pompati, disponibili solo per alcuni dei pozzi presenti nell'area di studio. Tali registrazioni, con le indicazioni delle portate e dei tempi di funzionamento, sono state raccolte sia in formato tabellare informatico (registrazioni in automatico e rapporti di pozzo) che cartaceo (rapporti di pozzo). Di alcuni pozzi sono state prese in considerazione le relazioni tecniche consegnate al Servizio Tecnico di Bacino con indicati il tipo di attività dell'azienda e il volume emunto annualmente.
- 5. Le registrazioni dei pluviometri situati nell'area di studio e nelle zone limitrofe che rappresentano gli afflussi zenitali lordi, utilizzate per determinare i periodi irrigui e la ricarica zenitale della falda;
- 6. lo shape-file poligonale che rappresenta i diversi tipi di suoli presenti nell'area di studio e che, per ogni poligono, reca l'informazione del tasso di ricarica zenitale della falda.
- 7. Le misure piezometriche sui pozzi/piezometri della rete di monitoraggio allestita per questo studio, selezionando quelli riferibili ai singoli sistemi acquiferi e posizionati lungo il perimetro dell'area di studio.
- 8. I file generati dal modello matematico di trasformazione afflussi deflussi (**Mike11- NAM** del *Danish Hydraulic Institute*) allestito e tarato appositamente per definire le curve dei deflussi basali entranti nel sistema idrogeologico dai punti di ingresso degli affluenti del fiume Taro posti sul margine meridionale dell'area di studio: (da est a

ovest) T. Scodogna, Rio delle Valli, Rio Bellafoglia, Rio Riccò, Rio Manganello, Rio Scalzerino, T Dordone, Rio Campanara, Rio Gandiolo, T. Recchio, T. Parola, T. Gisolo e T. Rovacchia.

9. I file generati dal modello idraulico monodimensionale **MIKE 11** del *Danish Hydraulic Institute*, allestito e tarato appositamente per questo progetto; detti file esplicitano i carichi idraulici fluviali che guidano gli scambi idrici fiume-falda lungo le aste dei fiumi Po, Taro e Baganza.

**Feflow** prevede che le condizioni al contorno variabili nel tempo siano inserite nel modello come file di testo, disposto su due colonne (file con estensione .pow): la prima indica la data e la seconda il prelievo, o l'apporto, o il flusso idrico oppure il carico idraulico.

Le date sono inserite nel formato numerico di **excel**, vale a dire come numeri progressivi ove ogni unità è un giorno e la numerazione parte dal 1 gennaio 1900 alle ore 00:00.

Per quanto riguarda il prelievo o l'apporto idrico, l'unità di misura da utilizzare è diversa in funzione del tipo di dato e della sua rappresentazione spaziale.

Se il prelievo è di tipo puntuale (**termine sorgente puntuale**), i pozzi sono rappresentati da *shape-*file puntuali, definiti sulla base dei Sistemi Acquiferi intercettati, ove a ciascun pozzo è associato un file .pow che rappresenta la sua curva di portata espressa in **m 3 /g**.

Se è necessario considerare in modo unitario un insieme di pozzi che emunga acqua dallo stesso Sistema Acquifero in una zona circoscritta (**termine sorgente diffuso**), si utilizza una rappresentazione sotto forma di *shape-*file poligonali. Per ciascun poligono si definisce una curva di emungimento, ove tale emungimento fa riferimento all'unità di volume del Sistema Acquifero; l'unità di misura utilizzata è **10-4 1/g**.

Se il prelievo o l'apporto si distribuiscono su una superficie (**termine sorgente diffuso**), come può essere il prelievo da un lago di falda<sup>15</sup> o la ricarica zenitale, lo *shape-*file che li rappresenta è di tipo poligonale e gli emungimenti fanno riferimento all'unità di superficie; l'unità di misura utilizzata è **10-4 m/g**.

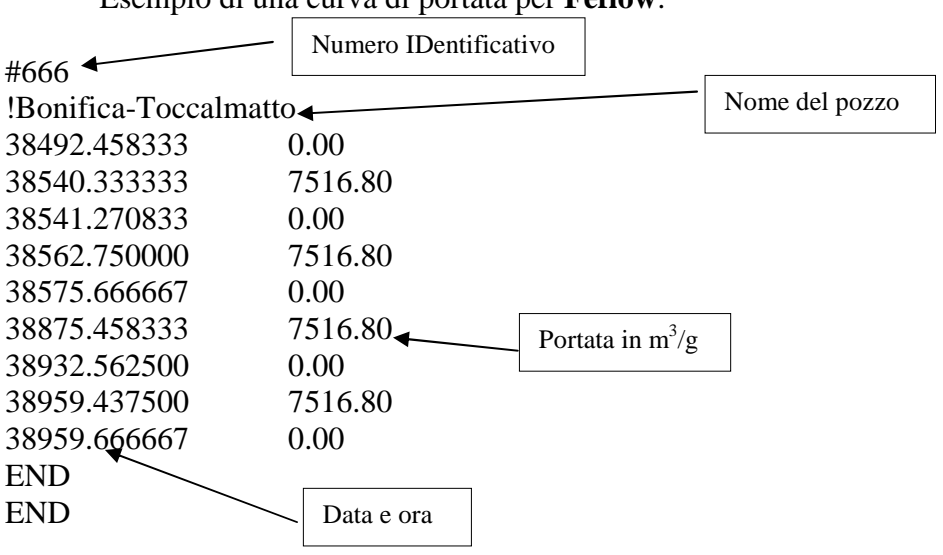

Esempio di una curva di portata per **Feflow**:

**Feflow** ha bisogno inoltre di una corrispondenza tra le curve che rappresentano le condizioni al contorno variabili nel tempo e i *records* degli *shape-*file; a tal scopo è stato inserito un ID numerico per ogni *record* puntuale o poligonale, utilizzando l'intervallo da 1 a 9999 secondo la seguente tabella:

| Categoria     | $\sim$<br><i>Nome</i> tile             | Feflow<br>$\mathbf{r}$<br><i>per</i><br>ID |
|---------------|----------------------------------------|--------------------------------------------|
| Pozzi irrigui | irriguo.shp<br>uso<br>sistet<br>_<br>_ | 000<br>1999<br>$\overline{\phantom{0}}$    |

<sup>15</sup> Lago di falda di Frate Forcello (Medesano).

 $\overline{a}$ 

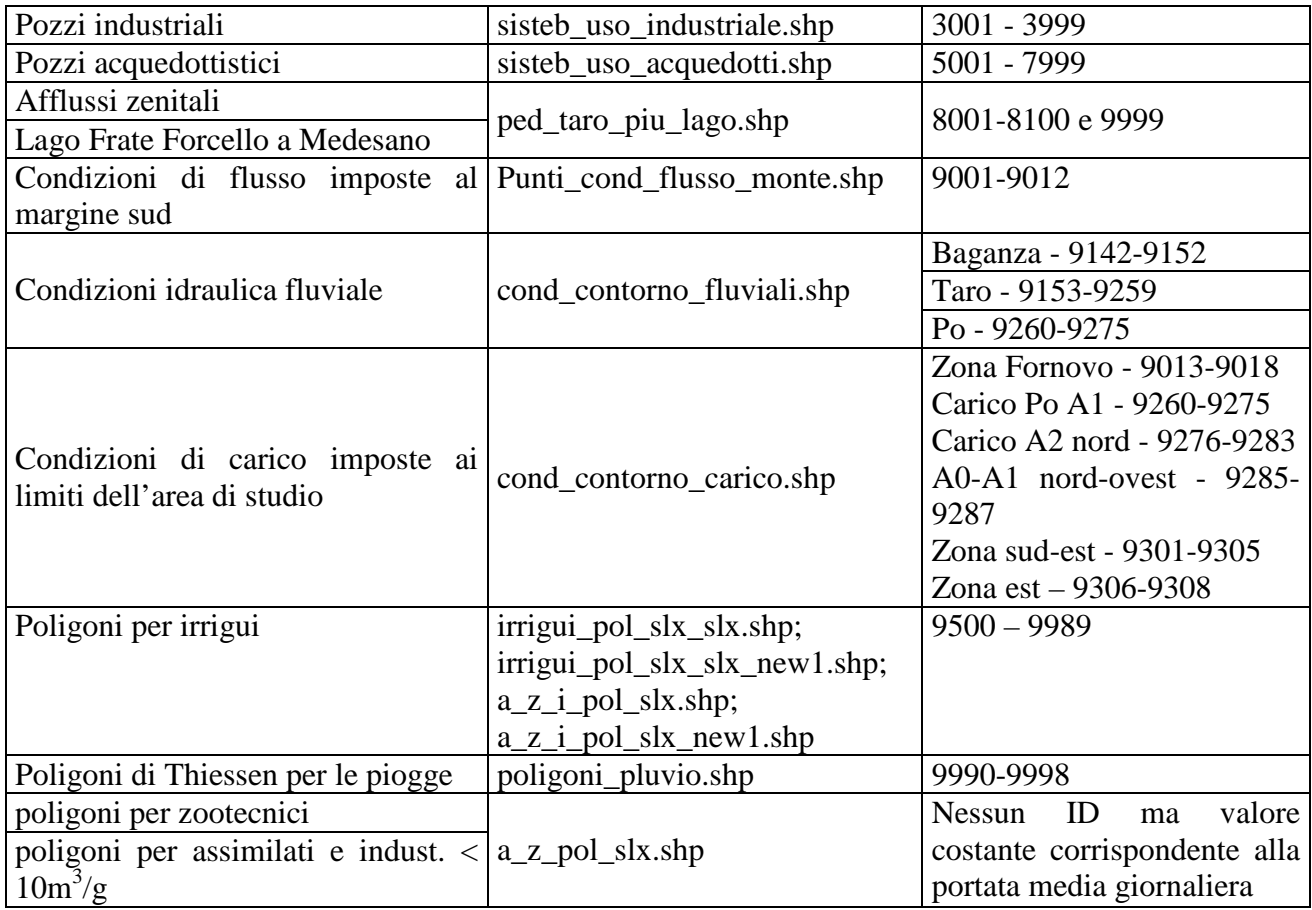

Segue una descrizione delle scelte operative e delle attività svolte per preparare i file rappresentativi delle condizioni al contorno e di quelle iniziali per il modello matematico.

#### **4.3.1 LE CONDIZIONI AL CONTORNO DI TIPO POZZO**

## **Aggregazioni spazio-temporali**

Inizialmente si era pensato di produrre una curva di portata per ogni pozzo, utilizzando una suddivisione temporale dipendente dal tipo di dato disponibile. Si era inoltre pensato di poter inserire nel modello tutti pozzi sotto forma di punti. Dopo aver caricato i primi pozzi (pozzi Industriali e Acquedottistici), tuttavia, ci si è resi conto che i tempi per l'esecuzione delle singole simulazioni erano troppo lunghi. Nel modello c'erano sia troppi elementi finiti per discretizzare il sistema 3D sia troppi passi temporali (*time step*). Si è deciso, quindi, di eseguire delle aggregazioni, sia di tipo spaziale che di tipo temporale per semplificare e facilitare la simulazione numerica.

Figura 4.3: localizzazione di tutti i pozzi con associato un file di portata all'interno dell'area di studio

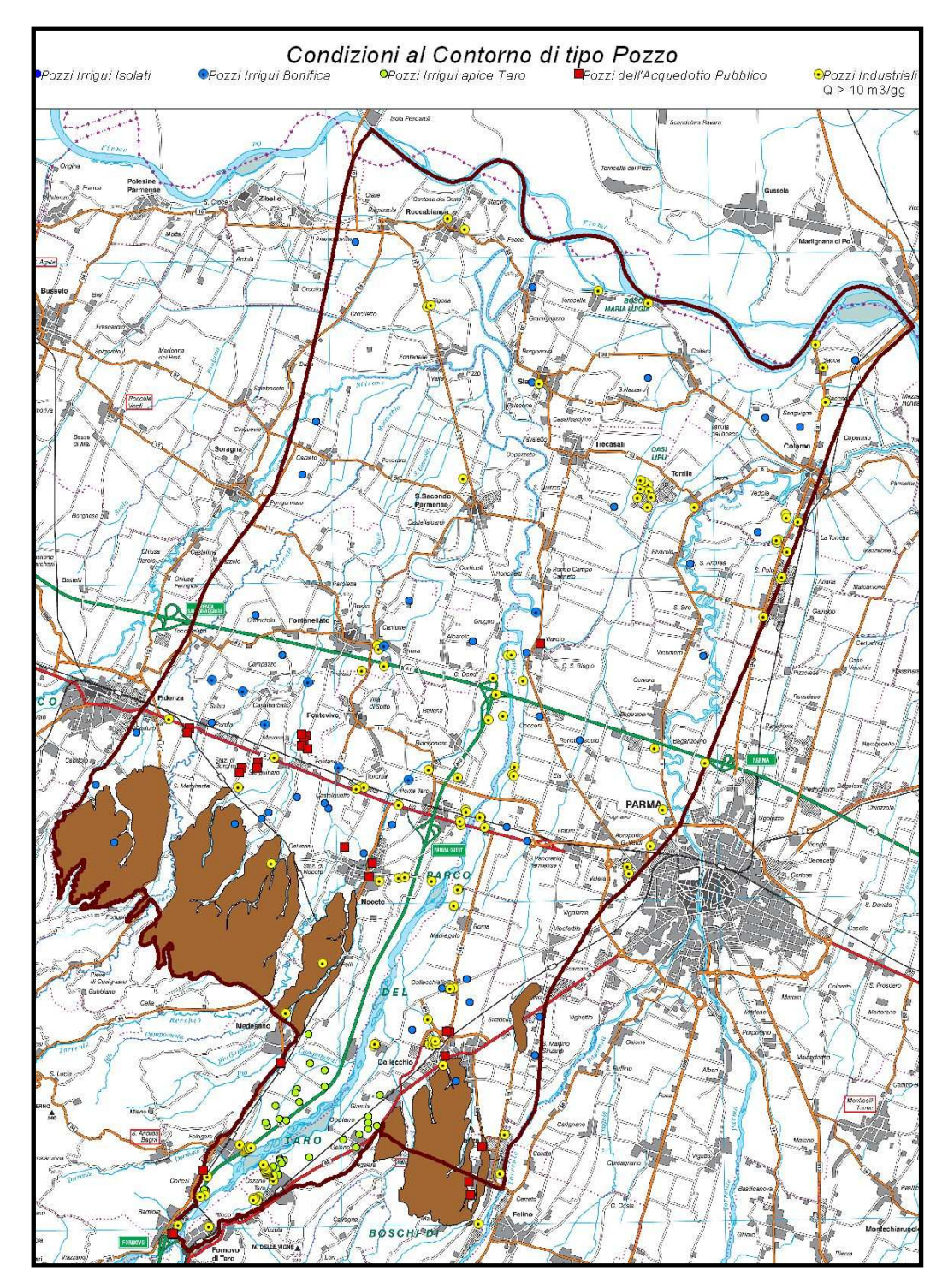

Per ridurre il numero di nodi all'interno della maglia di discretizzazione, si è deciso di aggregare alcune categorie di pozzi e di trasformarle in "termini sorgente" diffusi. Partendo dai file puntuali, suddivisi in base alle superfici idrostratigrafiche attraversate, sono stati creati degli *shape*file poligonali, dove ogni poligono raggruppa i pozzi attigui considerando un raggio di influenza di 500 metri. Ciascun poligono delimita in pianta un volume idrostratigrafico al quale è applicata la somma delle portate dei singoli pozzi racchiusi nel poligono stesso.

L'aggregazione spaziale è stata applicata ai pozzi irrigui, zootecnici ed assimilati ai domestici. I valori di portata utilizzati dai pozzi zootecnici ed assimilati ai domestici sono delle costanti, mentre quelli utilizzati dai pozzi irrigui sono variabili nel tempo.

**Feflow** prende in considerazione tutti i passi temporali che vengono inseriti attraverso le curve di portata. Se nella costruzione delle curve di portata si utilizzano dei passi temporali molto diversi tra loro, l'insieme dei passi di tempo utilizzati da **Feflow** può diventare molto complesso e questa complessità si riflette nella lunghezza dei tempi di elaborazione.

Per uniformare il più possibile i passi di tempo si è deciso di omologare tutte le curve di emungimento sulla base di una cadenza mensile. Se il pozzo ha un periodo di inattività superiore ai sette giorni si aggiunge un passo; per periodi inferiori le ore di inattività partecipano alla media mensile della portata.

## **Suddivisione dei pozzi in gruppi omogenei dal punto di vista dei Sistemi Acquiferi captati**

Ogni pozzo può pompare acqua solo dagli acquiferi che attraversa e che filtra. Pertanto l'incrocio dei GRID relativi alle 18 superfici idrostratigrafiche con gli *shape-*file dei pozzi, ove corredati delle informazioni sulla profondità e posizione dei filtri, ha consentito di creare delle classi di aggregazione in funzione delle unità idrostratigrafiche attraversate.

Al termine dell'elaborazione sono stati prodotti gli *shape-*file denominati **industriali** slx.shp, acquedotti slx.shp, zootecnici slx.shp e assimilati slx.shp, ove il numero x indica la prima *slice* non attraversata dai pozzi che compongono lo shape-file. I file così prodotti sono complementari tra loro.

In alcune delle categorie in esame sono presenti dei pozzi privi dell'attributo di profondità: **57** nella categoria dei pozzi zootecnici e **8** nella categoria dei pozzi assimilati ai domestici. Si è deciso di unire tali pozzi a quelli che non attraversano la *slice* 3 (**zootecnici\_sl3.shp** e **assimilati\_sl3.shp**).

### **Pozzi Acquedottistici e Industriali**

I primi pozzi inseriti nel modello sono stati quelli acquedottistici e quelli industriali corredati di letture automatiche o manuali dei volumi emunti. Tali categorie di pozzi sono state inserite nel modello come condizioni al contorno di tipo pozzo (termini sorgente puntuali).

Nella categoria dei pozzi *acquedottistici* (n.**30** pozzi) sono stati inseriti tutti quelli funzionanti nel periodo della simulazione:

- ASCAA: Priorato1 Priorato3 Priorato4 Priorato5 Priorato6 Parola1 Parola2 – Parola3 – Parola4 – Parola5 – Parola6 – Viarolo
- ENIA: Ramiola1 Ramiola2 Ramiola3 Ramiola4 Ramiola5 Ramiola6 Pozzo Canali – Pozzo Ghidetti – Pozzo Felegara (Comune di Medesano); Pozzo Remitaggio – Pozzo Golf – Pozzo Gruzza (Comune di Sala Baganza); Pozzo Notari5 – Pozzo Notari6 – Pozzo Toscanini (Comune di Collecchio); Pozzo Centolance – Pozzo Via Saffi – Pozzo Tommasi (Comune di Noceto).

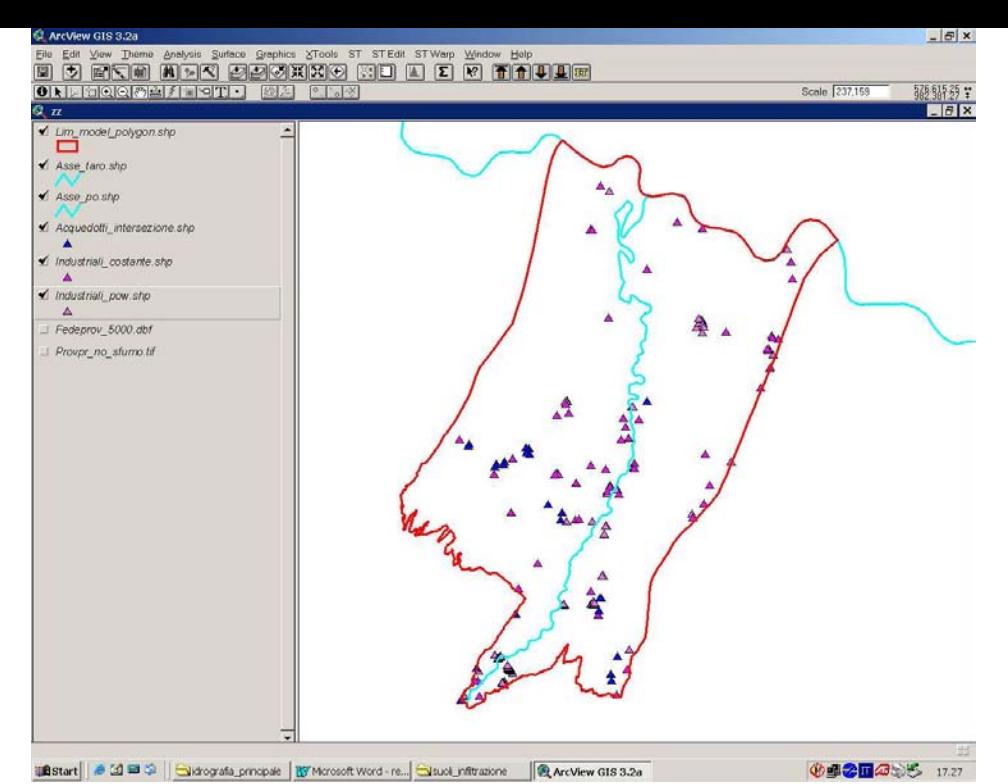

Figura 4.4: localizzazione dei **30** pozzi acquedottistici e dei **136** pozzi industriali con portata  $> 10 \text{ m}^3/\text{g}$  posti all'interno dell'area di studio

Per ciascuno dei 77 pozzi *industriali* con un prelievo superiore ai 100.000 m<sup>3</sup>/a è stata creata la curva di portata. Sono stati utilizzati i dati forniti direttamente dalle ditte, sia con letture automatiche che manuali. Questi pozzi sono stati inseriti in uno *shape-*file a parte (**industriali\_pow.shp**).

Per tutti i 59 pozzi industriali con un prelievo annuo inferiore ai 100.000 m<sup>3</sup> è stata ricavata una portata giornaliera costante dal volume annuo emunto, come se ciascun pozzo funzionasse tutti i giorni in modo continuativo. Essi sono stati inseriti nel modello come condizione al contorno di tipo pozzo a portata costante, mediante l'aggiunta di un campo portata (Qm3g) direttamente nella tabella di uno *shape-*file creato ad hoc (**industriali\_costante.shp**).

I 38 pozzi industriali con una portata  $< 10 \text{ m}^3/\text{g}$  sono stati spostati negli assimilati ad uso domestico ed è stato creato uno *shape-*file formato esclusivamente da questi pozzi (**industriali\_10m3gg.shp**).

## **Pozzi Zootecnici ed Assimilati ai Domestici**

Per i pozzi *zootecnici* è stata definita una portata giornaliera costante, mediante l'aggiunta di un campo portata (Qm3g) direttamente nella tabella dello *shape-*file. Il valore della portata è stato calcolato in funzione dei dati a disposizione.

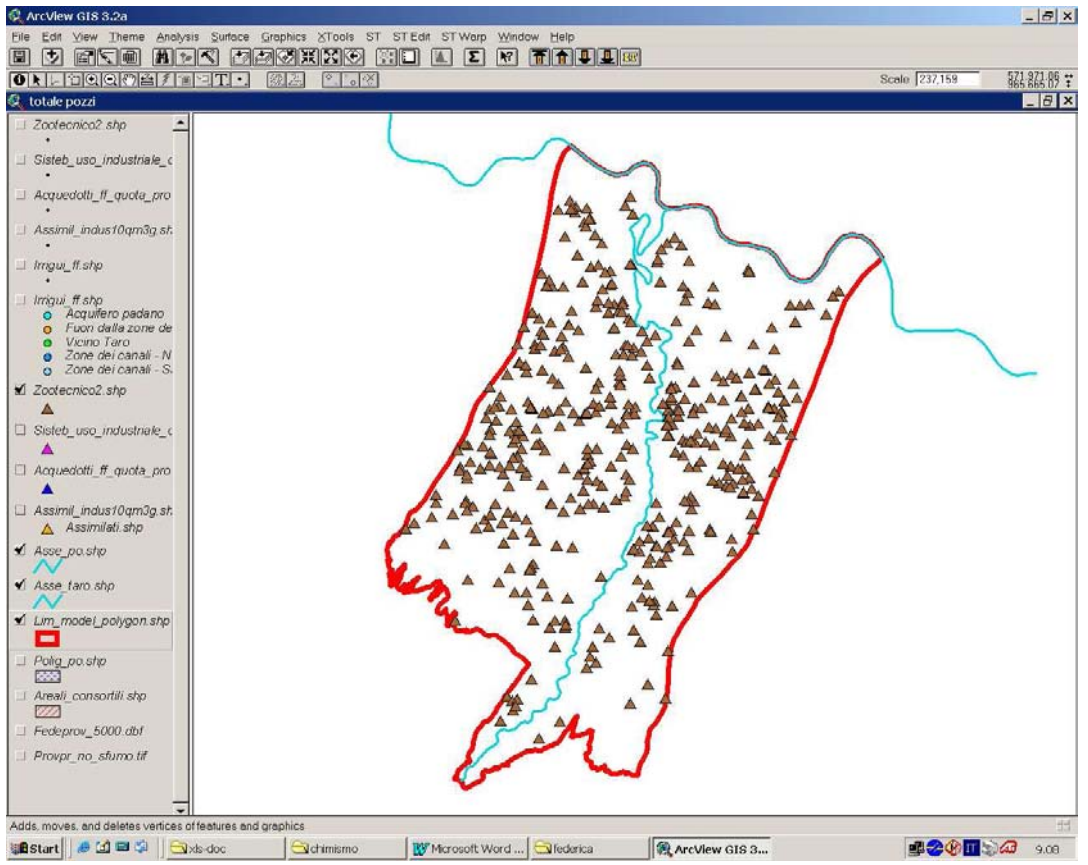

Figura 4.5: localizzazione dei **476** pozzi zootecnici posti all'interno dell'area di studio

Solo per **165** pozzi era indicato il numero e il tipo di capi allevati, quindi solo per questi la portata giornaliera è stata calcolata utilizzando il fabbisogno idrico giornaliero degli animali.

Per determinare il consumo idrico degli animali si fa riferimento a studi e ricerche condotte dal CRPA<sup>16</sup>, sintetizzati nell'**Allegato 4**. Tali studi stimano un fabbisogno idrico medio a capo comprensivo di: abbeveraggio animali, igiene stalla e animali, climatizzazione estiva e sprechi. Il consumo idrico varia in funzione del tipo di animale. Nell'area di studio per la maggior parte si allevano suini e bovini da latte il cui consumo idrico giornaliero è rispettivamente di 70,0 l/g e di 157,8 l/g.

Nei casi in cui è indicato solo il numero di capi allevati ma non il tipo, ovvero dove sono indicati allevamenti diversi da suini o bovini da latte, è stato applicato il fabbisogno idrico dei bovini da latte.

In **311** pozzi non è indicato il numero di capi allevati dall'azienda. Pertanto si è operato in questo modo:

- nel caso si disponesse del prelievo annuo, si è calcolata la portata giornaliera come se il pozzo pompasse acqua tutti i giorni in modo continuativo;
- nel caso fosse indicata solo la portata media o massima della pompa, è stata utilizzata come portata giornaliera la media degli emungimenti giornalieri calcolati per le aziende che hanno dichiarato il numero dei capi;
- nel caso in cui i pozzi non disponessero di alcuna informazione, è stata imposta la media delle portate calcolate con i metodi precedenti.

I pozzi *assimilati ai domestici* hanno un volume di emungimento tale per cui possono essere paragonati ai pozzi di uso domestico, anche se appartengono ad aziende (aziende artigiane, frantoi, piccole industrie..). Questi pozzi, generalmente, vengono utilizzati per gli impianti sanitari e per

 $\overline{a}$ 

<sup>16</sup> Centro Ricerche Produzioni Animali Reggio Emilia.

irrigare le aree verdi. Non sono stati presi in considerazione i pozzi domestici veri e propri, in quanto non esiste un catasto informatizzato relativo a questa categoria.

Per i pozzi relativi alla categoria assimilati ai domestici è stata definita una portata giornaliera costante, mediante l'aggiunta di un campo portata (Qm3g) direttamente nella tabella dello *shape-*file. Il valore della portata è stato calcolato in funzione dei dati a disposizione. Si è operato in questo modo:

- nel caso si disponesse del prelievo annuo, si è calcolata la portata giornaliera come se il pozzo pompasse acqua tutti i giorni in modo continuativo (**65** pozzi);
- nel caso fosse indicata solo la portata media o massima della pompa, è stata imposta la media delle portate calcolate con il volume annuale (**60** pozzi).

Sono stati inseriti all'interno di questa categoria anche i **38** pozzi industriali con portata inferiore ai  $10 \text{ m}^3/\text{g}$ .

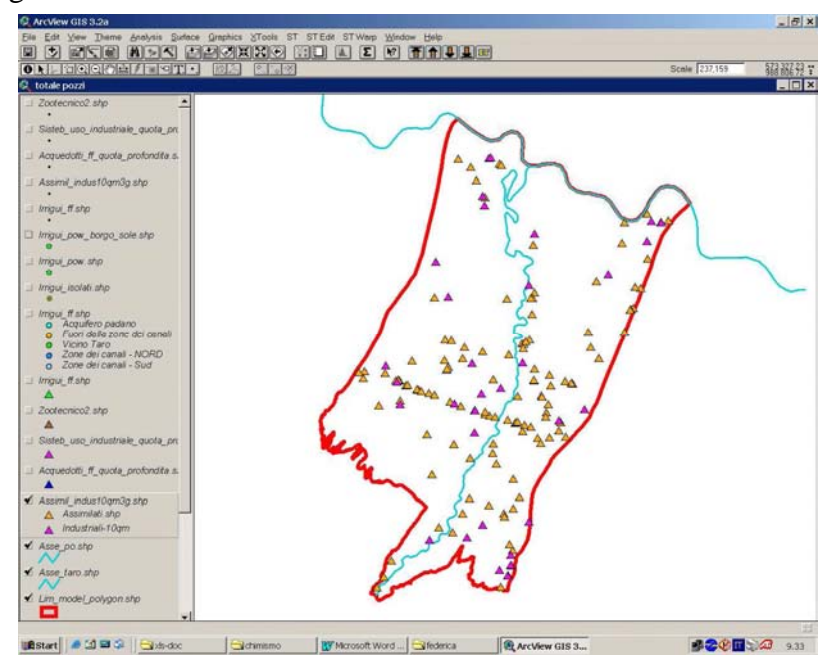

Figura 4.6: localizzazione dei **163** pozzi assimilati ai domestici e industriali con una portata inferiore ai 10 m<sup>3</sup>/g posti all'interno dell'area di studio

I pozzi che si trovano nell'apice della conoide sono stati inseriti in uno *shape-*file a parte per comodità operativa, dato che, in quella zona, è presente solo il Sistema Acquifero A0 (**assimilati\_apice\_taro.shp** e **zootecnici\_apice\_taro.shp**).

Per **3** pozzi appartenenti alla categoria assimilati ai domestici accompagnati da relazioni tecniche sufficientemente dettagliate è stata creata una curva di portata. Essi sono stati inseriti all'interno di uno *shape-*file a parte (**assimilati\_pow\_new.shp**) e quindi implementati in **Feflow** come condizione al contorno di tipo pozzo a portata variabile (termini sorgenti puntuali). Dal momento che tali pozzi appartengono ad industrie che ne possiedono anche altri di tipo industriale, le loro curve di portata sono state archiviate insieme a quelle dei pozzi industriali.

### **Aggregazione spaziale dei pozzi Zootecnici + Assimilati ai Domestici**

Partendo dai file puntuali, suddivisi in base ai Sistemi Acquiferi captati, sono stati creati degli shape-file poligonali (**zootecnici\_pol\_slx.shp** e **assimilati\_pol\_slx**). Ciascun poligono risulta dalla sovrapposizione delle aree di influenza di gruppi di pozzi vicini tra loro, ove l'area di influenza di ciascun pozzo, per semplicità, è stata definita da un cerchio con raggio di 500 metri.

Così facendo, ogni poligono delimita in pianta un volume idrostratigrafico al quale è applicata la somma delle portate dei singoli pozzi racchiusi nel poligono stesso.

A ciascun poligono è applicato un emungimento giornaliero costante per unità di volume (**10-4 1/g**), attraverso la seguente formula:

#### **[(**Σ**Q/A)/(sl2-slx)]\*10.000** dove:

- $\Box$  ΣQ è la somma delle portate nel poligono, espressa in m<sup>3</sup>/g;
- sl2-slx è la differenza di quota tra la *slice* sl2 e la *slice* slx, calcolata utilizzando un numero di punti variabile in funzione dell'estensione del poligono e dell'andamento della superficie, espressa in m;
- $\Box$  A è l'area del poligono, espressa in m<sup>2</sup>.

L'emungimento giornaliero per unità di volume, costante, è inserito all'interno del campo **valore\_ff**, preceduto dal segno meno, in quanto per convenzione in **Feflow** i prelievi areali sono negativi.

Poiché si presume, ove non meglio specificato, che un pozzo capti tutti gli acquiferi che esso attraversa, si devono unire gli *shape-*file poligonali prodotti (**xxxxxx\_pol\_slx.shp**), procedendo dal basso verso l'alto, per ogni categoria.

Per unire gli *shape-*file poligonali si procede secondo il seguente schema:

 $\overline{x}$ xxxx<sub>\_pol\_sl19.shp</sub> + xxxxx<sub>\_pol\_sl18.shp</sub>  $\rightarrow$  xxxxx<sub>\_som\_sl17.shp</sub>  $xxxxxx_s$  som\_sl17.shp +  $xxxxxx_p$ ol\_sl17.shp  $\rightarrow$   $xxxxxx_s$  som\_sl16.shp

### …..

 $xxxxxx\_som\_sl3.shp + xxxxx\_pol\_sl3.shp \rightarrow xxxxx\_som\_sl2.shp$ 

Ad una determinata *slice* si applicano i poligoni dei pozzi che sono più profondi di essa. Quindi alla *slice* n.17 si applicheranno i poligoni dei pozzi che la attraversano. Quest'ultimi a loro volta sono in parte quelli che non attraversano la *slice* n.18 e in parte quelli che non attraversano la *slice* n.19. Anche alla *slice* n.16 si applicheranno i poligoni dei pozzi che la attraversano. Quest'ultimi sono in parte quelli che non attraversano la *slice* n.17, in parte quelli che non attraversano la *slice* n.18 e in parte quelli che non attraversano la *slice* n.19 e così via. Ad ogni unione successiva si aggiorna il campo che contiene il valore dell'emungimento per unità di volume.

I file per i pozzi assimilati ai domestici e per i pozzi zootecnici sono stati prodotti in questo modo.

Dal momento che, per ogni *slice,* **Feflow** tiene in considerazione solo l'ultima distribuzione di valori inserita, è necessario produrre uno *shape-*file unico per ogni *slice*. Quindi sono stati sommati gli *shape-*file delle *slice* omologhe prodotti per le due categorie di pozzi; sono stati sommati anche i campi della tabella che contengono l'emungimento per unità di volume; tali file si chiamano **ass\_zoox.shp** (il numero x indica la *slice* a cui applicare lo *shape-*file).

Le unioni di più strati hanno portato alla formazione di un numero molto elevato di poligoni. Si è proceduto quindi ad una semplificazione unendo quelli contigui e conservando il valore del poligono con area maggiore. Tale operazione è stata necessaria in quanto i poligoni, dopo essere stati caricati in **Feflow**, possono essere selezionati uno per uno e devono essere visibili ad una scala adeguata. La semplificazione è stata tale da avere al massimo 250 poligoni nello *shape-*file della *slice* n.2, quella con il maggior numero di poligoni. I file prodotti in questo ultimo passo si chiamano **a\_z\_pol\_slx.shp** (il numero indica la *slice* a cui applicare lo *shape-*file). All'interno della tabella dello *shape-*file, il nome del campo con il valore di emungimento per unità di volume è **ff\_6cifre**.

I file così prodotti sono stati inseriti nel modello matematico come condizione di prelievo a portata costante distribuito su un determinato volume di acquifero (termine sorgente diffuso).

# **Pozzi Irrigui**

I pozzi *irrigui* sono stati trattati nel seguente modo.

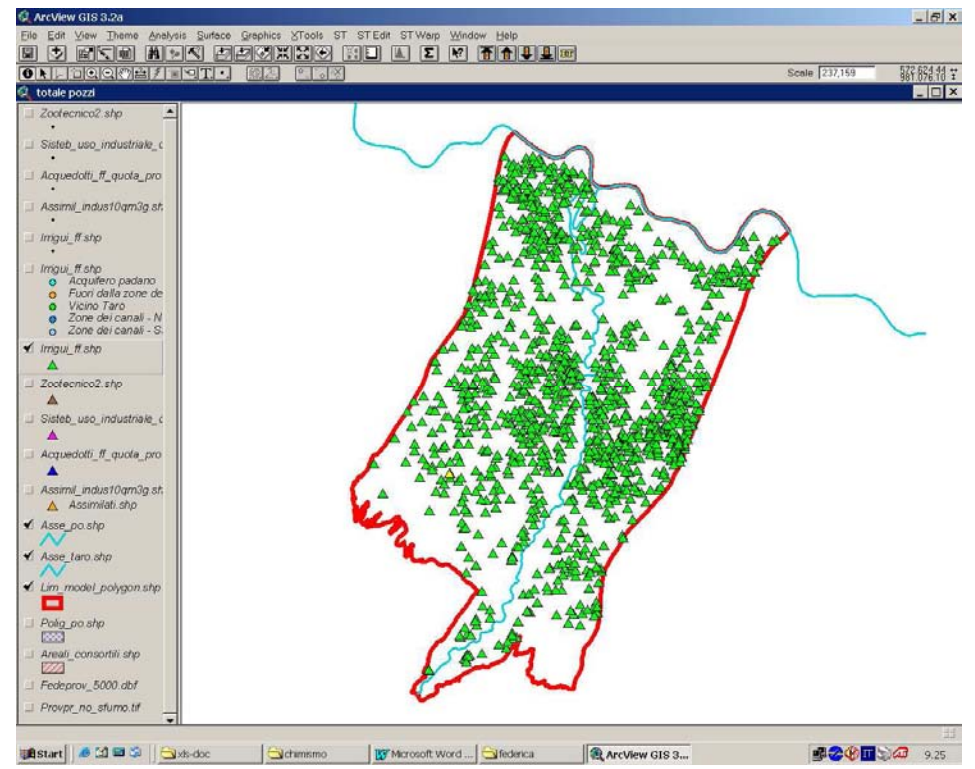

Figura 4.7: localizzazione dei **1329** pozzi irrigui posti all'interno dell'area di studio

Sono stati individuati i periodi irrigui, cioè i periodi siccitosi racchiusi tra due eventi piovosi, utilizzando i dati delle piogge nel periodo di riferimento. Gli eventi piovosi presi in considerazione sono solo quelli che hanno interessato contemporaneamente tutte le stazioni pluviometriche utilizzate (Parma – Collecchio – Ramiola – Fidenza – Stagno - Zibello).

Periodi irrigui:

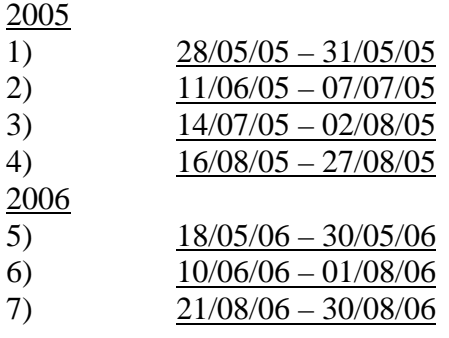

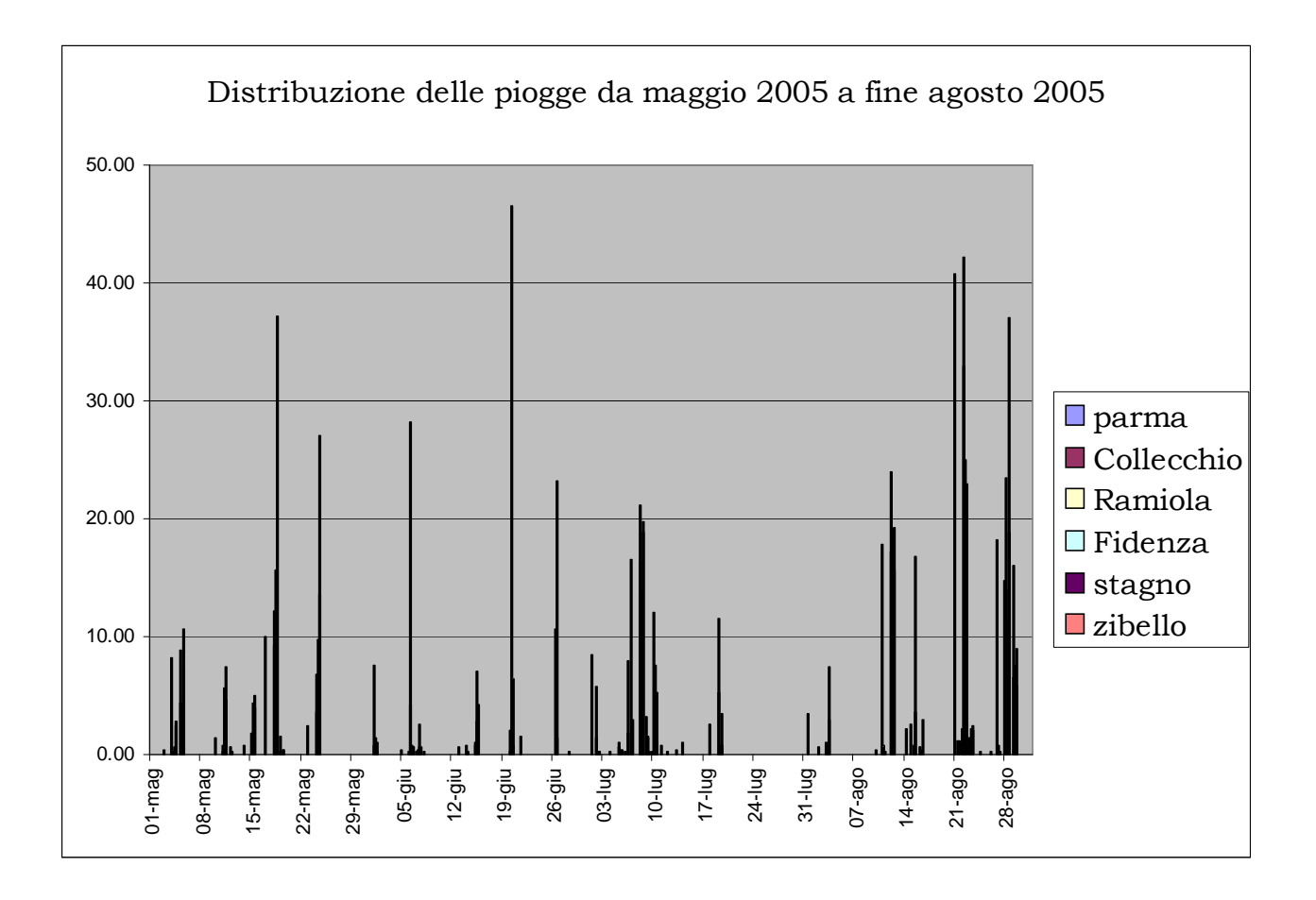

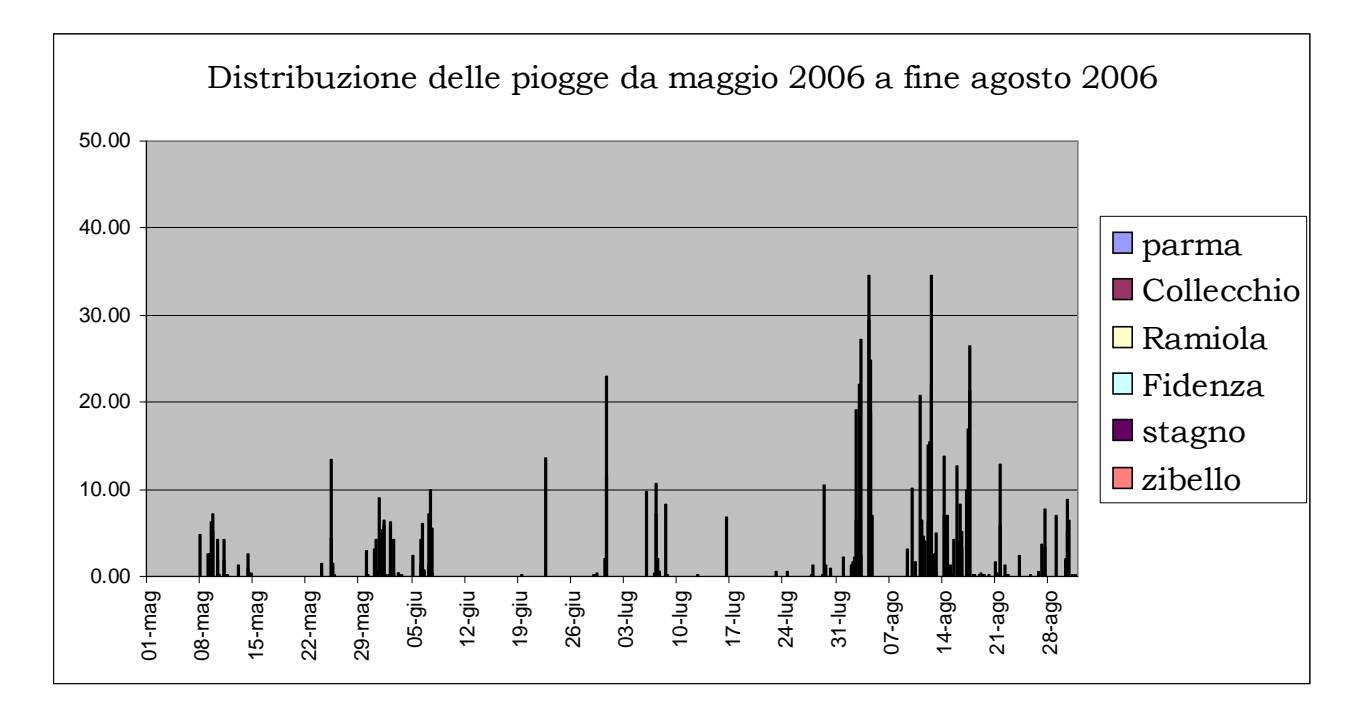

Di alcuni pozzi irrigui particolarmente importanti per funzione o per emungimento è stata creata una curva di portata. Tali pozzi sono stati inseriti in **Feflow** come condizione al contorno di tipo pozzo (termini sorgente puntuali). Essi sono:

> **8** pozzi appartenenti al CONSORZIO DELLA BONIFICA PARMENSE: Casalbarbato, Cornaleto, Fienilbruciato, Gazzina, Petiscoso, Toccalmatto, Vezza e

Ronco CC (i dati a disposizione sono i rapporti compilati a mano dall'addetto che accende e spegne il pozzo, con l'indicazione dell'ora di accensione e spegnimento e di alcune note sul funzionamento);

 **14** pozzi appartenenti ad AZIENDE AGRICOLE importanti: Az. Ag. Bellica (2), Soc. del pozzo irrigatorio S.M. Sinzano (1), Az. Ag. Sabatini (1), Az. Ag. Lalatta (1), Az. Ag. Pontelupo (1), Simda Spa (1), Az. Ag. Torre Vecchia (1), Az. Ag. Bocchi (1), Az. Ag. Mariano Spa (2), Az. Ag Borgo di Sole (3).

I pozzi con associata una curva di portata sono stati inseriti all'interno dello *shape-*file **irrigui pow tot.shp**. Per la prima serie di pozzi sono stati utilizzati gli orari e le portate di funzionamento denunciati dal Consorzio di Bonifica Parmense, per gli altri è stata utilizzata la portata nominale della pompa, supponendo che il pozzo funzionasse 18 ore al giorno per tutto il periodo irriguo.

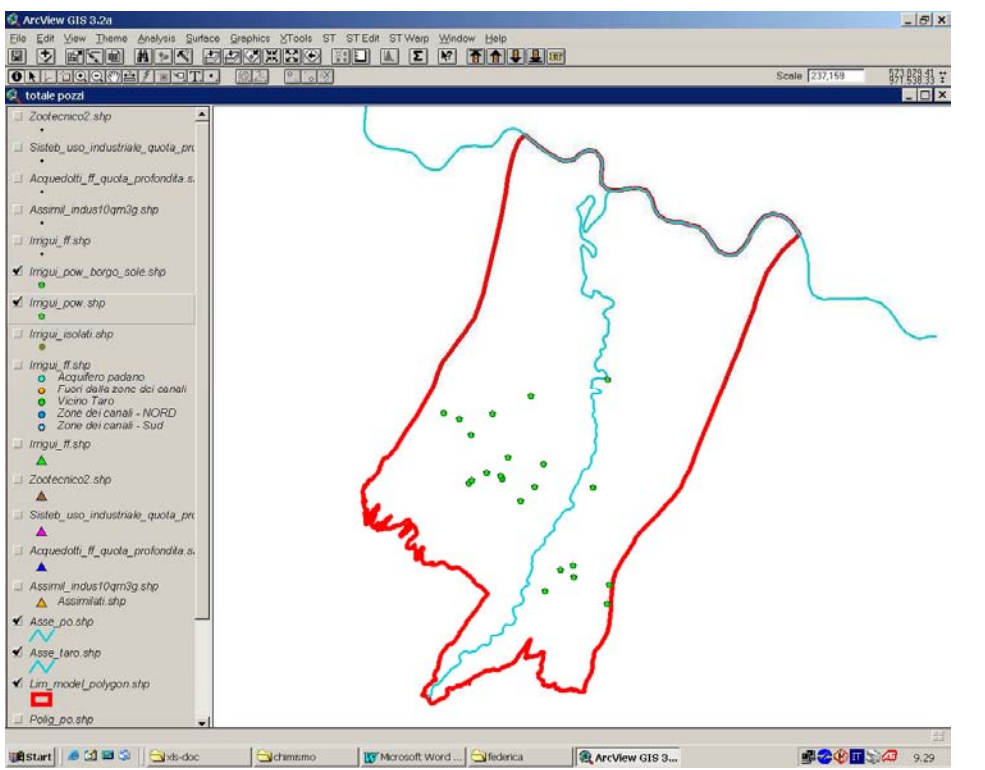

Figura 4.8: localizzazione dei pozzi irrigui con associato un file di portata all'interno dell'area di studio

Tutti gli altri pozzi (**1307**) sono stati inizialmente suddivisi in base agli areali irrigui in cui ricadono. Infatti, dal punto di vista dei Sistemi Acquiferi prevalentemente utilizzati e della disponibilità di risorse idriche superficiali, l'area di studio si può dividere in cinque zone:

- ♦ **1 Bassa pianura padana**: zona in cui si uniscono la conoide del Taro e l'acquifero del Po. C'è sempre disponibilità di acqua sia sotterranea a bassa profondità sia superficiale. Le aziende agricole in questa zona talvolta preferiscono usare i loro pozzi, perché l'acqua dei canali generalmente costa di più e in qualche occasione è poco pulita;
- ♦ **2 Zona dei comprensori irrigui a Nord della via Emilia**: zona servita dai canali della Bonifica Parmense e dai consorzi irrigui privati. Non sempre c'è acqua quando necessaria, perché è prelevata dalle aziende agricole che si trovano a monte;
- ♦ **3 Zona dei comprensori irrigui a Sud della via Emilia**: zona servita dai canali della Bonifica Parmense e dai consorzi irrigui privati. Spesso c'è disponibilità di acqua superficiale, pertanto gli agricoltori tendono a non utilizzare i loro pozzi. Molto indicativamente la via Emilia segna il confine tra la zona 2 e la zona 3;
- ♦ **4 Zona esterna ai comprensori irrigui**: zona non servita dai canali irrigui comprensoriali; i pozzi, ove esistenti sono l'unica risorsa irrigua;
- ♦ **5 Zona di pertinenza del fiume Taro**: zona non servita dai canali irrigui comprensoriali, adiacente al corso d'acqua oggetto di studio.

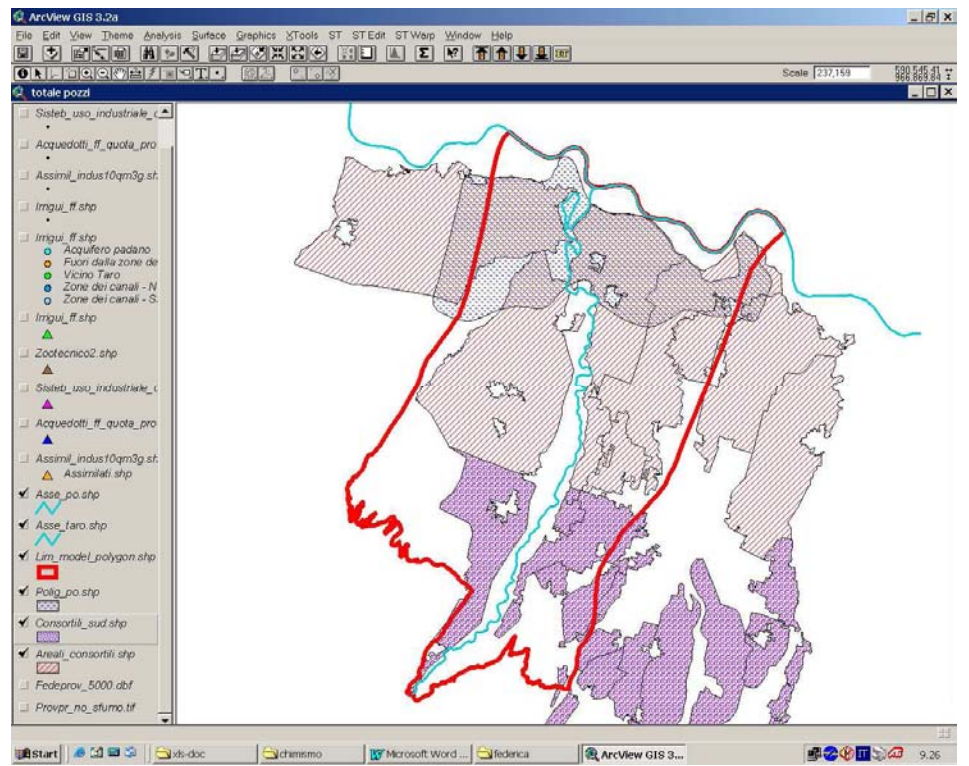

Figura 4.9: localizzazione degli areali consortili e dell'acquifero padano all'interno dell'area di studio

La suddivisione dei pozzi, in base all'appartenenza a queste zone, si rende necessaria anche per poter attribuire una "portata di emungimento giornaliera standard". Infatti, non è possibile conoscere in modo attendibile la portata della pompa che attrezza ciascun pozzo né simulare esattamente i tipi di coltura effettivamente praticati nel periodo preso in considerazione. Quindi, si considera che ogni azienda agricola tenda a far funzionare i suoi irrigatori alla massima portata di esercizio, nei limiti della risorsa idrica a disposizione.

Nella bassa pianura padana la portata media è stata considerata di **30 l/s;** nella zona della media pianura a nord della via Emilia la portata media è stata considerata di **20 l/s**; nella zona dell'alta pianura, a sud della via Emilia la portata media è stata considerata di **15 l/s**. Quindi si è assunto che ciascun pozzo funzioni 18 ore al giorno per tutto il periodo irriguo, approssimazione ovviamente in eccesso che è stata compensata successivamente nella fase di aggregazione dei pozzi in *shape-*file poligonali.

Come le categorie di pozzi trattate in precedenza, anche gli **"irrigui"** sono stati incrociati con le superfici idrostratigrafiche. Dei **96** pozzi senza attributo di profondità, ai **25** pozzi che si trovano nella bassa pianura padana, è stata imposta una profondità di 50 metri, in quanto è noto che, nella zona, la maggior parte dei pozzi di questo tipo non supera tale profondità. Ai rimanenti **71** pozzi è stata imposta una profondità media di 80 m. Dall'incrocio sono stati esclusi i seguenti gruppi di pozzi:

- $\Box$  i pozzi di cui è stata prodotta una curva di portata (irrigui\_pow\_tot.shp);
- i pozzi che si trovano all'apice della conoide, che sono stati inseriti in uno *shape-*file a parte per comodità operativa, in quanto, in quella zona, è presente solo il Sistema Acquifero A0 (irrigui\_apice\_taro.shp).

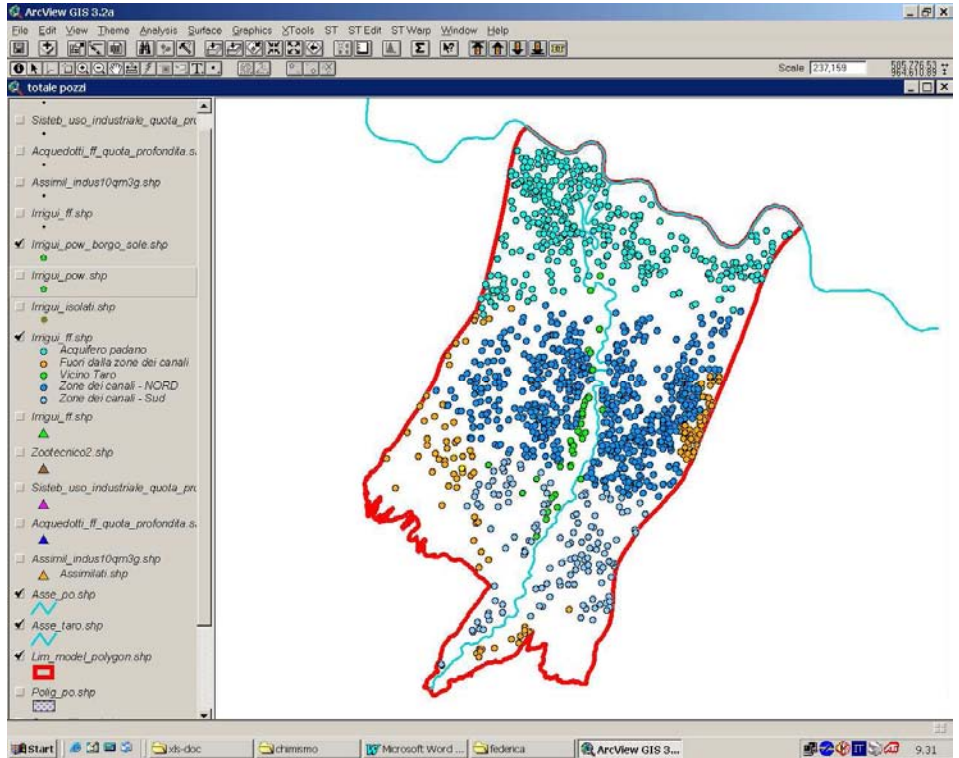

Figura 4.10: localizzazione di tutti i pozzi irrigui suddivisi per areale all'interno dell'area di studio

# **Aggregazione spaziale dei pozzi Irrigui**

A differenza dei gruppi precedenti, in questa categoria vengono accorpati fra loro anche pozzi con profondità significativamente diverse ed inoltre il raggruppamento viene effettuato anche sulla base della suddivisione territoriale dell'area di studio nelle cinque zone viste in precedenza. Si utilizza lo *shape-*file completo dei pozzi irrigui incrociato con le superfici idrostratigrafiche, raggruppando i pozzi secondo la prima colonna della tabella sotto esposta (i gruppi sono formati dai pozzi che sono più profondi della prima *slice* inserita nel nome ma che non attraversano la seconda):

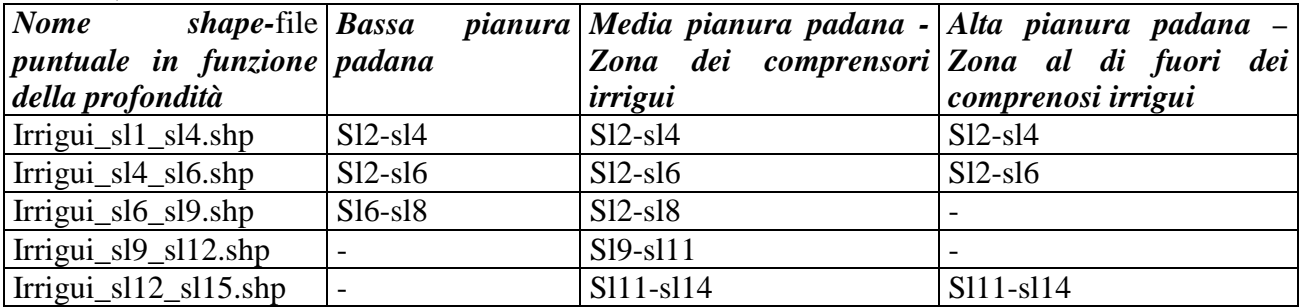

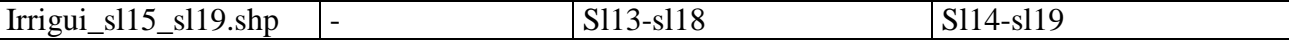

A seconda della localizzazione del pozzo la profondità idrostratigrafica di emungimento cambia. Nella seconda, terza e quarta colonna della tabella sopra esposta sono indicati gli intervalli stratigrafici da cui i pozzi prelevano acqua in funzione della loro posizione nella pianura.

Partendo dai file puntuali suddivisi in base ai Sistemi Acquiferi captati (**irrigui\_slx\_slx.shp**), si creano degli *shape-*file poligonali (**irrigui\_pol\_slx\_slx.shp**). Ciascun poligono risulta dalla sovrapposizione delle aree di influenza di gruppi di pozzi vicini tra loro, ove l'area di influenza di ciascun pozzo, per semplicità, è stata definita da un cerchio con raggio di 500 metri. Così facendo, ogni poligono delimita in pianta un volume idrostratigrafico al quale è applicata la somma delle portate dei singoli pozzi racchiusi nel poligono stesso.

I pozzi isolati di ciascun insieme (**28** in totale) sono stati spostati all'interno dello *shape-*file **irrigui** pow tot.shp. Per ognuno di loro è stata creata una curva di portata in funzione della portata caratteristica (30 – 20 – 15 l/s), supponendo che il pozzo funzionasse 18 ore al giorno per tutti i periodi irrigui.

A ciascun poligono è applicato un emungimento giornaliero per unità di volume (**10-4 1/g**), attraverso la seguente formula:

#### **[(**Σ**Q/A)/(slx-sly)]\*10.000** dove:

- $\Box$  ΣQ è la somma delle portate nel poligono, espressa in m<sup>3</sup>/g;
- slx-sly è la differenza di quota tra la superficie slx e la superficie sly, calcolata utilizzando un numero di punti variabile in funzione dell'estensione del poligono e dell'andamento della superficie, espressa in m;
- $\Box$  A è l'area del poligono espressa in m<sup>2</sup>.

L'emungimento giornaliero per unità di volume è inserito all'interno del campo **valore\_ff**. preceduto dal segno meno, in quanto per convenzione in **Feflow** i prelievi areali sono numeri negativi.

Dal momento che, per ogni *slice,* **Feflow** tiene in considerazione solo l'ultima distribuzione di valori inserita, è necessario produrre uno *shape-*file unico per ogni *slice*, ovvero *shape*-file differenti i cui poligoni però non risultino sovrapposti.

Nei periodi non irrigui della simulazione si registra ovviamente un utilizzo esclusivo dei pozzi ad uso non irriguo. Dal momento in cui iniziano a funzionare anche i pozzi irrigui, si dovrebbero sommare gli *shape-*file poligonali di quest'ultimi con quelli dei pozzi zootecnici + assimilati ai domestici. È stato deciso di non effettuare questa unione perché il valore di emungimento degli irrigui è generalmente maggiore di almeno un ordine di grandezza rispetto agli altri. Per questa ragione il calcolo è stato condotto sommando solamente le porzioni dei poligoni zootecnici + assimilati ai domestici sovrapposte ai poligoni irrigui e aventi lo stesso ordine di grandezza di emungimento.

A differenza dei file derivati dai pozzi zootecnici ed assimilati ai domestici, dove ogni poligono ha associato un valore costante di portata, nei file derivati dai pozzi irrigui per ogni poligono è stata costruita e associata una curva di portata variabile nel tempo. Inizialmente tale curva seguiva il calendario dei periodi irrigui con cadenza giornaliera; successivamente la cadenza giornaliera è stata trasformata in cadenza mensile per ridurre i *time-step* presenti nel modello. Per i poligoni che contengono anche prelievi da pozzi zootecnici + assimilati ai domestici, si fa protrarre l'emungimento al di fuori del periodo irriguo con la portata costante relativa al solo utilizzo zootecnico + assimilato al domestico.

Non conoscendo l'effettivo numero di pozzi in funzione, giornalmente, nei periodi irrigui, è stata fatta l'ipotesi che, in ogni poligono, al massimo si potessero avere 1/3 dei pozzi in funzione contemporaneamente. In questo modo si compensa in parte l'emungimento eccessivo calcolato supponendo che ciascun pozzo funzioni 18 ore al giorno in tutti i giorni dei periodi irrigui. Poi, nella fase di taratura del modello, le curve di portata per i poligoni irrigui sono state trattate come variabili con picchi condizionati a non superare il valore massimo definito in precedenza. Inoltre anche un certo numero di poligoni in fase di calibrazione del modello è stato eliminato o leggermente modificato. Di conseguenza, al numero definitivo dei poligoni, alla forma definitiva e ai valori definitivi delle curve di portata di ciascun poligono irriguo si è giunti attraverso la calibrazione in stato transitorio.

Nella tabella sotto esposta è riportato in dettaglio l'elenco dei file definiti a fine calibrazione e i poligoni da utilizzare come condizione al contorno per ogni *slice*:

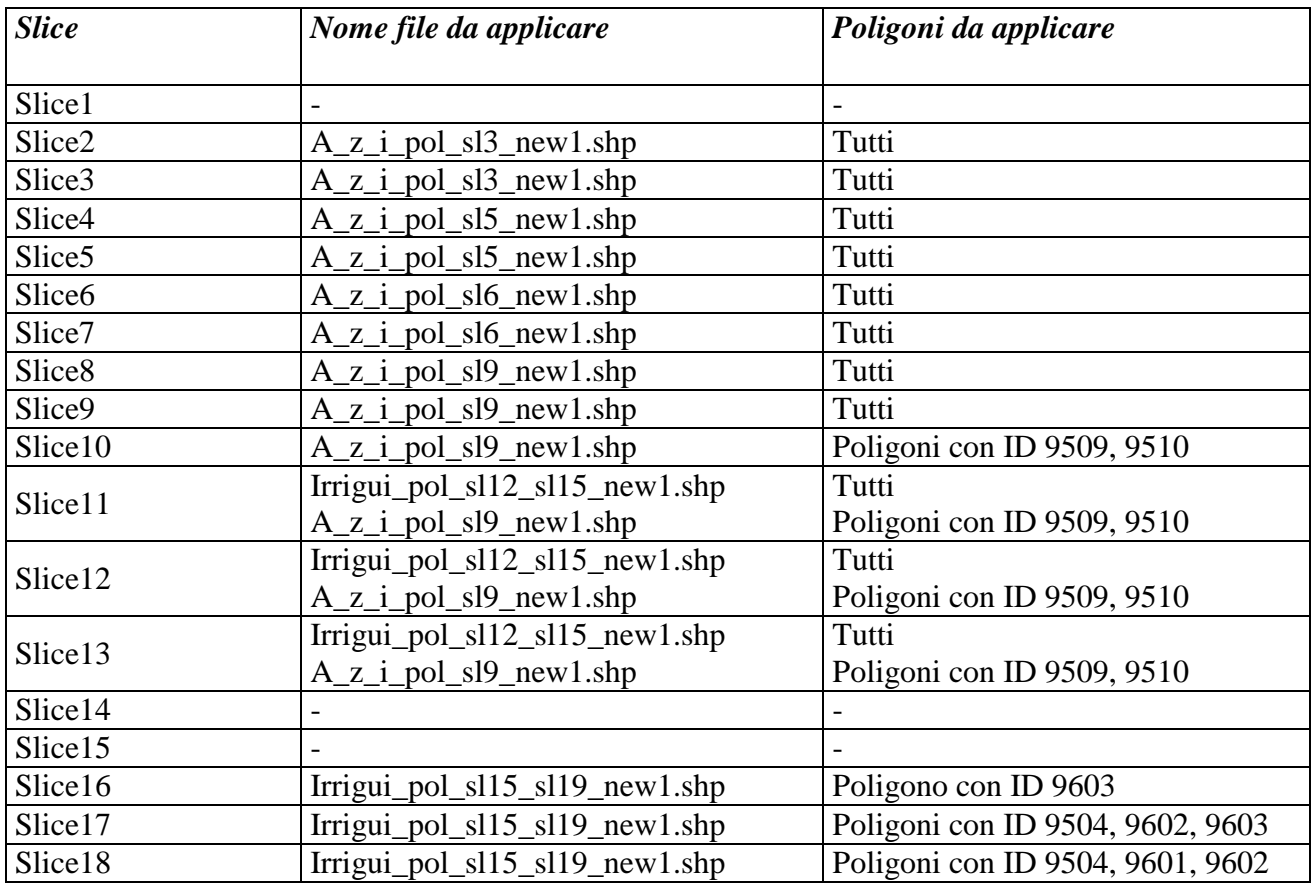

# **Laghi di Falda**

L'unico lago di falda utilizzato nel periodo della simulazione è il lago di Frate Forcello in prossimità di Medesano. Il Consorzio di Bonifica Parmense ha fornito i dati relativamente alle ore di utilizzo, alle portate emunte e alla perimetrazione del lago (**lago\_medesano.shp**).

L'emungimento per unità di superficie  $(10^{-4} \text{ m/g})$  che si deve applicare al poligono coincidente con l'estensione del lago, vale:

**(Q/A)\*10.000** dove:

- $\Box$  Q è la portata, espressa in m<sup>3</sup>/g;
- $\Box$  A è l'area espressa in m<sup>2</sup>.

Il valore da applicare al poligono è preceduto dal segno meno, in quanto per convenzione in **Feflow** i prelievi areali sono numeri negativi.

Il prelievo effettuato dal lago di falda è applicato alla *slice* n.1. Alla stessa *slice* si applica anche la ricarica zenitale. Dal momento che, per ogni *slice,* **Feflow** tiene in considerazione solo l'ultima distribuzione di valori inserita, è necessario aggiungere al prelievo dal lago gli apporti provenienti direttamente dalle precipitazioni. Visto che le piogge insistono direttamente sulla superficie del lago senza essere filtrate dal suolo, si devono utilizzare le piogge lorde.

Per evitare di dover applicare due file alla medesima superficie, il poligono che rappresenta il lago di falda di Frate Forcello è stato inserito all'interno dello *shape-*file poligonale che rappresenta i diversi tipi di suoli presenti nell'area di studio e che, per ogni poligono, reca l'informazione del tasso di ricarica zenitale della falda.

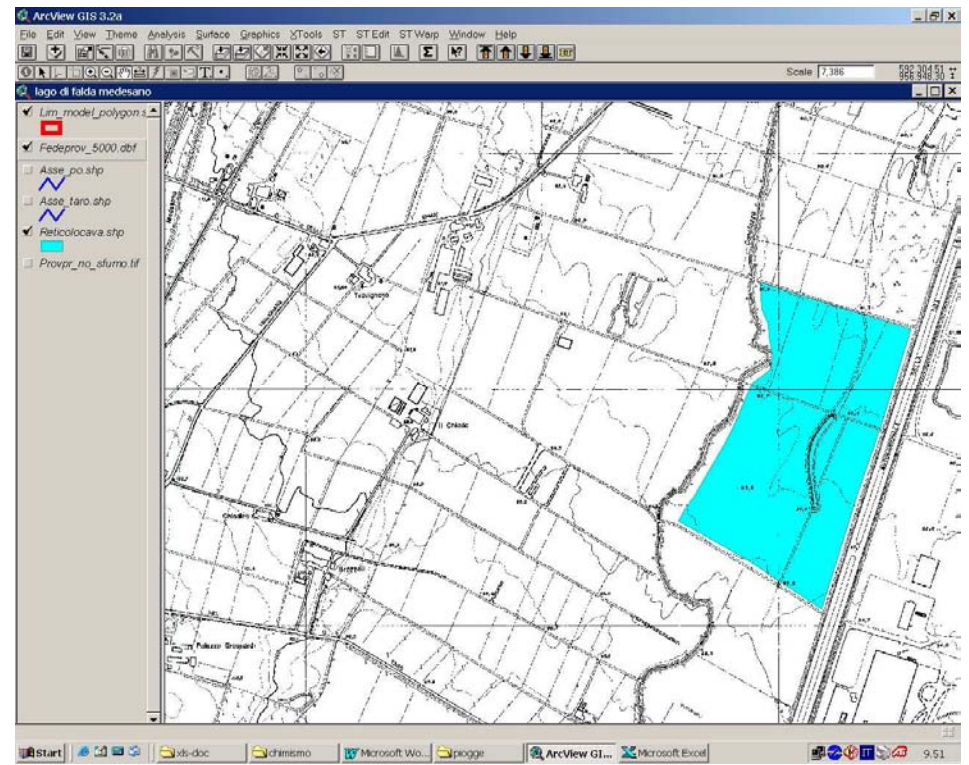

Figura 4.11: localizzazione del lago di falda in prossimità di Medesano

## **Risultato finale**

Il risultato finale è costituito dall'elaborazione di un elevato numero di curve di portata e dalla produzione di *shape-*file, poligonali o puntuali. Gli *shape-*file prodotti possono essere associati a curve di portata variabile, oppure essere inseriti nel modello con associati valori di portata costanti.

I pozzi *acquedottistici* sono stati inseriti come punti, accompagnati da curve di portata. Le portate sono espresse in **m 3 /g**.

I pozzi *industriali* sono stati inseriti come punti. Quelli con volumi di emungimento superiori ai 100.000 m<sup>3</sup>/a hanno delle curve di portata associate, gli altri hanno un campo nella tabella dello *shape-*file con indicata la portata giornaliera e si considera un emungimento costante per tutto il periodo di simulazione. Le portate sono espresse in **m 3 /g**.

Per i pozzi *zootecnici* ed *assimilati ai domestici* è stata prodotta una serie di shape-file poligonali. Dal momento che la portata si considera costante per tutto il periodo di simulazione, il suo valore è inserito all'interno della tabella dello *shape-*file. Le portate sono espresse in **10-4 1/g**.

Per la maggior parte dei pozzi *irrigui* sono stati prodotti degli *shape-*file poligonali. Ogni poligono ha una curva di portata espressa nella seguente unità di misura: **10-4 1/g**.

Per il *Lago di Falda* di Frate Forcello, è stato prodotto uno *shape-*file poligonale a cui è stata associata una curva di portata, espressa nella seguente unità di misura: **10-4 m/g**.

#### **4.3.2 LE CONDIZIONI AL CONTORNO DI RICARICA ZENITALE**

Le condizioni al contorno di ricarica zenitale (infiltrazione efficace), illustrate nella figura.4.12, sono state elaborate dal Servizio Geologico, Sismico e dei Suoli della Regione Emilia-Romagna.

La stima dell'infiltrazione efficace è il frutto del bilancio idrico del suolo effettuato a partire dai dati pedologici e climatologici disponibili, con le approssimazioni e semplificazioni descritte in dettaglio nell'**Allegato 1**.

La ricarica zenitale, benché disponibile su tutta l'area di studio, non è stata implementata su gran parte della media e bassa pianura. In tali zone, infatti, esistono, nei primi metri di terreno al di sotto del suolo, falde minori e falde sospese connesse alla rete dei canali consortili e separate idraulicamente dagli acquiferi alluvionali del Taro e del Po. Questo sistema idrologico pellicolare non è né descritto né preso in considerazione dal modello matematico in questione.

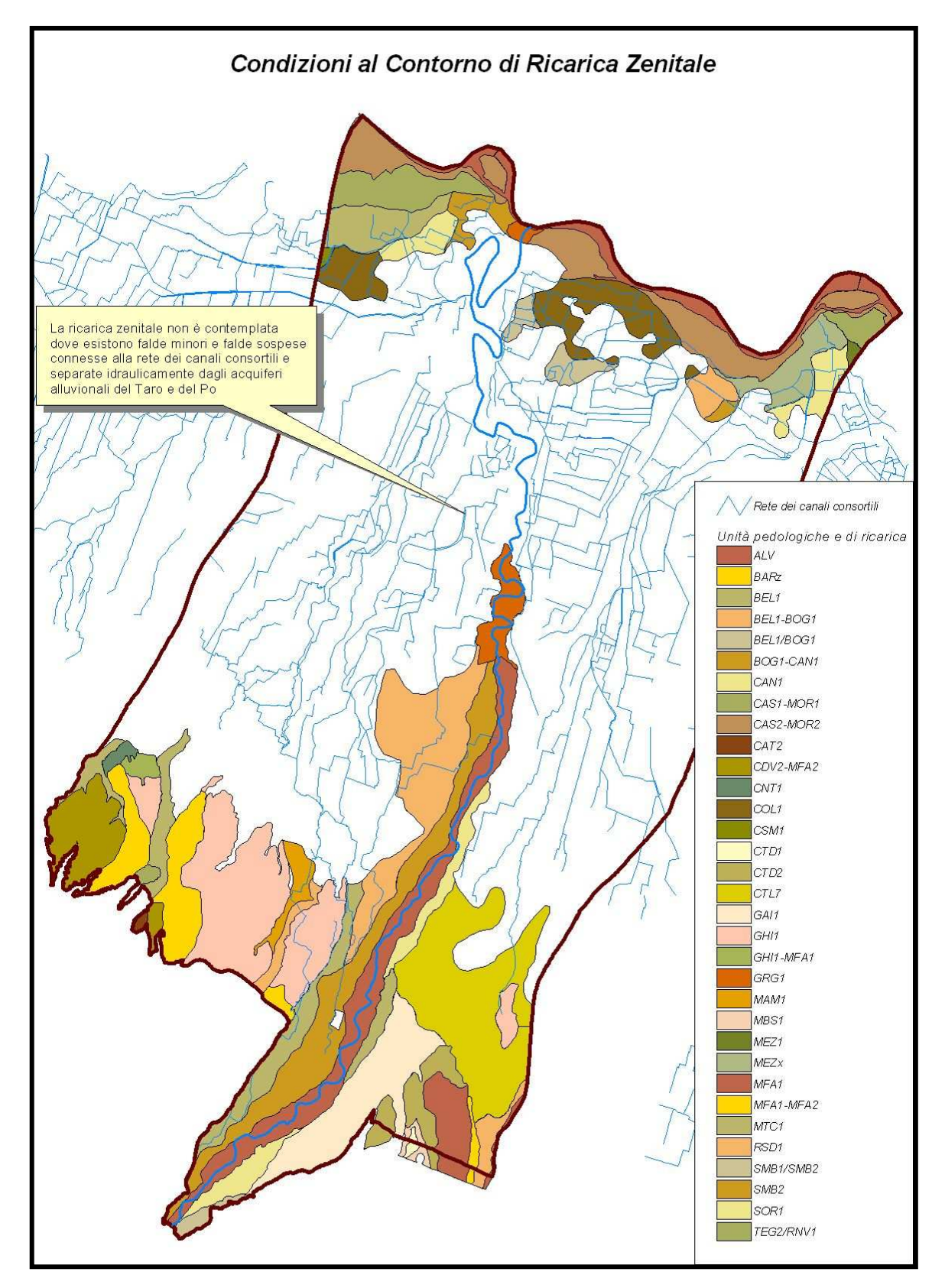

Figura 4.12: condizioni al contorno di ricarica zenitale

#### **4.3.3 LE CONDIZIONI AL CONTORNO DI CARICO IMPOSTO**

Le condizioni al contorno di carico imposto sono state utilizzate su porzioni del margine meridionale e sud-occidentale del Gruppo C e in varie porzioni di margine del Gruppo A per condizionare il modello nel modo idrogeologicamente più aderente alla realtà.

In particolare le condizioni di carico imposto per il Gruppo C (Fig.4.13 – 4.14) simulano le condizioni di alimentazione lungo il margine collinare meridionale e sud-occidentale: esse in parte discendono dai rilievi piezometrici effettuati su piezometri selettivi posti lungo il margine (PR181S2a, PR199S1, PR199S3a e PR199S3b), mentre in parte derivano da condizioni topografiche. Il Gruppo C è considerato chiuso sul limite di valle.

 Le condizioni di carico imposto per il Gruppo A (Fig.4.15 – 4.19) simulano a monte, nella zona di Fornovo, la ricarica subalvea del Fiume Taro, mentre a valle e lungo alcune parti dei limiti orientale e occidentale esse impongono i flussi entranti o le perdite verso il Gruppo Acquifero A padano o verso le Conoidi dei Torrenti Parma e Baganza sviluppate nel Complesso A1. Le condizioni di carico imposto per il Gruppo A discendono da rilievi e registrazioni piezometriche effettuate su piezometri selettivi posti appositamente lungo il contorno dell'area di studio.

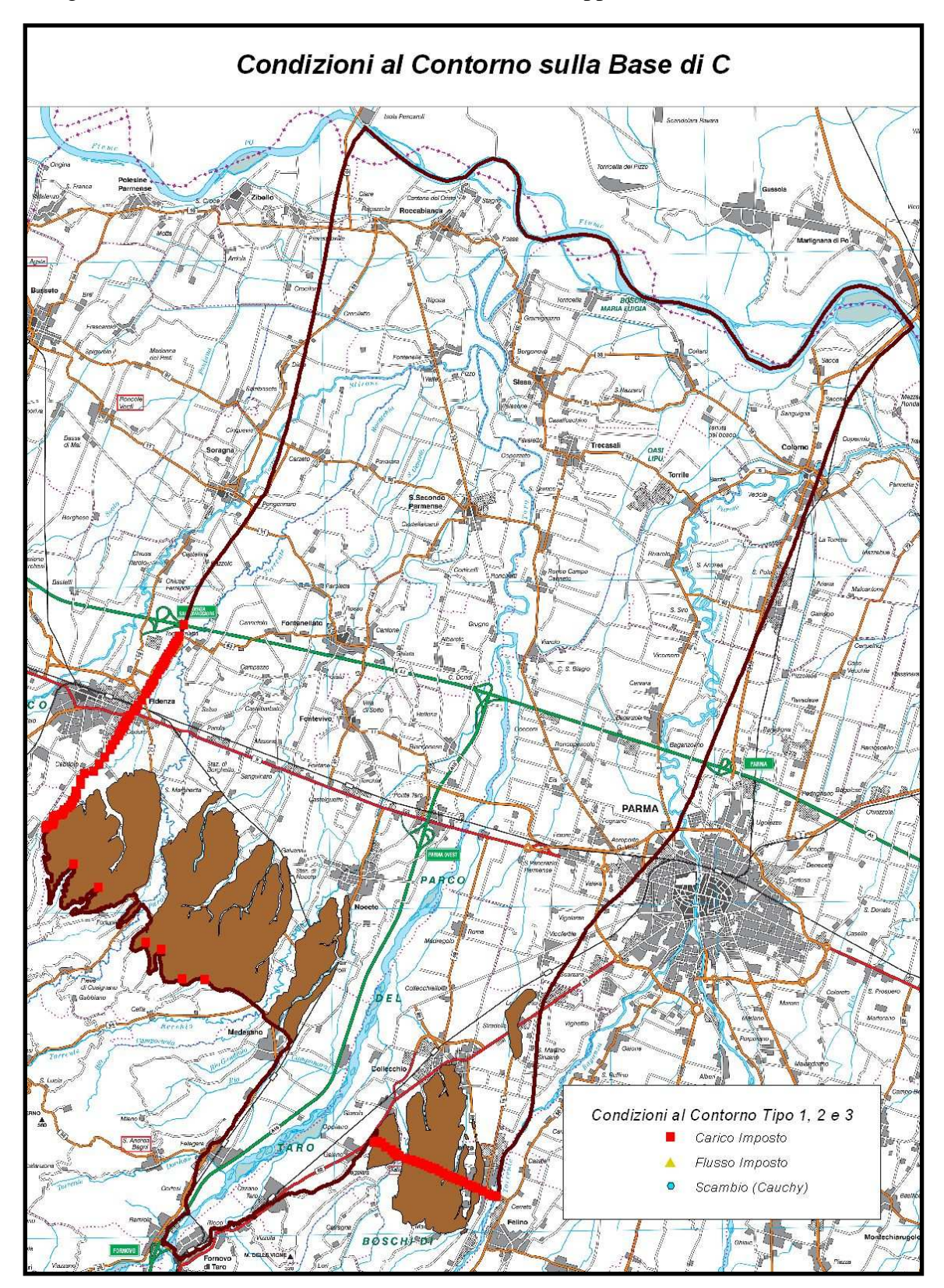

Figura 4.13: condizioni al contorno sulla base del Gruppo C (*slice* 19)

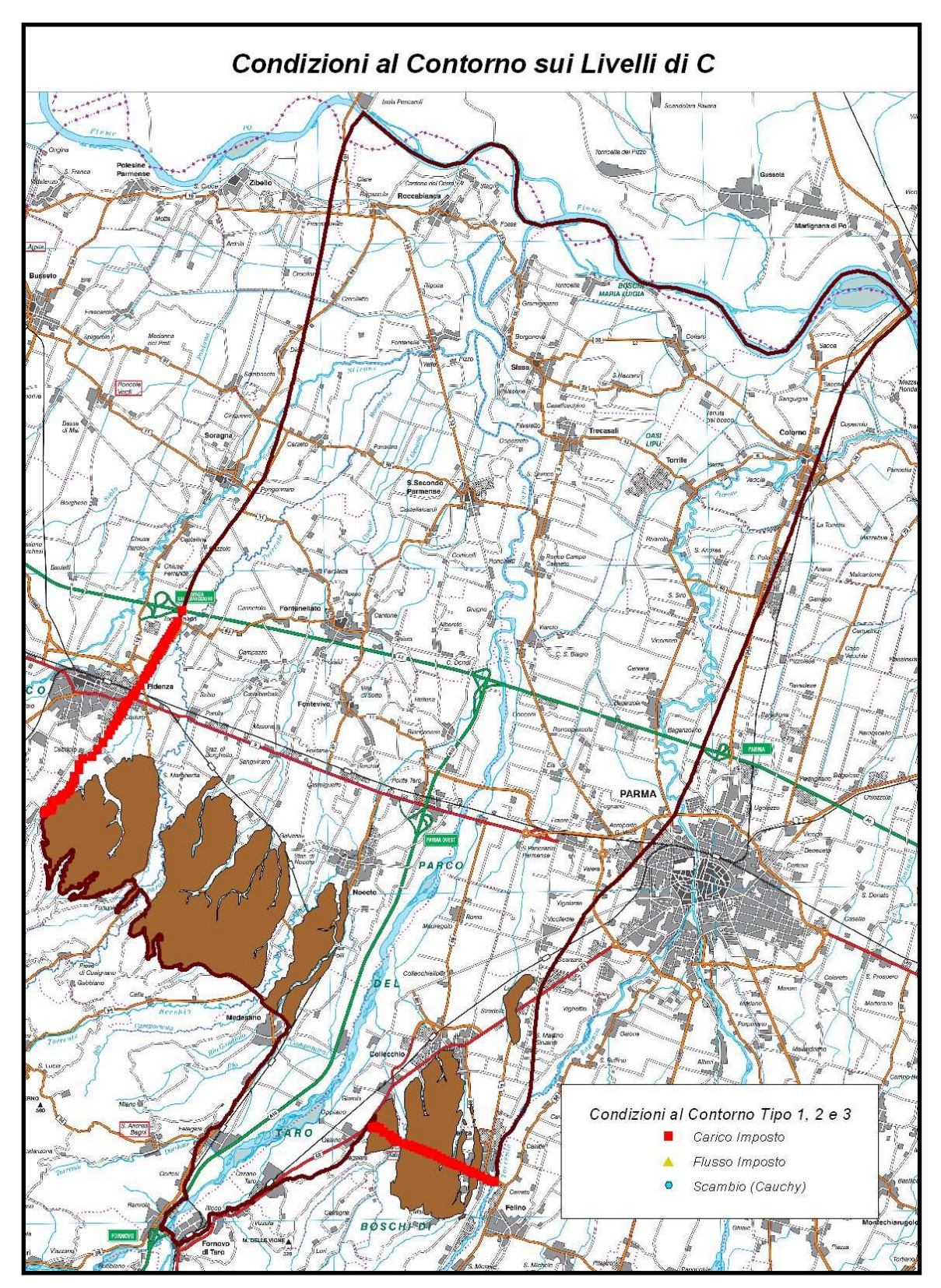

Figura 4.14: condizioni al contorno del Gruppo C (*slice* 15 – 18)
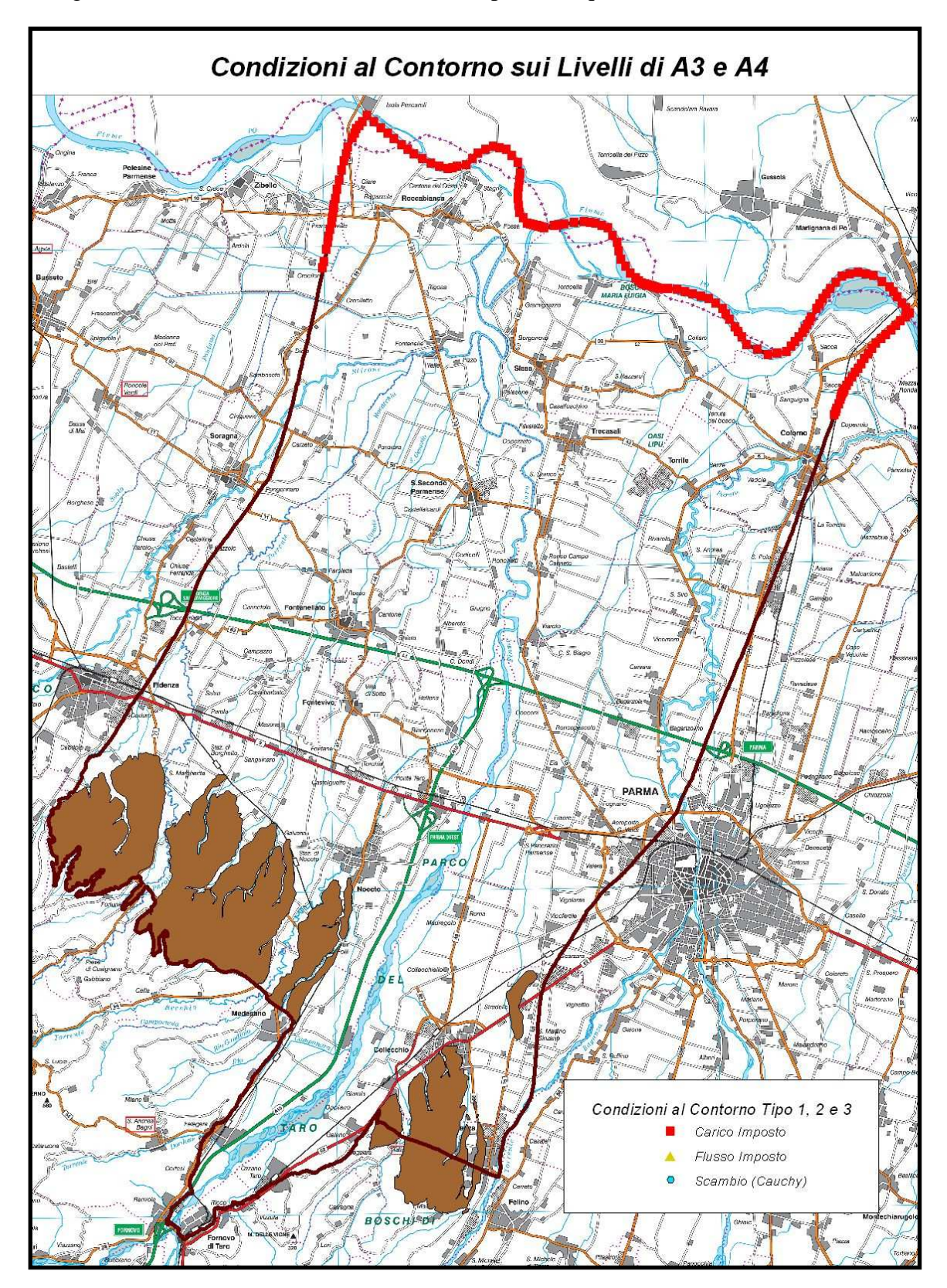

Figura 4.15: condizioni al contorno dei Complessi Acquifer1 A3 e A4 (*slice* 8 – 10)

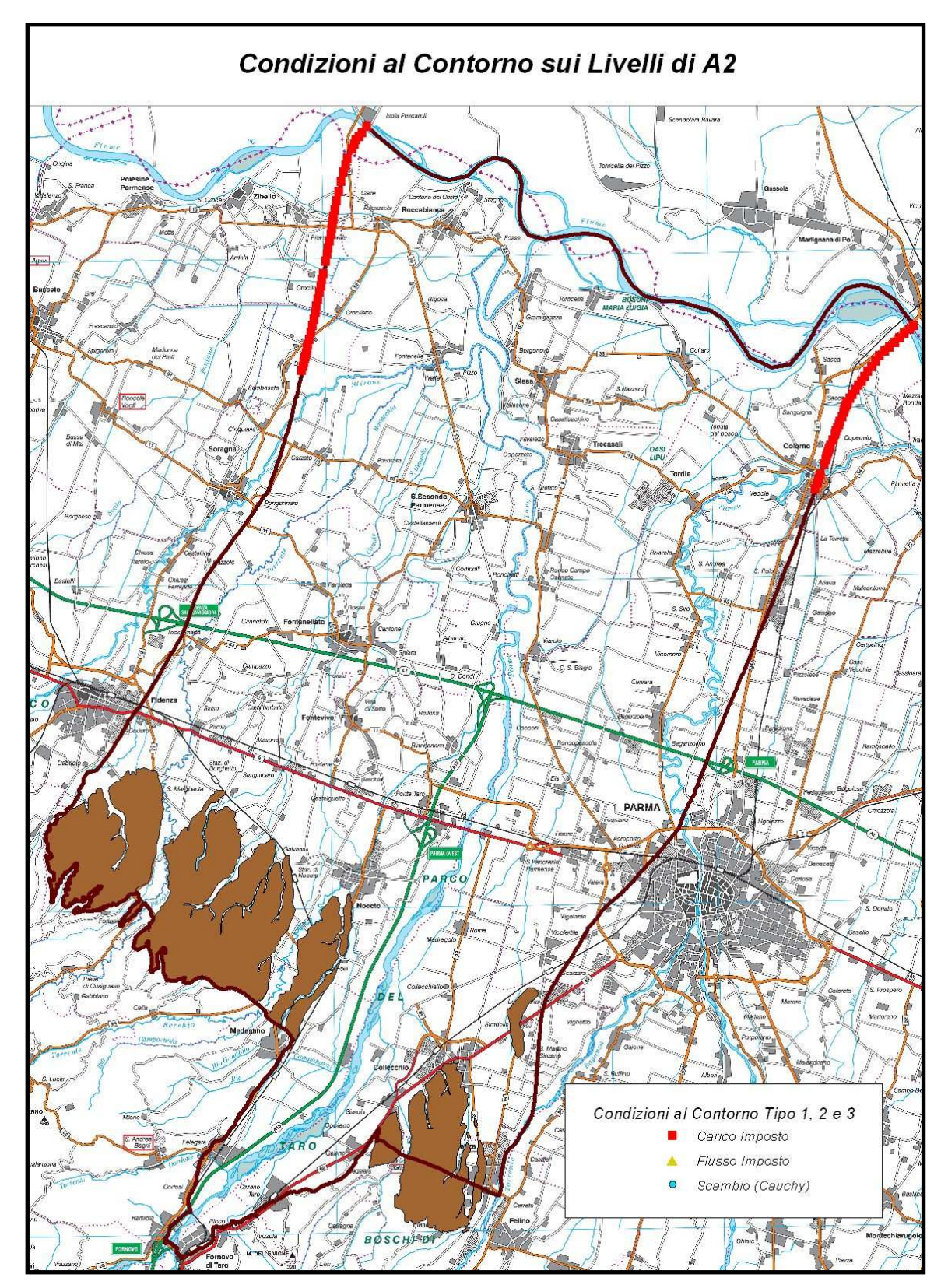

Figura 4.16: condizioni al contorno del Complesso Acquifero A2 (*slice* 6 – 7)

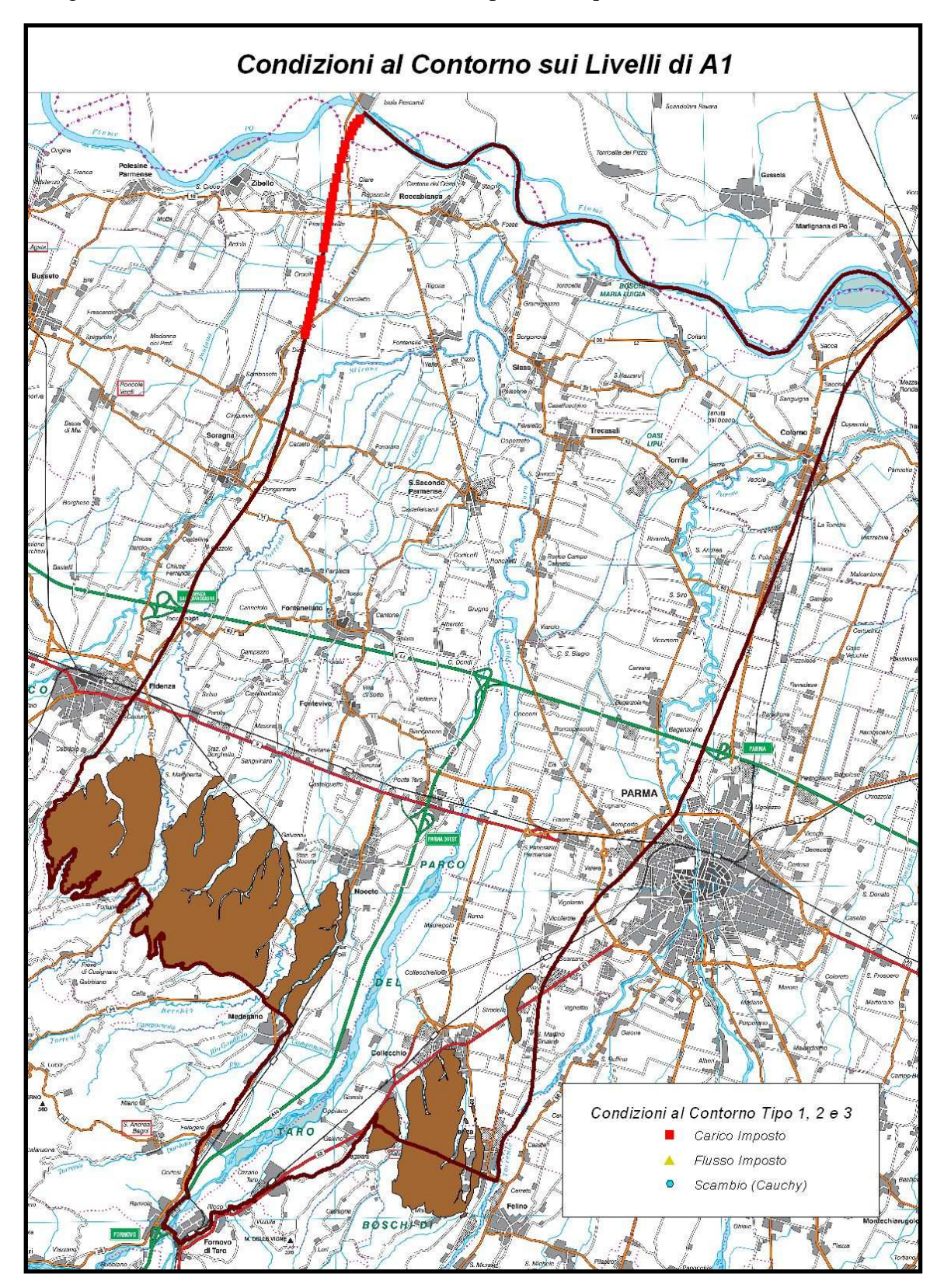

Figura 4.17: condizioni al contorno del Complesso Acquifero A1 (*slice* 3 – 5)

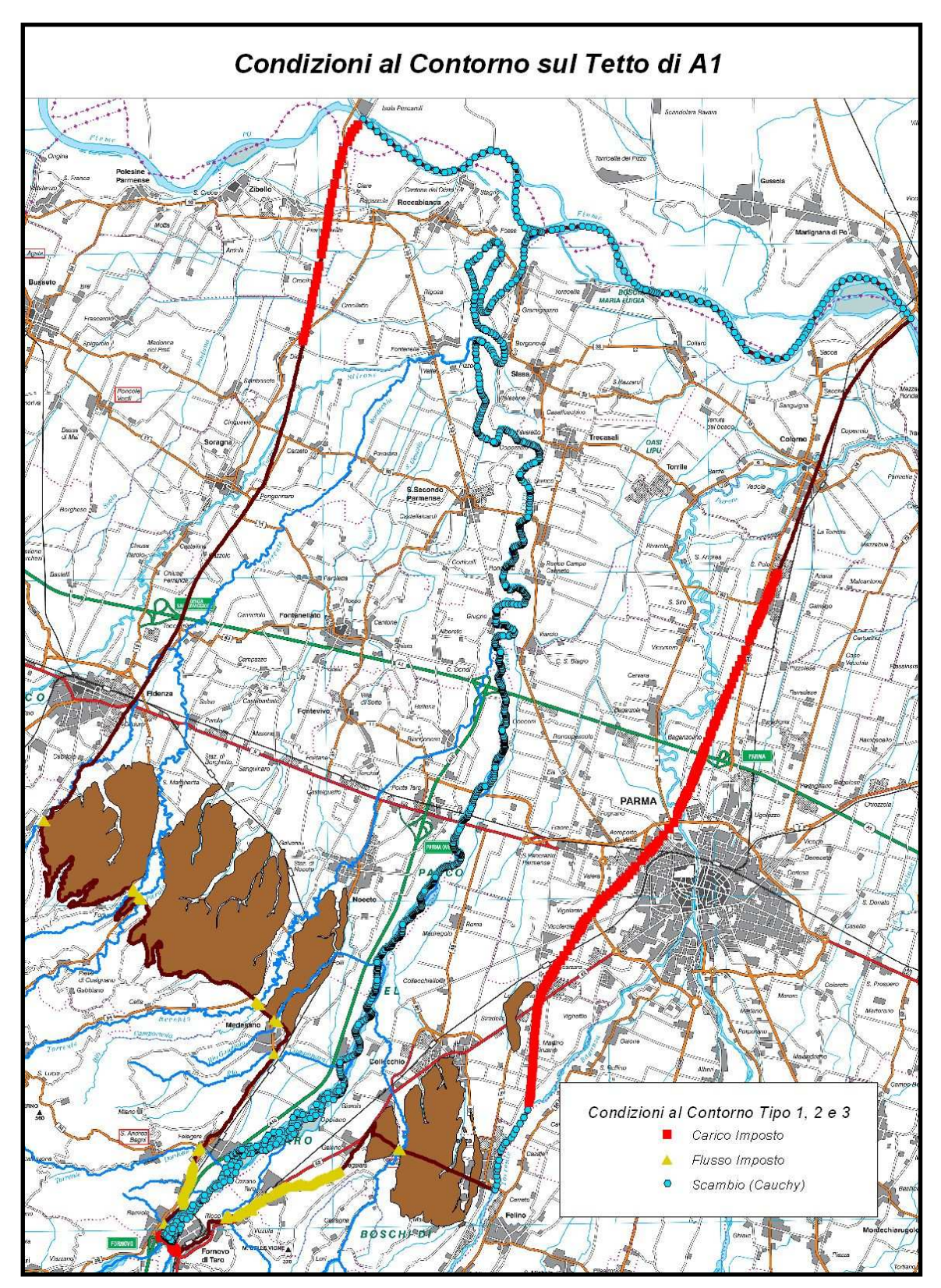

Figura 4.18: condizioni al contorno sul tetto di A1 (*slice* 2)

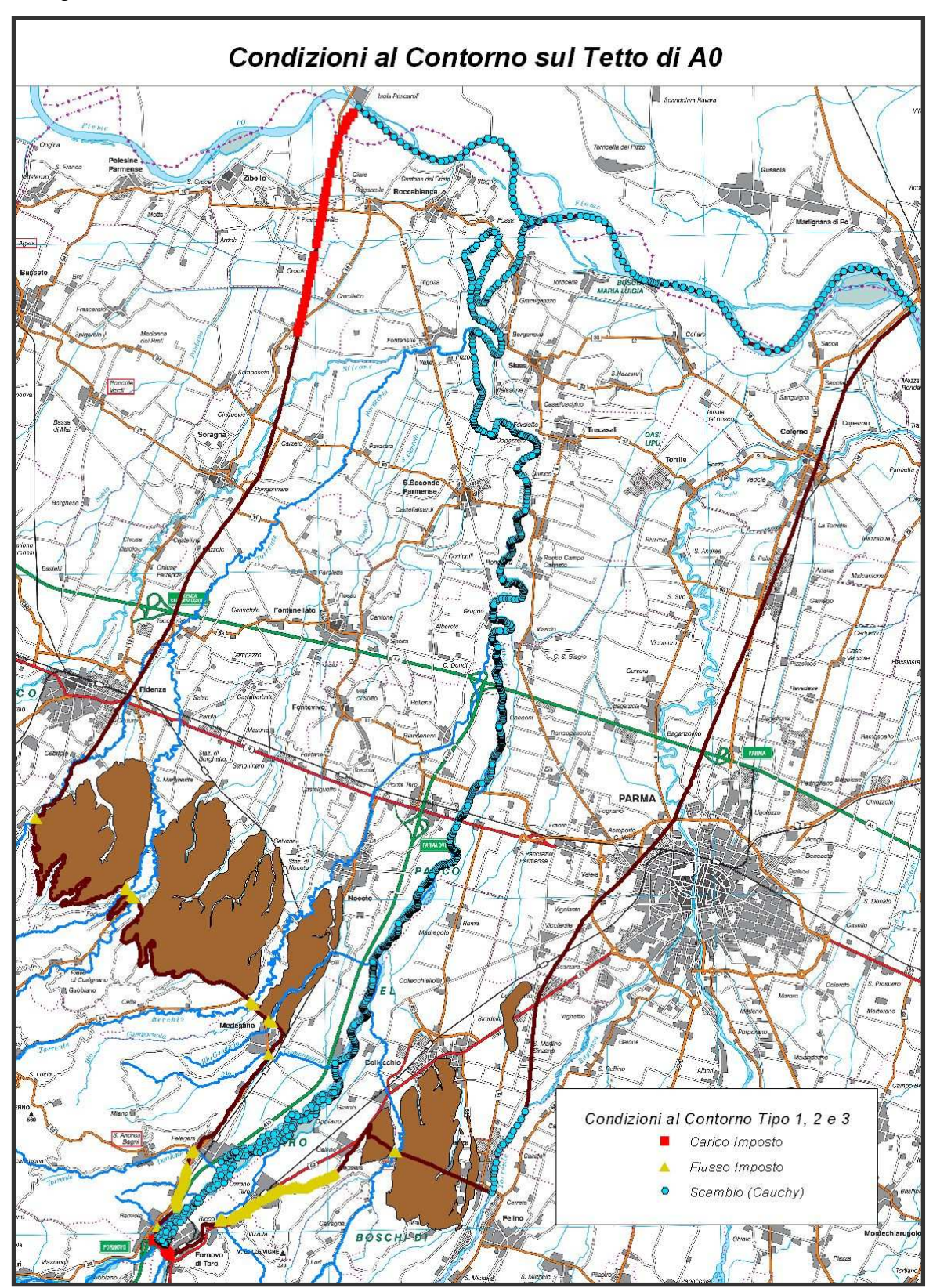

Figura 4.19: condizioni al contorno sul tetto di A0 (*slice* 1)

### **4.3.4 LE CONDIZIONI AL CONTORNO DI FLUSSO IMPOSTO**

Le condizioni al contorno di flusso imposto sono state utilizzate su porzioni del margine meridionale del Complesso Acquifero A0 (Figg. 4.18 e 4.19) per simulare il deflusso basale entrante attraverso il subalveo dei rii minori affluenti del Taro.

Per ottenere delle curve di deflusso basale attendibili è stato allestito e calibrato appositamente un modello afflussi-deflussi a parametri concentrati, basato sul codice di calcolo **Mike11 – NAM** creato dal *Danish Hydraulic Institute*: esso simula in continuo il comportamento e i deflussi fluviali e basali dei bacini minori in risposta agli eventi meteorici registrati presso le stazioni pluviometriche distribuite nell'area di studio. I file generati in origine dal modello avevano una cadenza semioraria, tuttavia, come già ricordato in precedenza, per abbattere la mole dei calcoli di *feflow*, è stato necessario passare dai valori semiorari alle medie giornaliere.

Il contorno del Gruppo Acquifero B è considerato ovunque a flusso imposto pari a zero. Il Gruppo B si alimenta dai Gruppi C ed A attraverso porzioni dei limiti di base e di tetto relativamente limitate.

### **4.3.5 LE CONDIZIONI AL CONTORNO DI SCAMBIO IDRICO FIUME-FALDA**

Le condizioni al contorno da imporre in corrispondenza dei corsi d'acqua principali (Fiume Po, Fiume Taro e Torrente Baganza) hanno richiesto un corposo approfondimento di studio al fine di valutare opportunamente la dinamica dei rapporti falda/fiume. Il Comitato di Coordinamento del progetto ha deciso di eseguire una modellazione idraulica di tali corsi d'acqua che implementasse le morfologie degli alvei e le portate in essi fluenti, a meno dei prelievi effettuati dai consorzi irrigui. Il software di modellazione idraulica che è stato utilizzato a tale scopo è il **MIKE11** del *Danish Hydraulic Institute*, software affidabile di uso consolidato negli studi di ingegneria idraulica di tutto il mondo.

Il modello allestito schematizza la rete fluviale attraverso una geometria monodimensionale costituita da tronchi di canale collegati da nodi idraulici. Una volta noti e impostati:

- le geometrie delle sezioni fluviali in corrispondenza dei nodi, derivate dai rilievi topografici di dettaglio eseguiti appositamente dal Servizio Tecnico Bacini Affluenti del Po e da AIPo;
- le curve di portata dei corsi d'acqua in ingresso al modello nelle sezioni di Cremona, Fornovo e Marzolara, derivate da studi e misure idrauliche eseguiti appositamente dal Servizio Tecnico Bacini Affluenti del Po e dal Servizio Idrometeorologico di ARPA
- le scale di deflusso nelle sezioni di uscita dal modello, derivate c.s.;
- le altezze idrometriche rilevate presso una serie di stazioni di controllo interne al modello (Casalmaggiore, Pontetaro, San Secondo e Parma Ponte Nuovo), facenti parte della rete di telemisura della Regione Emilia-Romagna;

il parametro da calibrare è soltanto uno: la scabrezza relativa dei tronchi di canale. Il modello restituisce in uscita una curva di altezza idrometrica calcolata in corrispondenza di ogni nodo, con un passo di tempo semiorario.

La calibrazione è stata eseguita in stato transitorio per il periodo compreso tra il primo maggio 2005 e il 31 ottobre 2006. Le curve di altezza idrometrica risultanti, calcolate originariamente con passo di tempo semiorario, sono state ridotte ad un passo di tempo giornaliero per rispettare i limiti imposti dalla velocità di elaborazione di FEFLOW.

Alla fine di questa fase di lavoro è stato effettuato il collegamento tra il modello idraulico MIKE11 e il modello di simulazione delle acque sotterranee FEFLOW. I due modelli sono stati collegati in modo tale che le curve di altezza idrometrica calcolate dal modello idraulico rappresentassero per il modello di flusso sotterraneo delle condizioni ai limiti di Cauchy, vale a dire condizioni al contorno ove i carichi idraulici fluviali guidano gli scambi idrici fiume-falda attraverso un coefficiente di scambio il cui valore è oggetto di calibrazione. E' interessante notare che si tratta della prima applicazione, nella nostra regione, di un accoppiamento tra un modello idraulico e un modello idrogeologico.

Le condizioni ai limiti di questo tipo applicate al modello delle acque sotterranee dell'area di studio sono illustrate nelle Figure 4.18 e 4.19.

### **4.3.6 LE CONDIZIONI INIZIALI**

Come già riferito al paragrafo 4.3, le condizioni iniziali sono rappresentate dalla quantità di acqua (livello delle falde) presente nel volume della conoide e dell'acquifero padano all'inizio della simulazione. Di conseguenza sono state implementate nel modello matematico le superfici piezometriche relative alla fine di maggio 2005, che erano state preventivamente elaborate per i Complessi Acquiferi A0, A1, A2, A3+A4, B e C. Una pre-calibrazione del modello in stato pseudostazionario ha consentito di rifinire e adattare meglio tali superfici, in modo da poter essere poi utilizzate efficacemente come condizioni iniziali per la calibrazione del modello in stato transitorio.

# **4.4 Il Modello di Flusso: Calibrazione del Modello in Stato Transitorio**

Come già riferito al paragrafo precedente, dopo una fase di pre-calibrazione in stato pseudostazionario, con lo scopo di perfezionare e stabilizzare le condizioni iniziali del modello, è stata realizzata la vera e propria calibrazione in stato transitorio sul periodo di simulazione stabilito (inizio il 20/05/05 alle ore 11:00; fine il 31/10/06 alle ore 23:30).

 Nella fase di calibrazione ci si è posti l'obbiettivo di trovare una distribuzione dei parametri idrogeologici (Conducibilità Idraulica, Coeff. di Immagazzinamento Specifico, Porosità Efficace, Coeff. di Scambio Fiume/Falda) e delle pressioni antropiche non misurabili direttamente (Curve di Portata dei Pozzi Irrigui aggregati in *shape-*file poligonali), tale da rendere inferiori a **3 m**, in valore assoluto, sia gli scarti massimi, sia la dispersione degli scarti tra le curve piezometriche misurate e le curve piezometriche calcolate dal modello sulla Rete di Controllo appositamente realizzata per questo progetto e illustrata nelle figure seguenti. Il valore di 3 m è stato considerato congruo sulla base della precisione con cui sono state stimate le quote delle teste pozzo della Rete di Controllo e sulla base delle approssimazioni geometriche di costruzione del modello.

In **Allegato 5** si trovano, sia in forma tabellare riassuntiva, sia in forma grafica, i risultati del confronto tra i valori misurati sui punti della Rete di Controllo e quelli calcolati a fine calibrazione del modello.

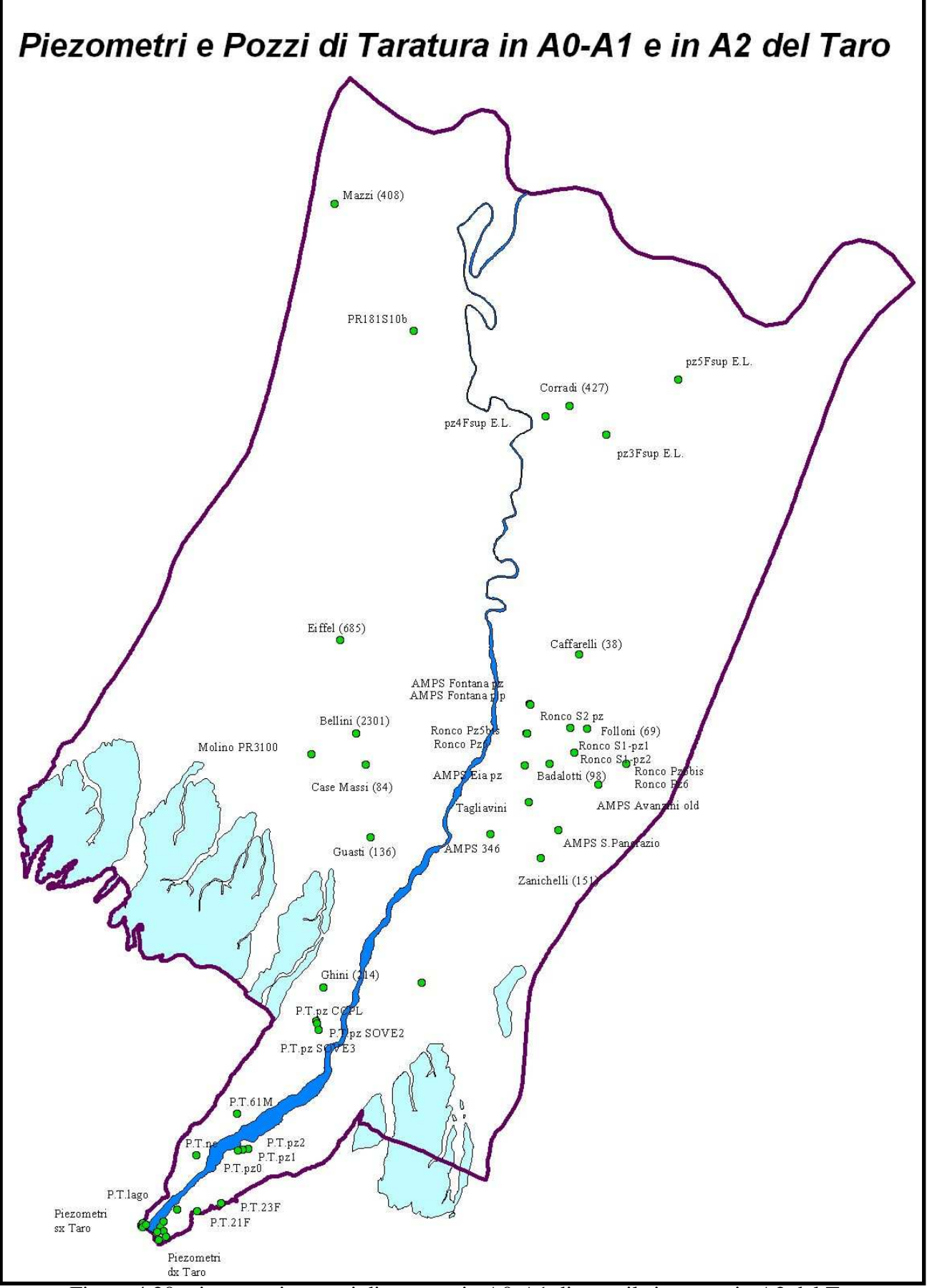

Figura 4.20: piezometri e pozzi di taratura in A0-A1 di tutto il sistema e in A2 del Taro

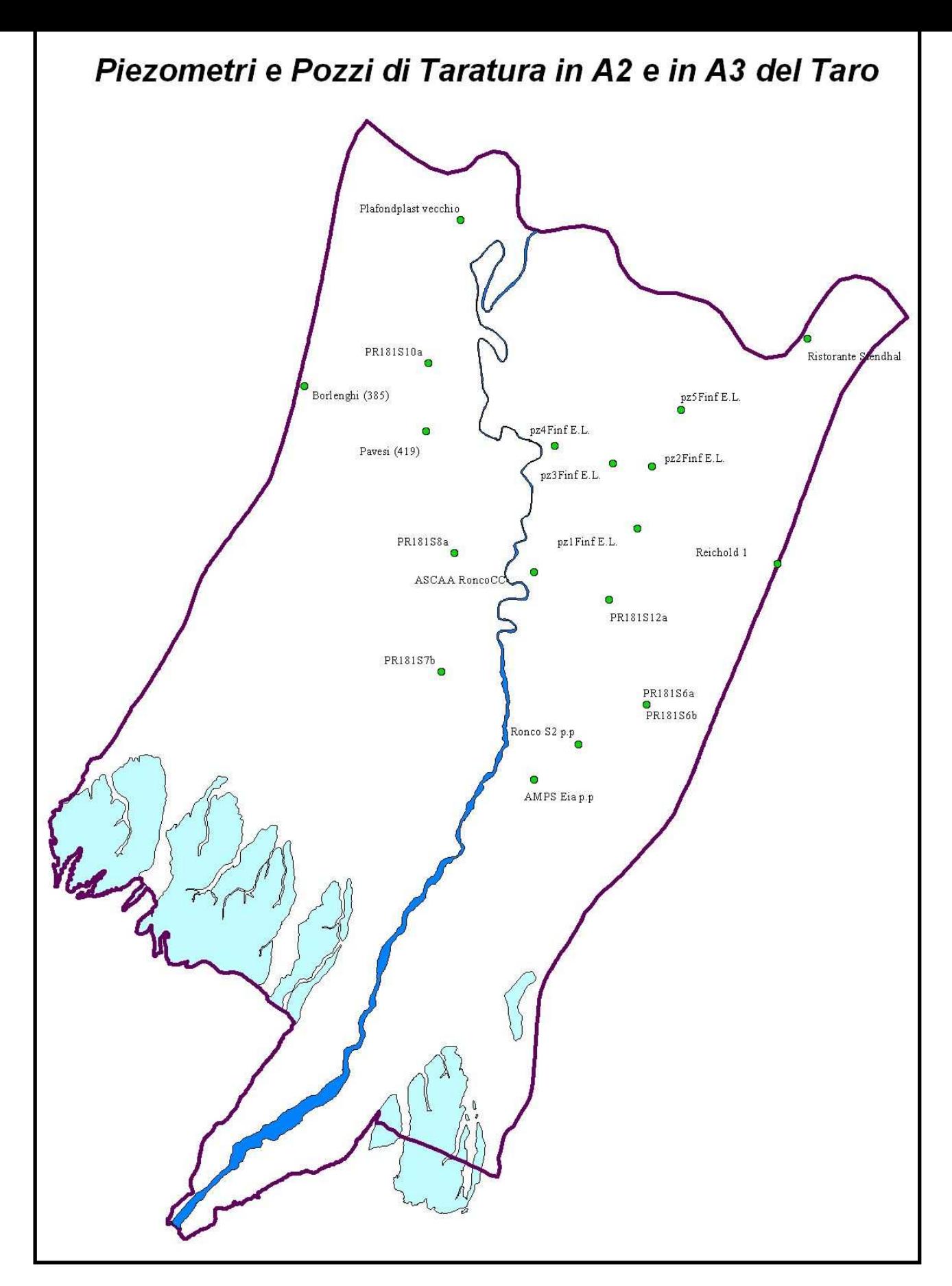

Figura 4.21: piezometri e pozzi di taratura in A2 di tutto il sistema e in A3 del Taro

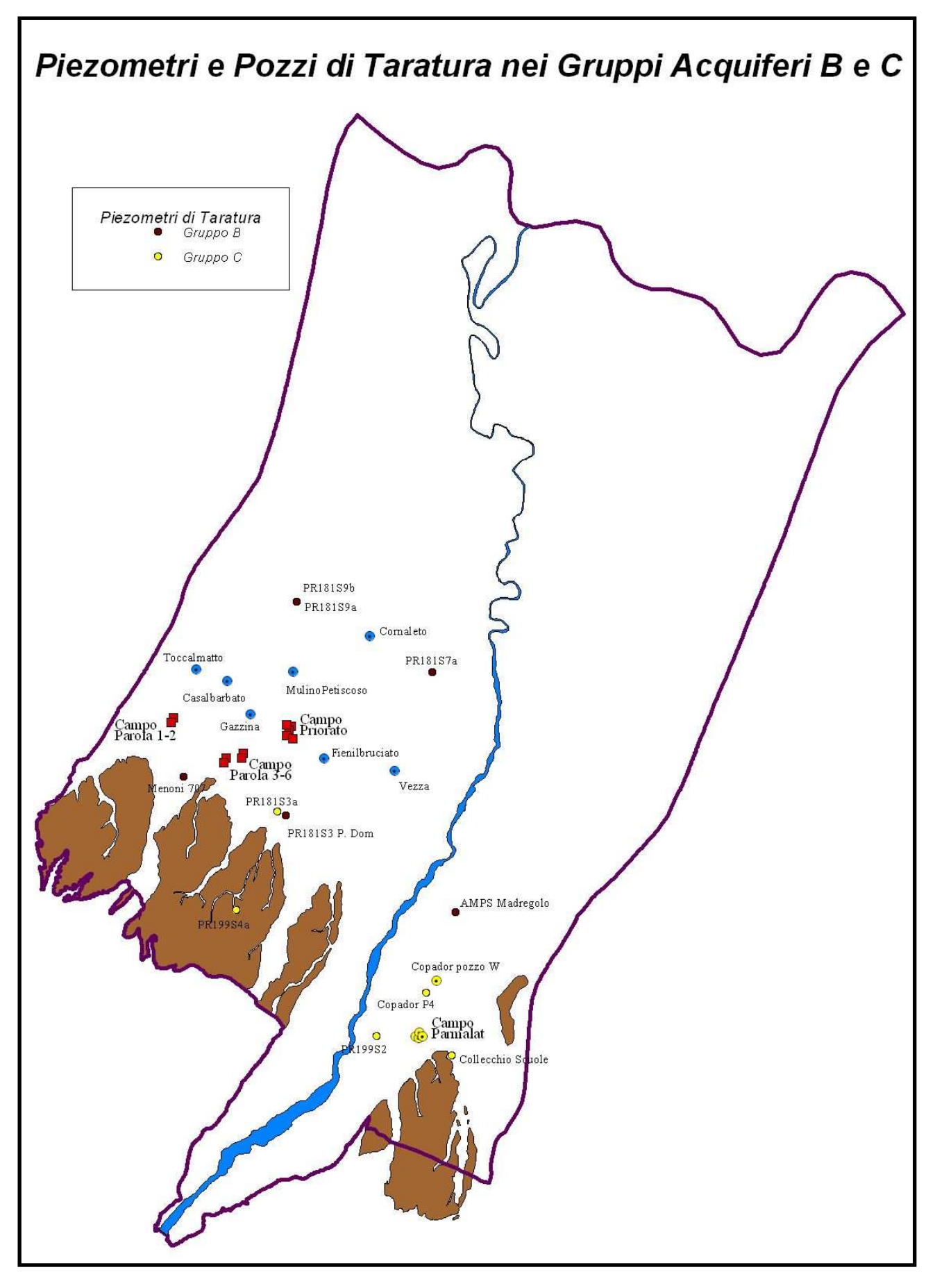

Figura 4.22: piezometri e pozzi di taratura nei Gruppi Acquiferi B e C

## **4.5 Il Modello di Flusso: il Bilancio Idrico**

Un sistema idrologico è una parte del ciclo globale dell'acqua, frazionato in spazi e tempi più accessibili alle osservazioni, alle sperimentazioni e alle misure. Il bilancio idrico di un sistema idrologico è la determinazione del volume di acqua immagazzinato in esso, in funzione del volume di acqua in entrata e del volume di acqua in uscita, in un determinato intervallo temporale. Il bilancio si riferisce quindi ad uno spazio delimitato, il sistema idrologico, e ad un determinato intervallo di tempo.

Il sistema idrologico studiato in questo progetto è una porzione del Bacino Idrogeologico Padano denominato Bacino Idrogeologico della Conoide Alluvionale del Fiume Taro (BICAT). Esso ha un'estensione in mappa di circa 560 Km<sup>2</sup> ed è costituito dalla conoide del Fiume Taro e dai Sistemi Acquiferi Padani ad essa giustapposti e idraulicamente connessi.

L'intervallo di tempo che il modello matematico del BICAT ha simulato in stato transitorio ha una durata di circa un anno e mezzo: esso inizia il 20/05/05 alle ore 11:00 e termina il 31/10/06 alle ore 23:30. Tuttavia è meglio analizzare il bilancio idrico elaborato da FEFLOW nell'anno idrologico compreso tra il 01/10/2005 e il 01/10/2006, al fine di escludere i transitori di assestamento piezometrico che, inevitabilmente, esprimono le piccole imperfezioni dello stato iniziale imposto al modello.

Il bilancio idrico nell'intervallo di tempo considerato si esprime matematicamente secondo la seguente equazione:

$$
V_{IN} - V_{OUT} = V_R \qquad \text{dove:}
$$

- $\mathbf{V}_{\mathbf{I}\mathbf{N}}$  è il volume di acqua in ingresso nel sistema idrologico;
- **VOUT** è il volume di acqua in uscita dal sistema idrologico;
- **VR** è il volume di acqua che, alla fine dell'intervallo considerato, si aggiunge o viene tolto da quello esistente all'interno del sistema idrologico all'inizio del periodo.

Il **VIN** è rappresentato da:

- $\Box$  ricarica zenitale
- infiltrazione dai fiumi Taro e Baganza
- apporti forniti dalle portate di sub-alveo del F. Taro a Fornovo, del T. Baganza a Sala Baganza e dei corsi d'acqua minori che entrano nel sistema idrologico
- apporti dagli acquiferi confinanti del Complesso A1 (conoidi del T. Parma e del T. Baganza)
- infiltrazione dai corsi d'acqua minori direttamente nei Gruppi Acquiferi B e C.
- Il **VOUT** è rappresentato da:
	- perdite verso il fiume Po
	- perdite verso il Gruppo Acquifero A padano
	- prelievi da pozzo, sia sotto forma puntuale che areale (lago di falda e gruppi di pozzi).

Nella tabella che segue si illustra dal punto di vista numerico il bilancio idrico elaborato da FEFLOW nell'anno idrologico compreso tra il 01/10/2005 e il 01/10/2006. Nell'**Allegato 6** si riportano le schede prodotte da *Feflow* e utilizzate per redigere i bilanci qui riportati.

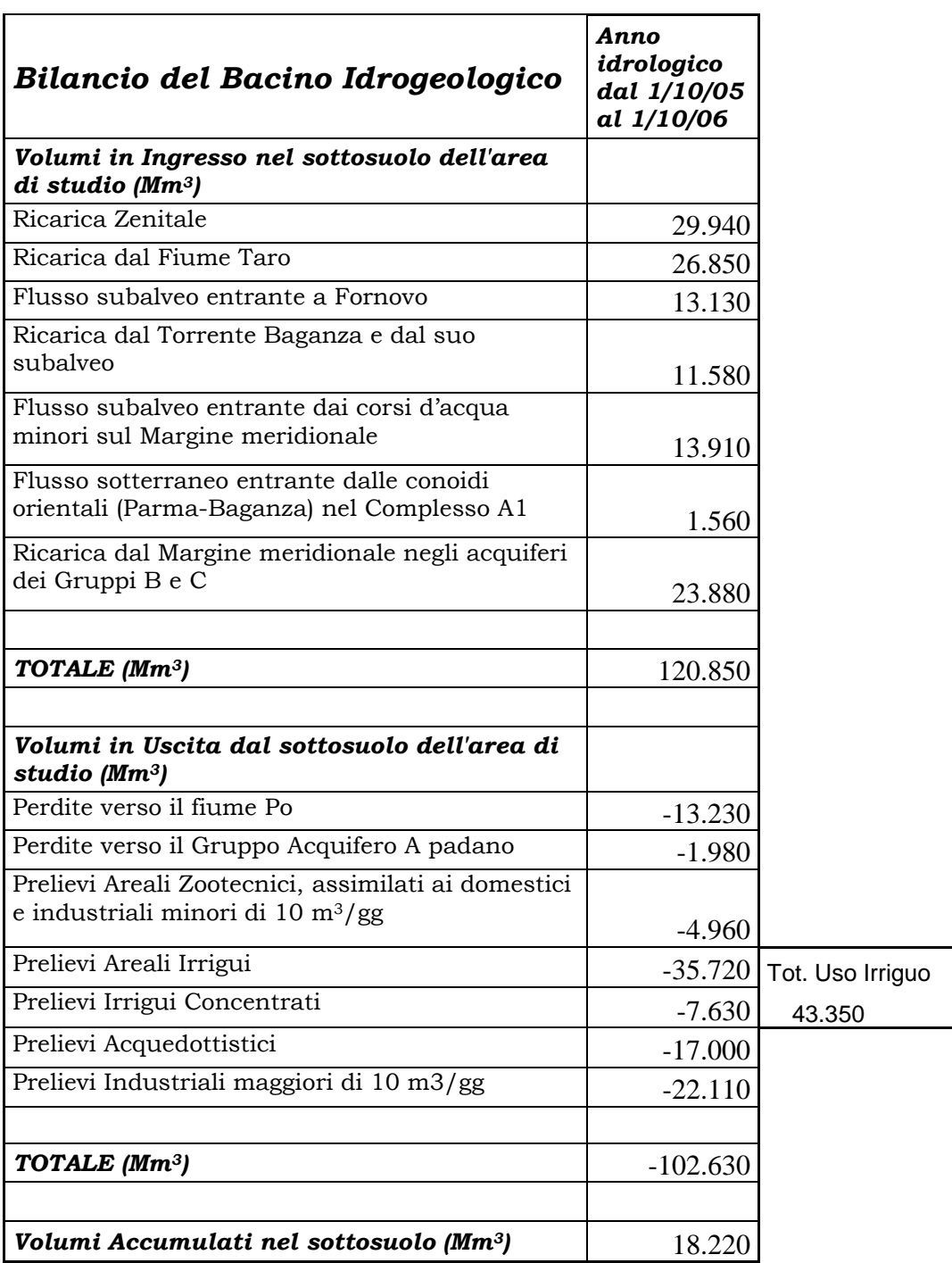

Dato che il modello matematico del BICAT comprende anche la simulazione del flusso idrico superficiale, oltre ovviamente a quello sotterraneo, è possibile redigere il bilancio per il sistema fluviale del F. Taro, nel medesimo anno idrologico. La tabella che segue ne mostra i dettagli numerici.

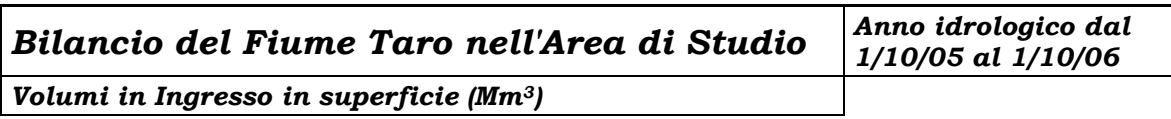

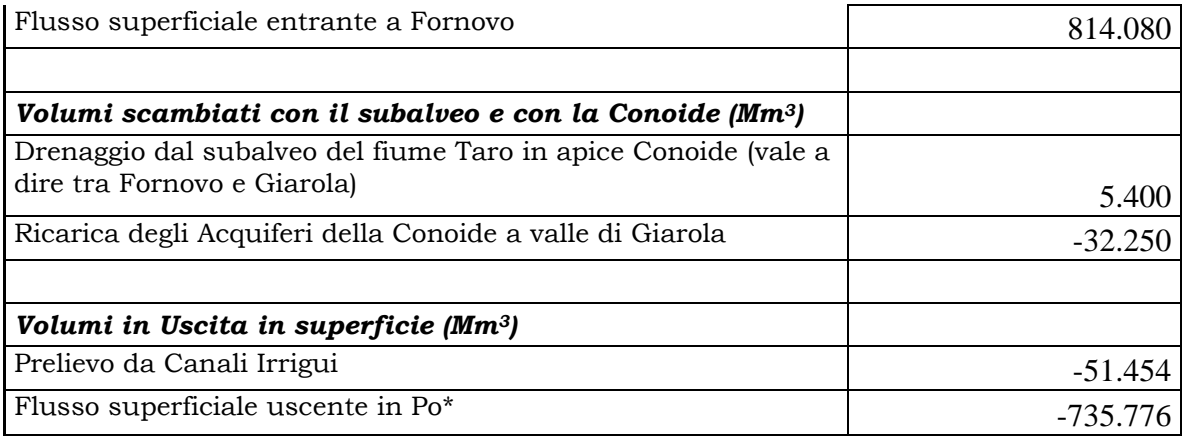

\* a meno del contributo degli affluenti tra Fornovo e la foce in Po

Vale la pena di ricordare che i prelievi totali per uso irriguo che compaiono nella prima tabella, sono frutto dell'operazione di calibrazione del modello matematico. Essi infatti, nella fase di assegnazione delle condizioni al contorno, erano stati trattati come una variabile vincolata a non superare un valore massimo, stimato sulla base dei soli pozzi irrigui in Concessione o con richiesta di Concessione preferenziale effettuata entro il maggio del 2006. Nella stima non erano stati considerati né i ~ 1000 pozzi irrigui (archivio IDROSER) di cui non è mai stata richiesta la Concessione d'uso, né i 92 pozzi irrigui e i 76 pozzi industriali e zootecnici di cui è stata richiesta la Concessione d'uso preferenziale dopo la metà del 2006, né tantomeno le diverse migliaia di pozzi domestici che, specie in estate, pompano acqua per innaffiare orti e giardini. Per questo motivo si ritiene interessante confrontare il valore calibrato per l'anno idrologico 2005/2006, con le stime del prelievo irriguo utilizzate per redigere il bilancio idrologico allegato al Piano Provinciale di Tutela delle Acque della Provincia di Parma (PPTA adottato con atto di Consiglio Provinciale n° 16 del 20/02/2007) e ricavate con una metodologia differente.

Prima di eseguire il confronto numerico è opportuno ricordare le premesse e le modalità con le quali è stato costruito il bilancio idrologico del PPTA, in particolare:

- il bilancio è stato costruito sia per l'**anno medio** sia per l'**anno mediamente secco**. Per **anno medio** si intende quello nel quale le precipitazioni estive (da Maggio ad Agosto) nell'alta pianura ammontano a **224 mm**, mentre nell'**anno mediamente secco** tali precipitazioni sono ridotte di circa un terzo (~**150 mm**).
- per la stima dei prelievi irrigui è utilizzato un "**modello irriguo**" che si fonda sulla stima delle superfici comunali potenzialmente irrigate nel 2004 e sulle dotazioni idriche teoriche, stagionali, alla coltura, suddivise per comune sulla base delle percentuali di superficie attribuibili ai diversi gruppi colturali. Per quanto concerne le superfici comunali potenzialmente irrigate, il PPTA propone due valutazioni: una superiore, definita "**intera**" e una inferiore, definita "**ridotta**".
- sono state eseguite 2 valutazioni di bilancio dei prelievi irrigui: una ipotizzando che i consorzi irrigui non rilascino nei fiumi almeno **1/3 del DMV idrologico** e l'altra ipotizzando il contrario.

Alla luce di tali premesse, nella tabella che segue sono indicate le valutazioni dei prelievi irrigui di acque sotterranee per l'area di studio, ascrivibili al PPTA (in  $Mm<sup>3</sup>$ ):

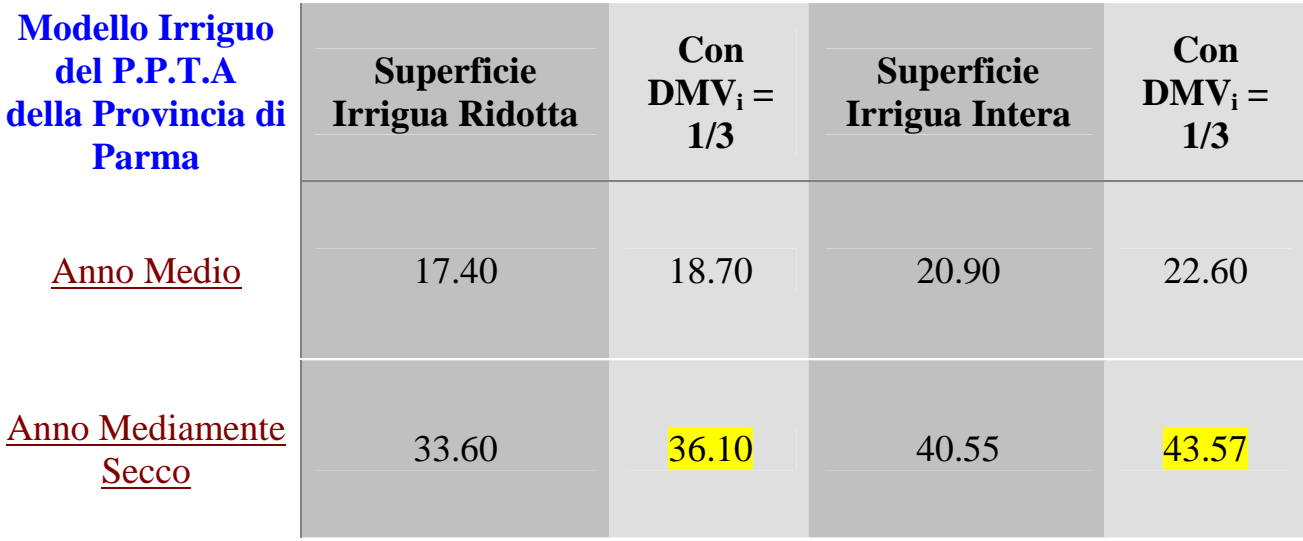

Ora, per inquadrare nel modo più corretto la stagione irrigua del 2006, è opportuno partire dalle osservazioni seguenti:

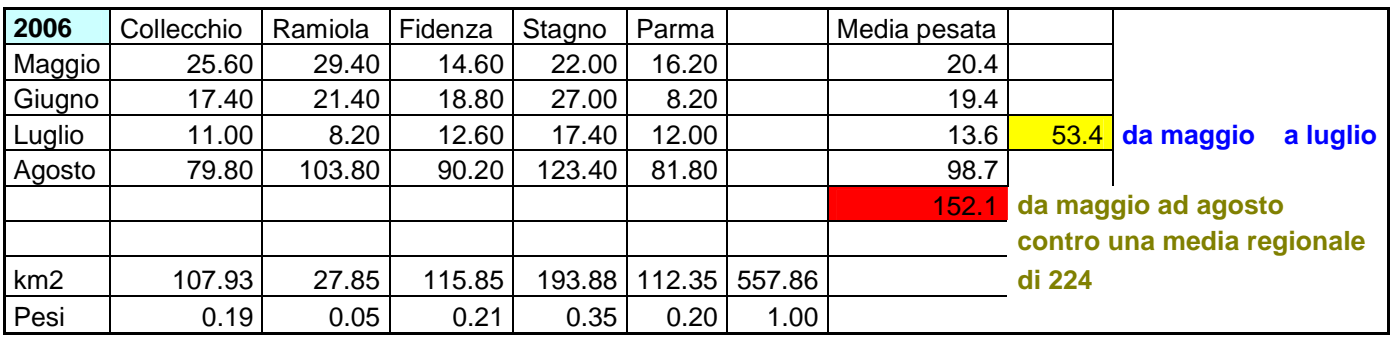

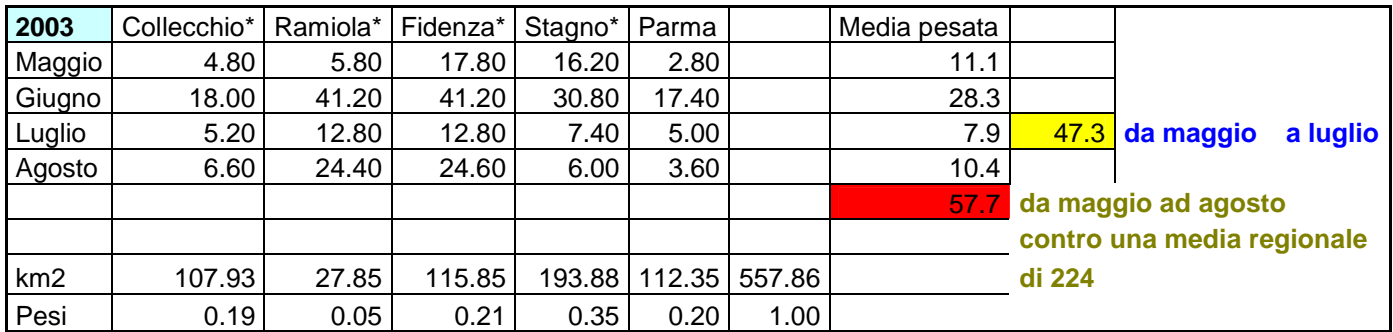

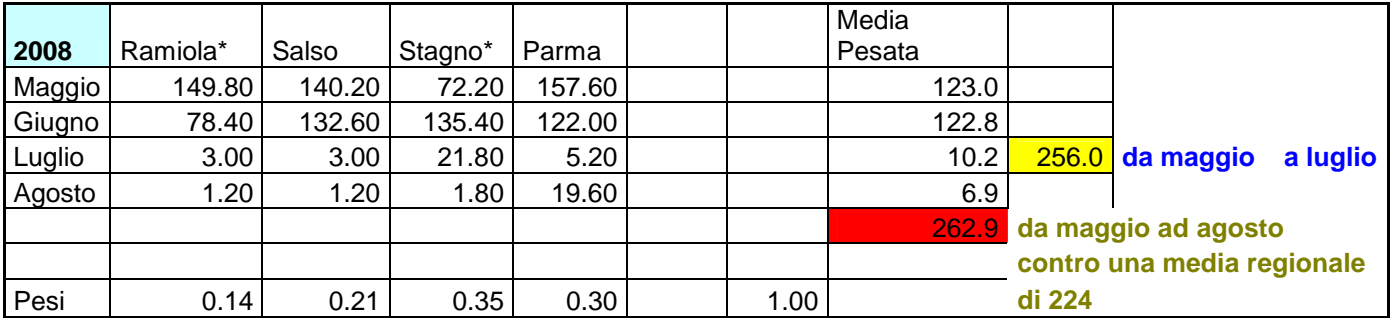

1. il **2006** è sicuramente da considerarsi un **anno mediamente secco**, come illustrato nella tabella sovrastante. Essa mette a confronto i dati climatologici locali dell'anno in esame con quelli relativi ad un **anno umido**, il **2008**, e con quelli relativi ad un **anno eccezionalmente secco**, il **2003**, con il quale il 2006 condivide una scarsa piovosità dei primi tre mesi, i più importanti per le colture irrigue.

- 2. E' stata rilasciata nell'alveo del F. Taro, a Fornovo, la portata corrispondente a 1/3 del DMVi. Apposite Ordinanze e controlli continui del Servizio Tecnico dei Bacini Taro e Trebbia e la vigilanza delle Guardie del Parco Fluviale del Taro hanno consentito di raggiungere questo obbiettivo.
- 3. L'acqua del F. Taro complessivamente prelevata dai consorzi irrigui nella stagione  $2006$  ammonta a 25.8 Mm<sup>3</sup>, vale a dire  $0.8$  Mm<sup>3</sup> in meno rispetto a quanto ipotizzato nella simulazione dell'anno medio relativo alla superficie irrigua ridotta, prevedendo il rilascio in alveo di 1/3 del DMVi (vedi Tab. 5-45 del PPTA).
- 4. la superficie irrigua intera (circa 120 km<sup>2</sup> nella Conoide del Taro e circa 70 km<sup>2</sup> nell'Acquifero Padano), stimata nella Tab. 5-23 del PPTA, corrisponde a circa un terzo dell'Area di Studio (circa 560  $km^2$ ). Le colture industriali pregiate, in particolare pomodoro e barbabietole, verso cui si orientano attualmente gli agricoltori locali, nonché le necessità di foraggio per la produzione del Parmigiano – Reggiano, assicurano che gran parte della superficie irrigua "intera" sia stata effettivamente irrigata, almeno a soccorso, nel 2006.

Le osservazioni e le considerazioni esposte in precedenza portano a concludere che per il 2006 il PPTA prevede un prelievo irriguo di acque sotterranee compreso tra circa 36 e 44 milioni di metri cubi, mentre il valore del medesimo prelievo, ottenuto mediante calibrazione del modello matematico, è di circa 43 milioni di metri cubi. Se si giudica attendibile il valore medio dell'intervallo previsto dal PPTA (**40 Mm<sup>3</sup>** ), allora i 3 milioni in eccesso valutati dal modello si possono equamente ripartire tra l'errore del modello stesso, la quota di prelievi dalle falde ignota all'Amministrazione Pubblica e quella consapevolmente trascurata (pozzi domestici) nella costruzione delle condizioni al contorno.

## **4.6 Il Modello di Trasporto: le Semplificazioni Necessarie, le Condizioni Iniziali e le Condizioni al Contorno**

Il modello di simulazione del trasporto non reattivo dei Nitrati nel sottosuolo, discende direttamente dal modello di flusso descritto nel capitolo precedente ed è stato anch'esso realizzato mediante il codice di calcolo FEFLOW.

Fin dalle prime prove era emerso che non sarebbe stato possibile calibrare un modello di trasporto realizzato alla stessa scala del modello di flusso, in quanto l'intera simulazione del periodo transitorio 5/2005 – 10/2006 richiedeva al calcolatore oltre 10 giorni di lavoro ininterrotto. Oltre a questo fatto, era opinione di alcuni membri del Comitato di Coordinamento del Progetto che anche l'apporto di Nitrati nelle falde dovesse essere trattato come una variabile da calibrare e non come una condizione al contorno nota. Nella realtà, infatti, non esistono (e difficilmente potranno esistere) rilievi o misure a scala provinciale di quanto Azoto nitrico sia rilasciato nel terreno da fonti diffuse e da fonti concentrate, né si può conoscere quando o tantomeno dove avvenga esattamente tale rilascio.

Il Comitato allora optò per allestire un modello non calibrato, i cui parametri di trasporto fossero attribuiti alle unità idrostratigrafiche sulla base dei dati di letteratura e delle prove con traccianti eseguite in apice di Conoide del Fiume Taro. Per quanto concerne l'apporto di Nitrati sul suolo, invece, il Comitato decise di considerare solo degli scenari di inquinamento diffuso, elaborati a partire dai disciplinari di produzione agronomica e dalle normative regionali in materia di spandimento dei reflui zootecnici. Si decise quindi di considerare, esclusivamente, i Nitrati provenienti dalle pratiche agronomiche di concimazione con fertilizzanti chimici e liquami zootecnici.

In definitiva, secondo il Comitato di Coordinamento del Progetto, anche in tali condizioni e con tali presupposti, il modello di trasporto in progetto avrebbe potuto dare spunti e suggerimenti utili per capire e gestire lo spinoso problema dei Nitrati nelle acque di falda.

Le condizioni iniziali implementate nel modello, relative al trasporto, sono costituite dalle isocone dei Nitrati della campagna di maggio/agosto 2005, elaborate per i Gruppi Acquiferi A0+A1, A2+A3+A4, B e C, come descritto nel capitolo 3.2.

Le condizioni al contorno implementate nel modello, relative al trasporto, sono di due tipi:

- condizioni variabili nel tempo, espresse come curve di percolazione di massa di inquinante, associate ai poligoni di ricarica zenitale. Esse sono generate da un bilancio dell'azoto dei suoli descritto in dettaglio nell'**Allegato 2**. Il bilancio è stato eseguito secondo tre scenari differenti di concimazione dei suoli, definiti in ordine crescente di apporti azotati e di rischio per le acque sotterranee. Ciascuno scenario genera una famiglia di curve di percolazione di massa da associare ai poligoni di ricarica zenitale degli acquiferi e pertanto ogni scenario genera una simulazione distinta del modello.
- condizioni di concentrazione imposta, costanti nel tempo, associate ai limiti ove sia consentito o imposto un flusso idrico entrante nel sistema. Esse derivano dall'elaborazione dei dati delle Reti Provinciale e Regionale di Controllo delle Acque Superficiali descritte nel paragrafo 3.2.

Un'ulteriore semplificazione del modello è stata apportata alle condizioni al contorno relative al flusso, al fine di raggiungere la convergenza della simulazione. In corrispondenza dei limiti a flusso imposto (condizioni ai limiti di Neumann), infatti, a causa delle elevate velocità di flusso locali, si generava una dispersione numerica incontrollabile che rendeva impossibile la convergenza. Allora, non potendo raffittire la maglia di discretizzazione al fine di ridurre il Numero di Peclet, come suggerito in letteratura, perché ciò avrebbe ulteriormente rallentato il calcolo, le condizioni ai limiti di flusso imposto sono state eliminate nella zona di apice della Conoide, mentre nelle altre zone del margine meridionale esse sono state trasformate in limiti a carico imposto. Queste modifiche hanno permesso di limitare la dispersione numerica e di mantenere relativamente stabile il modello, anche se in termini di bilancio quantitativo questa soluzione differisce leggermente da quella consolidata nel bilancio del paragrafo precedente.

## **4.7 Il Modello di Trasporto: i Risultati delle Simulazioni**

Il risultati del modello di simulazione del trasporto di Nitrati nel sottosuolo dell'area di studio sono illustrati nelle figure che seguono.

I grafici si riferiscono allo scenario di concimazione dei suoli che implica il maggior rischio per le acque sotterranee (scenario L3 dell'**Allegato2**). Dall'analisi dei grafici che si riferiscono al Gruppo Acquifero A (figg. 4.24 – 4.25)e soprattutto di quello relativo all'Apice della Conoide del Fiume Taro (fig. 4.23), risulta evidente che senza l'ausilio di sorgenti concentrate di inquinante non è possibile rilevare nei pozzi concentrazioni più elevate di circa 30 mg/l.

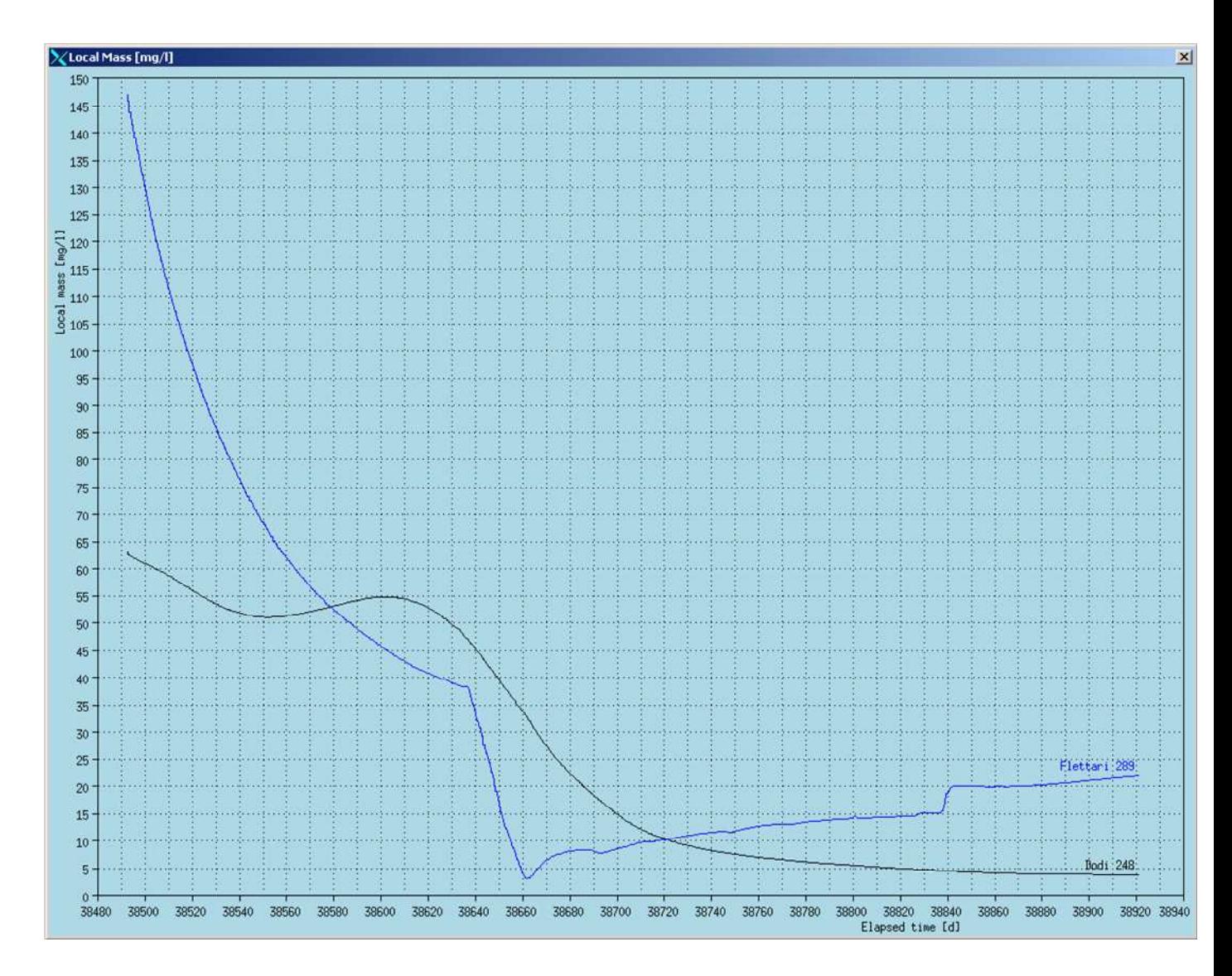

Fig. 4.23: **Gruppo 1**: pozzi 248 e 289 della rete di monitoraggio idrochimico del Progetto Taro (numerazione originale della Rete Provinciale) situati all'Apice della Conoide del Fiume Taro (Complesso Acquifero A0). Si noti che, in mancanza di fonti concentrate di Nitrati, le concentrazioni nei punti di controllo si abbassano al di sotto di 25 mg/l, soprattutto nel momento in cui riprende la ricarica zenitale (38630: ottobre 2005), per poi permanere al di sotto di tale soglia.

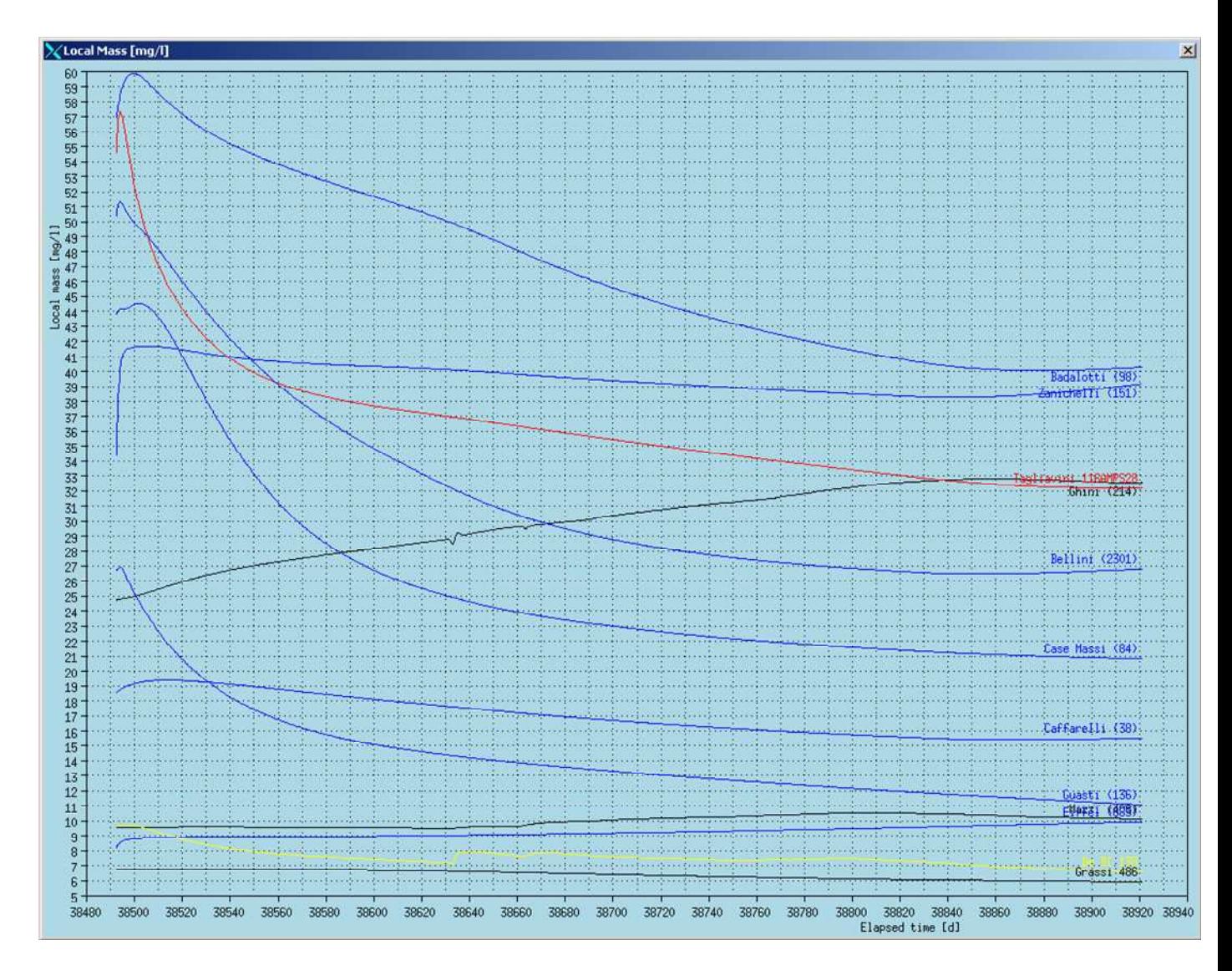

Fig. 4.24: **Gruppo 1+2**: pozzi della rete di monitoraggio idrochimico del Progetto Taro (numerazione originale della Rete Provinciale) situati nei Complessi Acquiferi A0 e A1 del F. Po (pozzo Mazzi 408) e del F. Taro (tutti i rimanenti). Si noti che, in mancanza di fonti concentrate di nitrati, le concentrazioni nei punti di controllo tendono quasi tutte ad abbassarsi. Solo i pozzi 486 e 138, adiacenti all'alveo del F. Taro, mantengono un valore basso, praticamente costante, coerente con le misure effettuate, mentre il pozzo 214 registra il passaggio del pennacchio di inquinante forse troppo generosamente delineato nelle condizioni iniziali del Complesso Acquifero A0 (vedi figura a pag. 39).

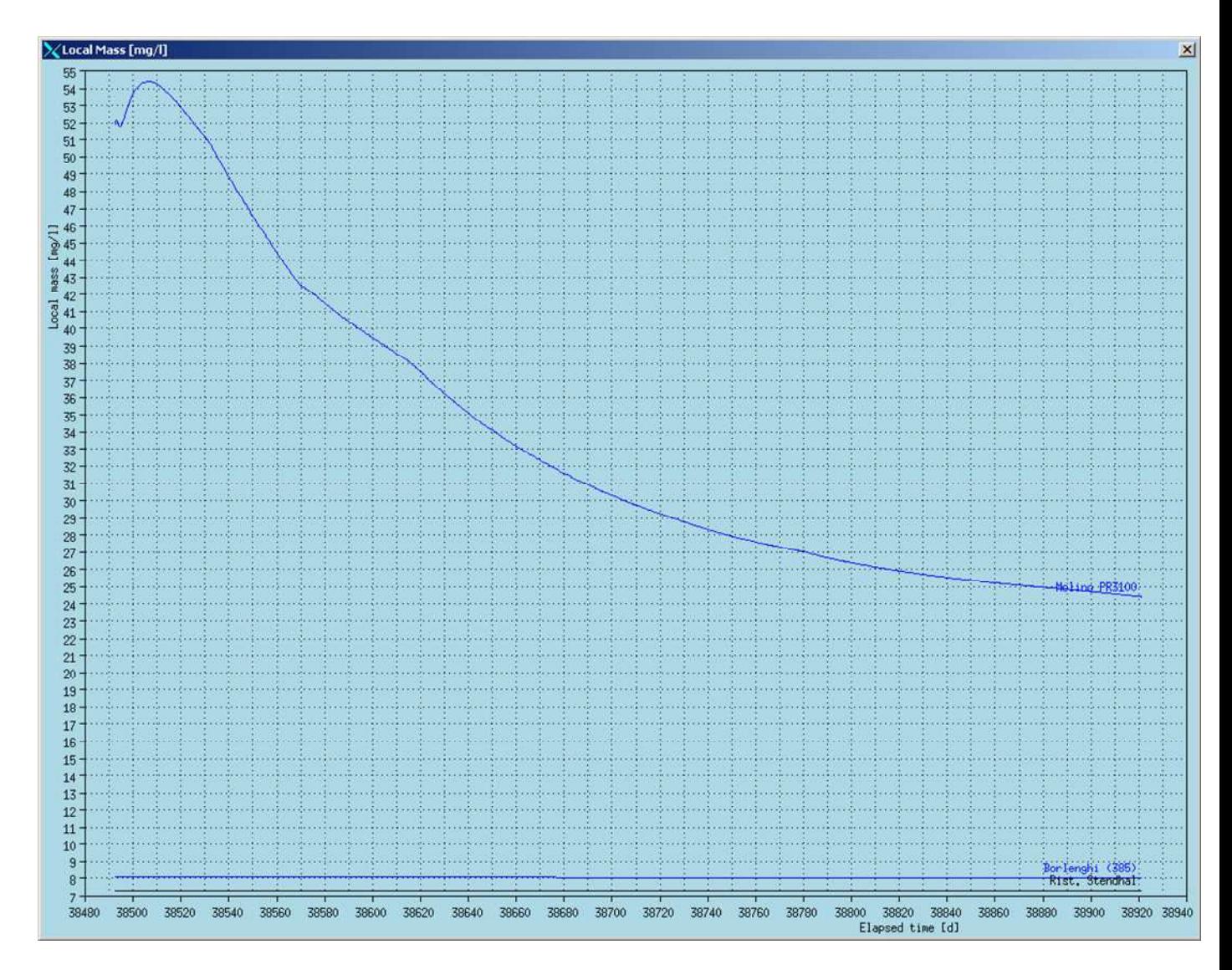

Fig. 4.25: **Gruppo 3**: pozzi della rete di monitoraggio idrochimico del Progetto Taro (numerazione originale della Rete Provinciale e della Rete Regionale) situati nel Complesso Acquifero A2 della Conoide del F. Taro (PR3100) e dell'acquifero padano (pozzi Borlenghi e Stendhal). Negli acquiferi padani del Gruppo A i Nitrati si mantengono a concentrazione bassa e costante così come registrato nelle campagne di misura. Nel pozzo PR3100 le sole fonti diffuse non sono sufficienti per mantenere i livelli di Nitrati misurati in campagna.

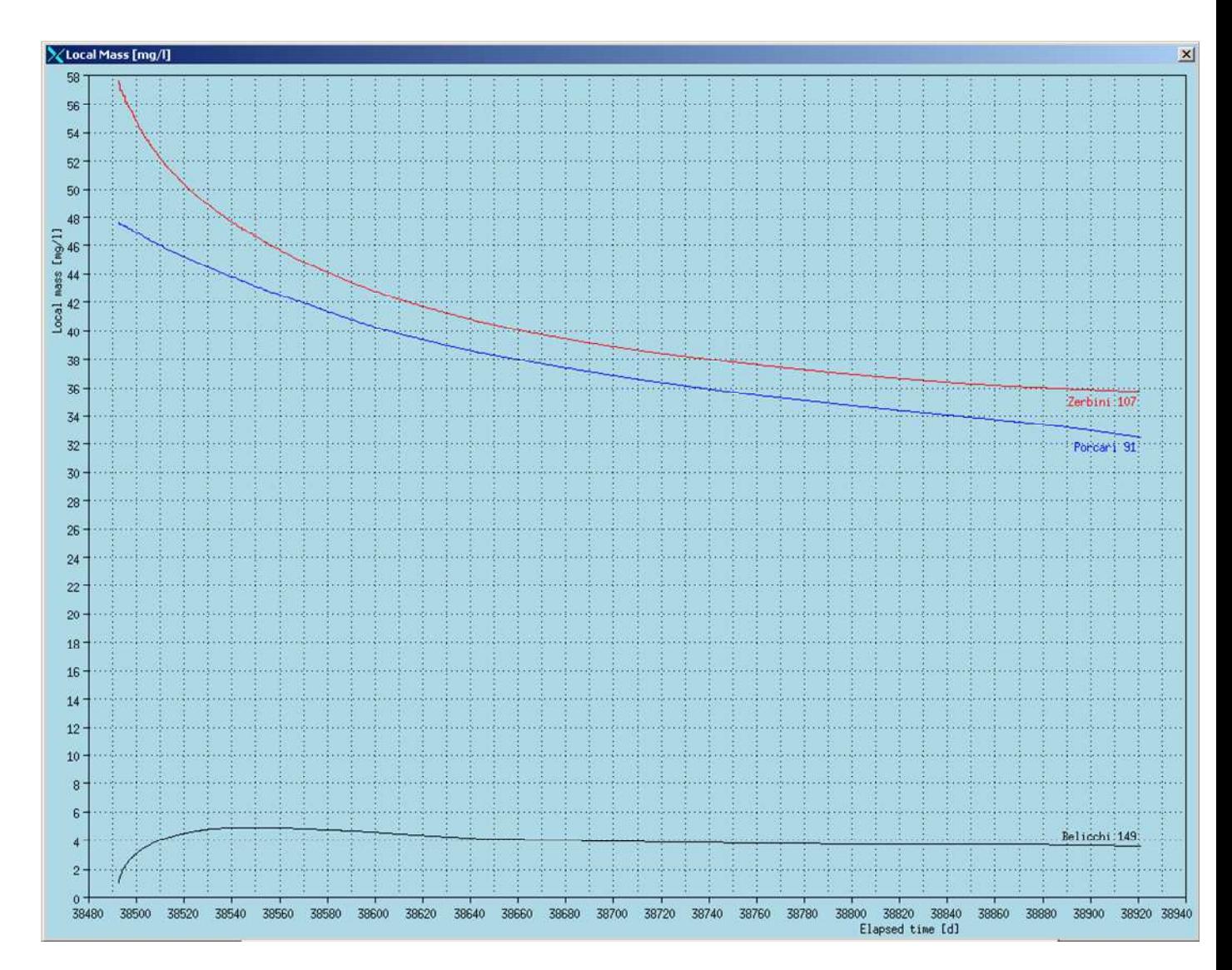

Fig. 4.26: **Gruppo 4**: pozzi della rete di monitoraggio idrochimico del Progetto Taro (numerazione originale della Rete Provinciale) situati nel Gruppo Acquifero B della Conoide del F. Taro. I grafici calcolati sono in buon accordo con i dati misurati (vedi **Allegato 3**).

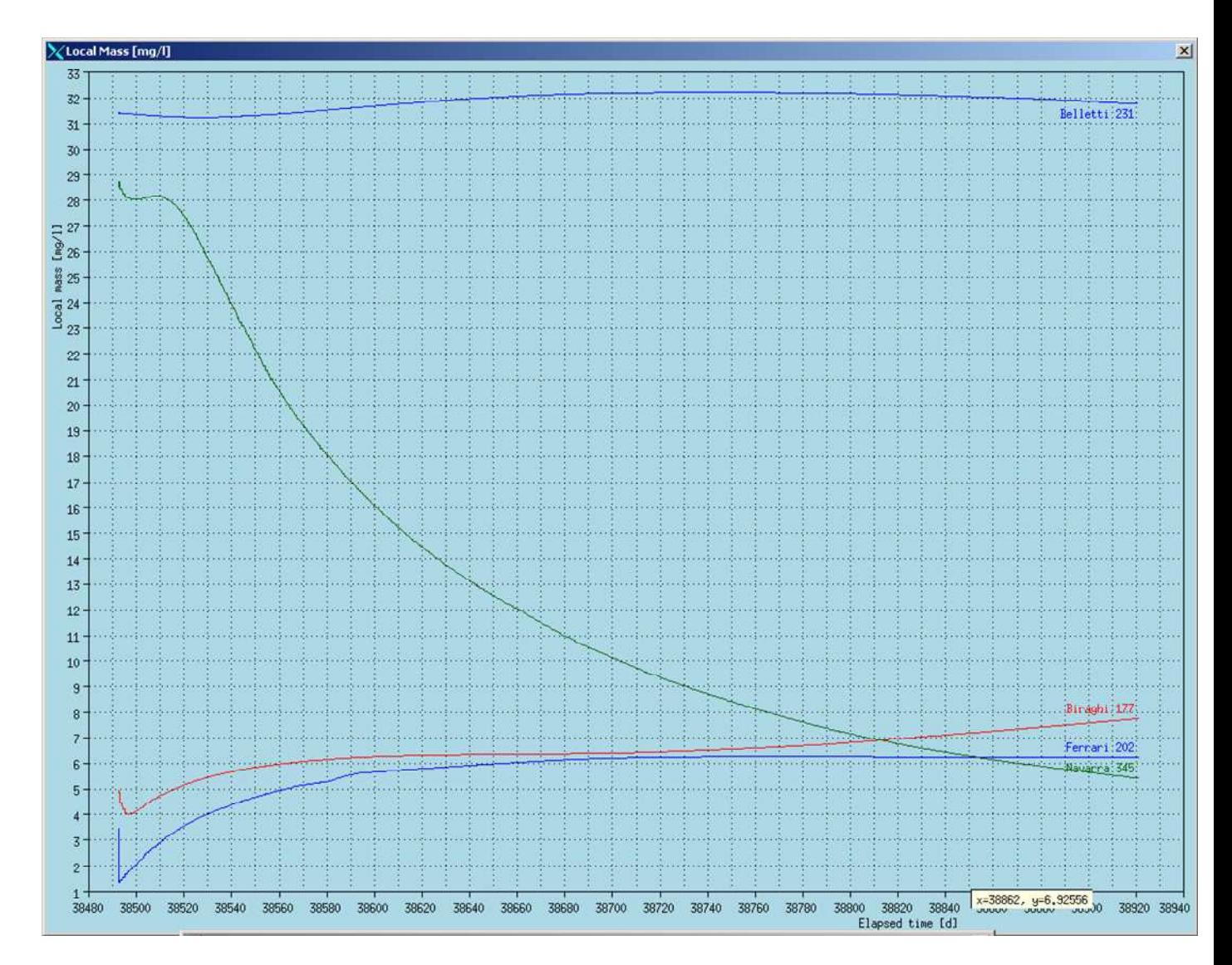

Fig. 4.27: **Gruppo 5**: pozzi della rete di monitoraggio idrochimico del Progetto Taro (numerazione originale della Rete Provinciale) situati nel Gruppo Acquifero C del BICAT. I grafici calcolati sono generalmente in buon accordo con i dati misurati (vedi **Allegato 3**). Solo il pozzo Navarra (345) sconta condizioni iniziali lievemente errate in eccesso.